# Trabajo Fin de Máster

Análisis del comportamiento de pesticidas en el suelo y aguas subterráneas en la Demarcación Hidrográfica del Júcar

Intensificación:

Análisis de Sistemas de Recursos Hídricos

Autor: RICARDO PEREZ INDOVAL

Tutor: JAVIER RODRIGO ILARRI

Cotutor: EDUARDO CASSIRAGA

Septiembre, 2018

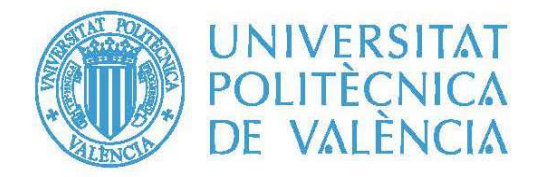

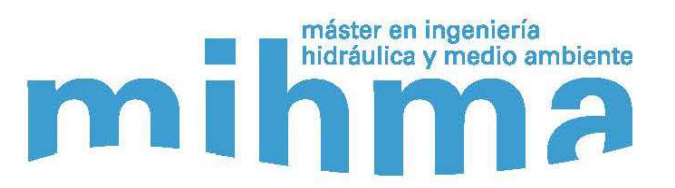

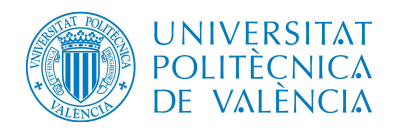

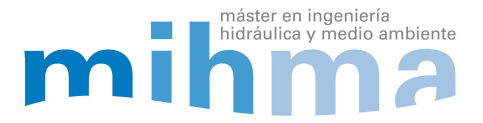

## Resumen del Trabajo de Fin de Máster

#### Datos del proyecto

Título del TFM en español: Análisis del comportamiento de pesticidas en el suelo y aguas subterráneas en la Demarcación Hidrográfica del Júcar

Título del TFM en inglés: Analysis of the behavior of pesticides in soil and groundwater in the Hydrographic Demarcation of Júcar

Título del TFM en Valenciano: Anàlisi del comportament de pesticides al sòl i en aigües subterrànies en la Demarcació Hidrogràfica del Xúquer.

Alumno: Ricardo Pérez Indoval

Tutor: Javier Rodrigo Ilarri

Cotutor: Eduardo Cassiraga

Fecha de Lectura: Septiembre, 2018

#### Resumen

#### En español

En los últimos años, los pesticidas orgánicos han mejorado enormemente la producción y calidad de alimentos, así como el control de enfermedades y plagas que afectan negativamente la salud y el bienestar del mundo. Los pesticidas se aplican sobre o en el propio suelo de cultivo y, si la dosis aplicada no se degrada, puede infiltrarse, llegando incluso al agua subterránea. En la actualidad, existe una preocupación creciente sobre este hecho ya que algunos estudios muestran valores de concentración de pesticidas en productos destinados al consumo humano, que podrían llegar a ser perjudiciales para la salud.

Esta investigación se realizó en una zona de Valencia (España), donde los valores de la concentración de pesticidas, son superiores al valor máximo establecido. Dicha información fue recopilada a través de estaciones cercanas a la zona de estudio.

Se identifican y describen brevemente varios modelos matemáticos relacionados tanto con la modelación del flujo de agua subterránea como con la contaminación por pesticidas. El modelo utilizado en la presente investigación está basado tanto en soluciones analíticas de la ecuación del transporte de solutos en zona no saturada (que es la aproximación más sencilla para abordar este tipo de problemas de contaminación de suelos y acuíferos), como en soluciones numéricas que utilizan el método de diferencias finitas para la resolución de las ecuaciones gobernantes.

De todos los modelos analizados, se ha escogido el programa, Pesticide Water Calculator (PWC) por ser de libre distribución y adecuado para el caso de estudio. Se han realizado múltiples simulaciones, considerando diferentes escenarios, y un análisis de sensibilidad de los parámetros utilizados en cada uno de los modelos.

#### En valenciano

En els últims anys, els pesticides orgànics han millorat enormement la producció i qualitat d'aliments, així com el control de malalties i plagues que afecten negativament la salut i el benestar del món. Els pesticides s'apliquen sobre el mateix sòl del cultiu i, si la dosi aplicada no es degrada, pot infiltrar-se al subsòl, arribant fins i tot a l'aigua subterrània. En l'actualitat existeix una preocupació creixent sobre aquest fet, ja que alguns estudis mostren valors de concentració de pesticides en productes destinats al consum humà que podrien arribar a ser perjudicials per a la salut.

Aquesta investigació es va realitzar en una zona de València (Espanya), on els valors de la concentració de pesticides són superiors al valor màxim establert. Aquesta informació va ser recopilada a través de les estacions properes a la zona d'estudi.

S'identificaren i descriviren breument diversos models matemàtics relacionats tant amb la modelació del flux d'aigua subterrània com amb la contaminació amb pesticides. El model utilitzat en la present investigació es basa tant en solucions analítiques de l'equació del transport de soluts en zona no saturada (que és l'aproximació més senzilla per abordar este tipus de problemes de contaminació de sòls i aqüífers), com en solucions numèriques que utilitzen el mètode de diferències finites per la resolució de les equacions governants.

De tots els models analitzats, s'ha escollit el programa Pesticide Water Calculator (PWC) per ser de lliure distribució i adequat per al cas d'estudi. S'han realitzat múltiples simulacions considerant diferents escenaris i una anàlisi de sensibilitat dels paràmetres utilitzats en cada un dels models.

#### En inglés

In recent years, organic pesticides have greatly improved the production and quality of food, as well as the control of diseases and pests that adversely affect the health and well-being of the world. Pesticides are applied on or in the soil itself and, if the applied dose is not degraded, can infiltrate the soil, even reaching the groundwater. Currently, there is a growing concern about this fact since some studies show concentration values of pesticides in products intended for human consumption, which could be harmful to health.

The analysis of this investigation was made in the area of Valencia (Spain) that the values of the concentration of pesticides are higher than the maximum

value established, this information was collected through the stations near the study area.

Without intending to include an exhaustive list, several mathematical models related to both the modeling of groundwater flow and contamination by pesticides are identified and briefly described. The model used in this research is based on both analytical solutions of the solute transport equation in unsaturated zone (which are the simplest approach to address this type of contamination problems of soil and aquifers), as well as in numerical solutions that they use the finite difference method to solve the governing equations.

Of all the models analyzed, the program, Model for Pesticide Water Calculator (PWC) has been chosen because it is freely distributed and suitable for the case study, multiple simulations have been carried out, considering different scenarios, a sensitivity of parameters used in each one of the models.

Palabras clave español: pesticidas, modelación, suelo, agua subterránea, acuíferos.

Palabras clave valenciano: pesticides, modelació, sòl, aigua subterrània, aqüífers

Palabras clave inglés: pesticides, modelling, soil, groundwater, aquifers.

# **ÍNDICE GENERAL**

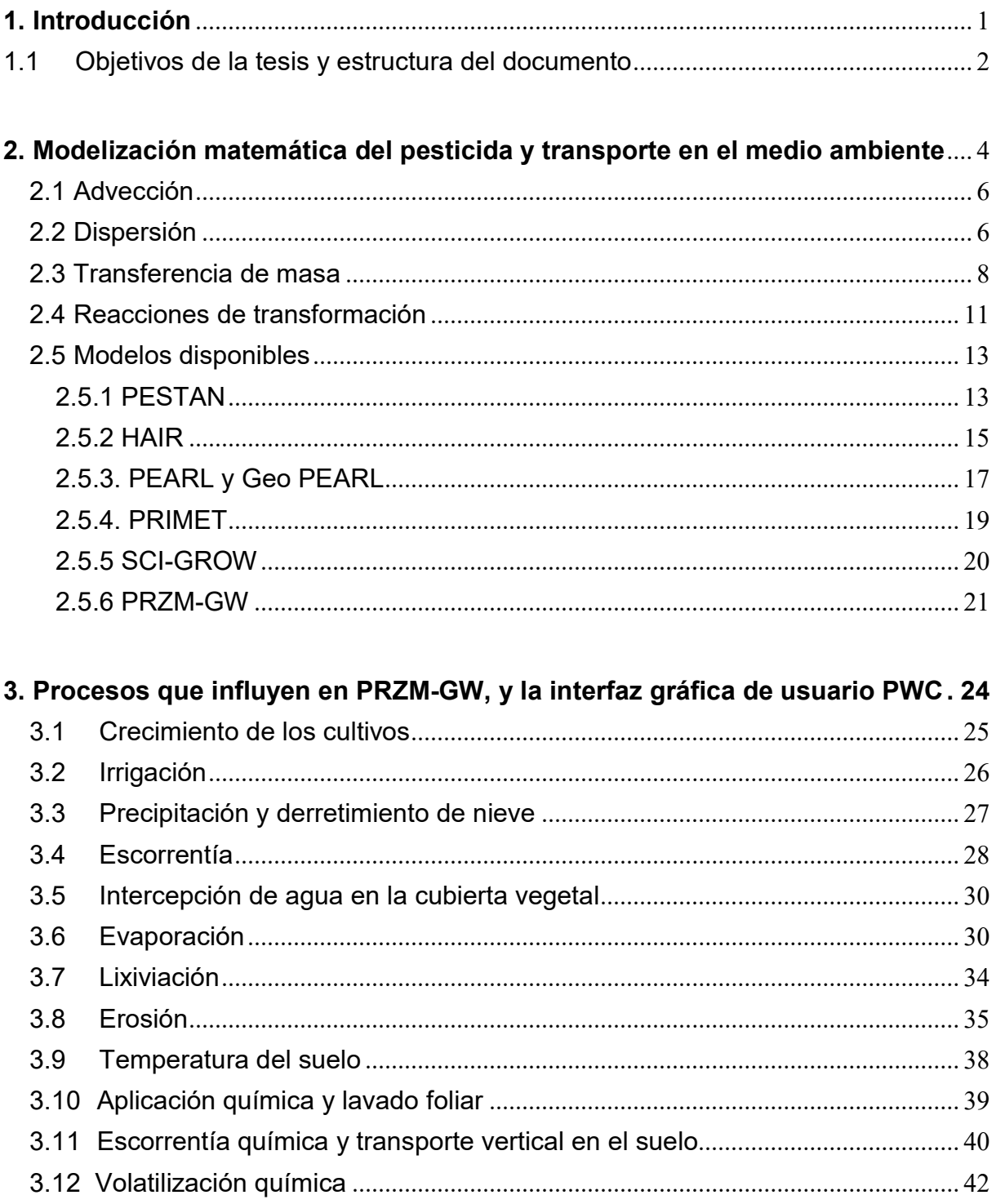

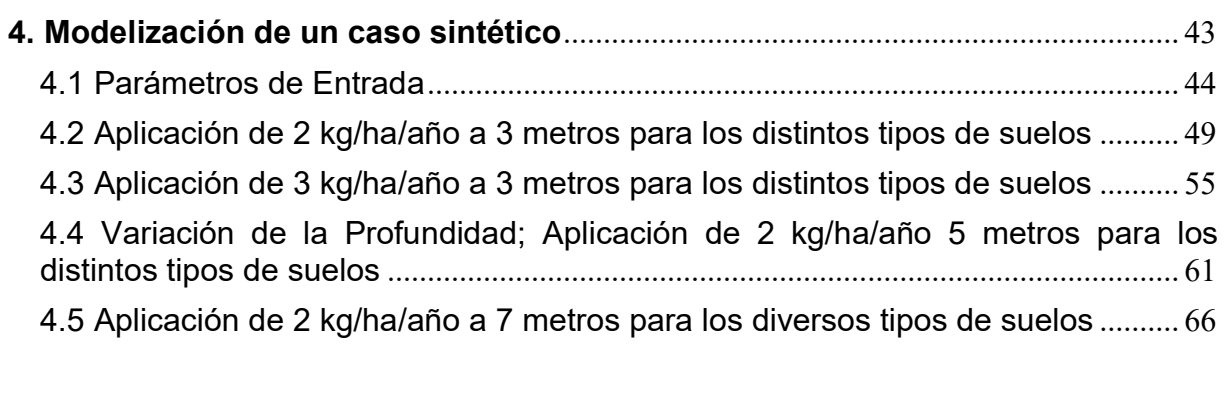

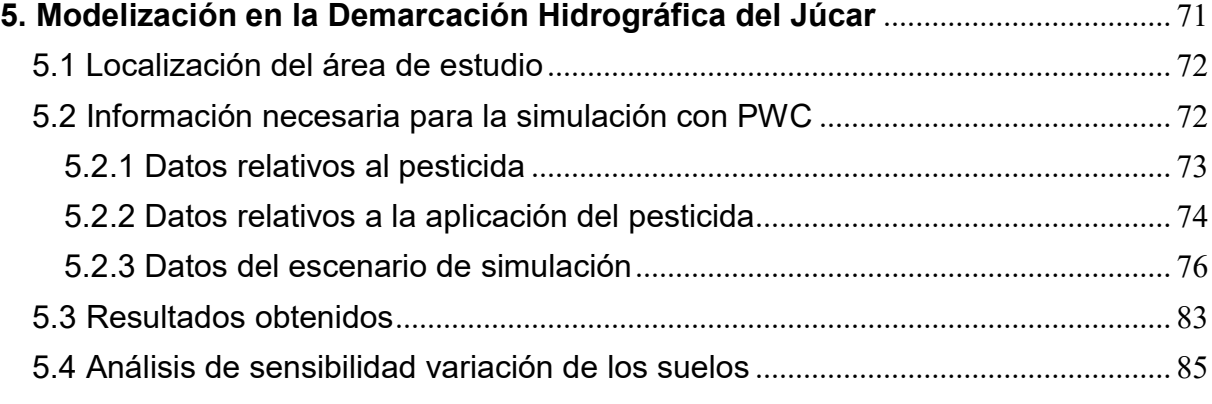

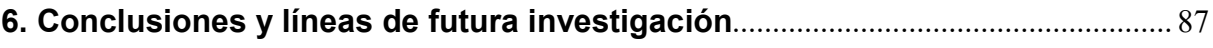

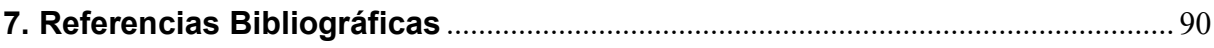

# ÍNDICE DE FIGURAS

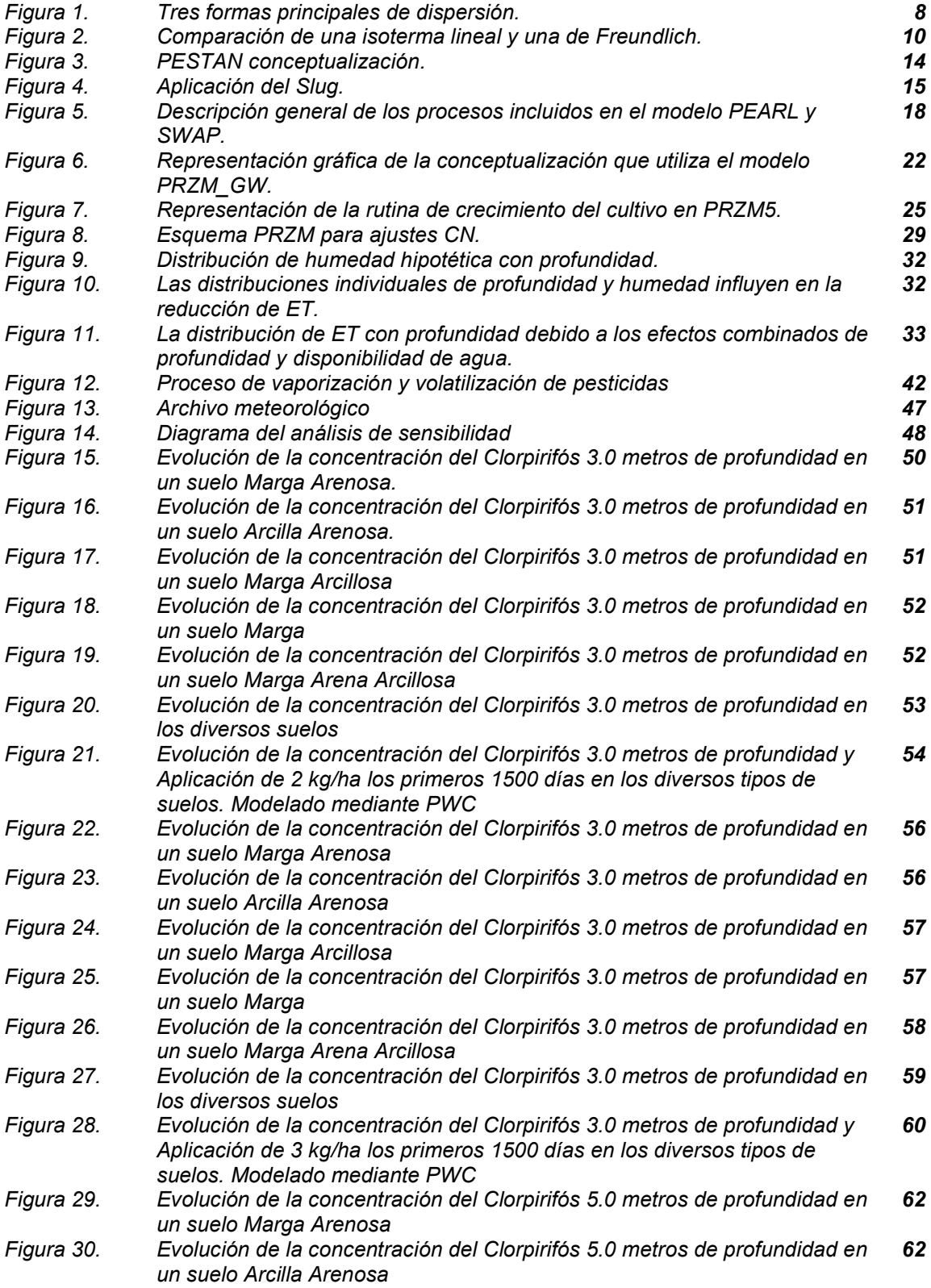

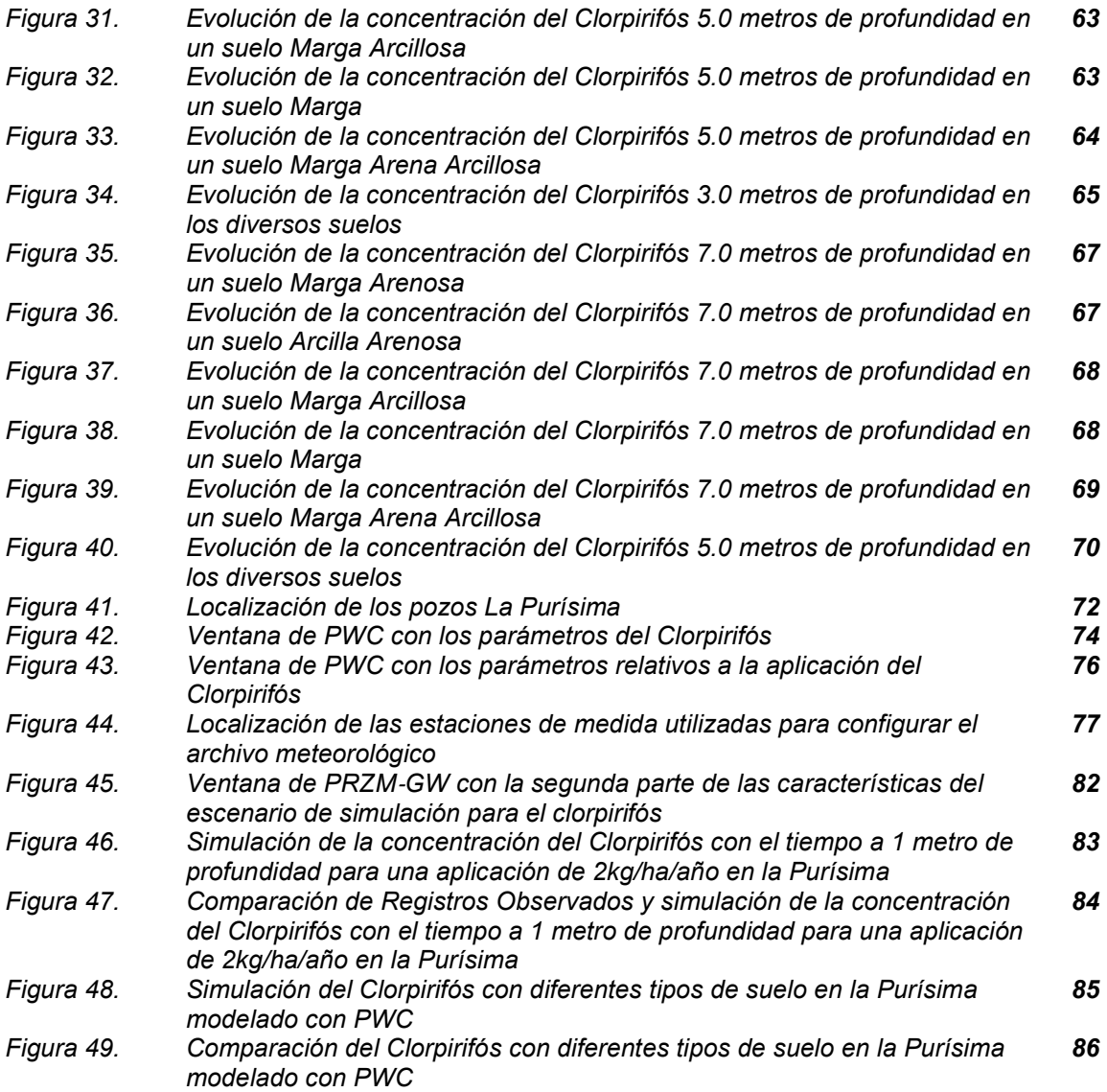

# 1

# Introducción

En los últimos 50 años, los pesticidas orgánicos han mejorado enormemente la producción y calidad de alimentos, así como el control de enfermedades y plagas que afectan negativamente a la salud y el bienestar del mundo. Específicamente, los pesticidas se han utilizado en:

- La agricultura para aumentar la productividad y la calidad y cantidad de alimentos.
- En la silvicultura para el control de plagas.
- En el sector industrial, comercial, municipal y militar para el control de roedores y malas hierbas.
- Control sanitario de mosquitos, roedores y otros transmisores de enfermedades.
- En el ambiente urbano para el control de termitas alrededor de estructuras y control de plagas en jardines.

Hasta el día de hoy, los efectos a largo plazo de los plaguicidas orgánicos sobre la salud humana, no son completamente claros, ni tampoco se comprenden por completo los procesos de transporte y el destino de los pesticidas en el medio ambiente. Dado que la aplicación de pesticidas desempeña un papel decisivo en temas como la seguridad alimentaria, la salud humana, la sostenibilidad en la alimentación, los impactos ambientales antropogénicos y la calidad del agua en general, las reglamentaciones y el control del uso de pesticidas son importantes. Para permitir una toma de decisiones competente y razonable sobre el manejo de pesticidas, es necesario contar con modelos que clarifiquen los mecanismos de transporte y acumulación de los mismos.

#### 1.1 Objetivos de la tesis y estructura del documento

El objetivo principal de este trabajo es aplicar y analizar el modelo Pesticide Root Zone Model Ground Water PRZM-GW, a través de la interfaz gráfica de usuario Pesticide Water Concentration (PWC), para la simulación de las concentraciones diarias y máximas del pesticida Clorpirifós en un ejemplo sintético y otro real en la Demarcación Hidrográfica del Júcar.

Con la realización de este Trabajo Final de Máster se busca alcanzar varios objetivos también:

- 1. Describir de manera concisa el estado del arte en relación a algunos modelos de simulación del movimiento de pesticidas en el medio ambiente; definiciones, tipos de pesticidas y modelos disponibles destacando sus características y ventajas.
- 2. Analizar y describir los principales procesos simulados en el programa PWC para el análisis de la contaminación por pesticidas.
- 3. Realizar una recopilación de la información hidrológica y conformar el archivo meteorológico necesario para la simulación de pesticidas del programa PWC.
- 4. Realizar un análisis de sensibilidad de algunos de los parámetros de entrada del modelo.

Este documento, además de la presente introducción, está estructurado en otros 5 capítulos:

- El capítulo de Modelización matemática del pesticida y transporte en el medio ambiente, explica con detalle los procesos que contaminan, además se identifican y describen brevemente varios modelos matemáticos relacionados tanto con la modelación del flujo de agua subterránea como con la contaminación por pesticidas.
- El capítulo de Procesos que influyen en PRZM-GW, y la interfaz gráfica de usuario PWC, justifica los procesos incluidos como son; crecimiento de cultivos, irrigación, precipitación, el efecto de la nieve, escorrentía, cubierta vegetal, evaporación, lixiviación, erosión, temperatura del suelo y otros procesos de transformación del pesticida.
- El capítulo de Modelización de un caso sintético presenta los resultados de un estudio basado en datos de una estación meteorológica, con series completas de precipitación, evaporación y otras variables que se necesitan para la simulación y creación del archivo meteorológico.
- El capítulo de Modelización en la Demarcación Hidrográfica del Júcar presenta una descripción general del sistema modelizado comenzando con su localización, y comentando las características climáticas de la zona, para la simulación de las concentraciones diarias y máximas del pesticida.
- Por último, el capítulo de Conclusiones muestra las principales aportaciones del presente trabajo y algunas directrices para investigaciones posteriores con el uso de modelos para evaluar el impacto ambiental de los pesticidas orgánicos

2

# Modelización matemática del pesticida y transporte en el medio ambiente

 Los pesticidas pueden introducirse en el medio ambiente de diferentes maneras según la forma en la que son aplicados. Puede ser en fase líquida, como una dispersión, o en fase sólida, como polvo, micro-cápsulas o gránulos. Los pesticidas en aerosol se dirigen al follaje, al suelo, o se aplican de forma manual, los sólidos se aplican directamente a la superficie del suelo o al follaje. Los pesticidas también se pueden incorporar directamente en el suelo, generalmente en los primeros milímetros para ejercer un efecto biológico. Un pesticida también puede ingresar al medio ambiente como resultado de un derrame accidental o una aplicación maliciosa con fines de eliminación de desechos.

 En general, la contaminación del medio ambiente está dominada por cuatro procesos: advección, dispersión, transferencia de masa y reacciones de transformación. Su combinación determina el destino de un contaminante específico y su posible impacto en el medio ambiente.

 Hay dos propiedades que interesa valorar en relación a la contaminación por pesticidas: el potencial de contaminación y la persistencia. El potencial de contaminación podría describirse como la capacidad de un contaminante específico para contaminar el medio de interés, que puede ser agua, aire o tierra. Si un contaminante, por ejemplo, se transporta inmediatamente, debido a su alta solubilidad en agua o baja probabilidad de sorción, y no es muy probable que se transforme en una gran cantidad, su potencial de contaminación es mayor.

Por otro lado, un bajo potencial de transformación también significa una mayor persistencia del contaminante. El químico permanece por un tiempo más largo. La función de estas dos propiedades, el potencial de contaminación y la persistencia, dan una idea del riesgo para la salud humana asociado con un producto químico (Brusseau, 2006).

En general, las propiedades fisicoquímicas del contaminante tienen una gran influencia en el transporte y su destino. Cuanto mayor es la presión de vapor de un contaminante, por ejemplo, mayor es la probabilidad de que se evapore o se volatilice en la fase gaseosa y por lo tanto, que sea transportado en la atmósfera.

Otras propiedades significativas que pueden influir en el movimiento de un contaminante en el suelo y en las aguas subterráneas son la solubilidad, la biodegradabilidad y el estado de fase. La movilidad de un contaminante depende en parte de esta última característica. Los contaminantes naturales pueden ocurrir como sólidos, líquidos o gases; los gases se reconocen como los más móviles y los sólidos como los menos móviles.

Un gran problema lo plantean los NonAqueous Phase LiquidS, (NAPLS) como los combustibles (gasolina y combustible de aviación), los solventes clorados y los bifenilos policlorados. Se los conoce como compuestos orgánicos inmiscibles que en condiciones estándar se presentan como líquidos. Su remediación física es muy complicada lo que los convierte en una fuente de contaminación a largo plazo (Brusseau, 2006).

## 2.1 Advección

La advección es el transporte de la materia por el movimiento de un fluido (Brusseau, 2006), probablemente el modo principal de transporte de un contaminante en el ambiente y es la razón más importante para el movimiento del contaminante a gran escala.

Este movimiento está determinado por el gradiente hidráulico. Un soluto, un contaminante disuelto en agua, por ejemplo, puede ser transportado a través del suelo (infiltración) o por encima (escurrimiento). De la misma manera, las moléculas contaminantes en el aire, donde aparecen en fase de vapor, se transportan junto con los flujos de aire.

El transporte que ocurre debido a procesos advectivos, se caracteriza principalmente por la velocidad y la dirección del movimiento del fluido. Sin embargo, definir el movimiento de aire y agua en el subsuelo es muy complejo. Para la caracterización de los flujos de agua subterránea, por ejemplo, se requieren generalmente mapas de la altura piezométrica que son difíciles de generar con precisión. Un aspecto importante en estos estudios es la medición de la velocidad del agua subterránea, que por ejemplo puede ser determinada por la Ley de Darcy. Este enfoque estima la velocidad promedio de poro-agua utilizando la conductividad hidráulica y el gradiente hidráulico (Brusseau, 2006).

#### 2.2 Dispersión

Otra forma de transporte en el agua y en el aire es la dispersión, que se describe como la propagación de masa de soluto más allá de la región que ocupa, si consideramos sólo el proceso de transporte advectivo, causando la mezcla y dilución del soluto (Brusseau, 2006).

 En general, el movimiento de una masa contaminada está dominado por la advección, pero el tamaño de la pluma de contaminación crece debido a la dispersión. Este tipo de transporte es el resultado de la difusión molecular y de la dispersión mecánica.

La causa de la difusión molecular es el movimiento aleatorio de las moléculas individuales. Como cada molécula vibra y se mueve como resultado de su energía cinética, cada molécula se puede propagar en cualquier momento dado en una dirección arbitraria: se genera un movimiento aleatorio. Típicamente, las moléculas se mueven desde el área con mayor concentración molecular a las áreas con concentraciones más bajas, donde hay menos moléculas.

#### 2.1.1 Dispersión mecánica

La heterogeneidad del medio poroso es la causa de que el campo de velocidades del agua subterránea sea muy complejo tanto a la escala de los poros como a escala regional. Así se crea una varianza en los valores de la velocidad del agua alrededor de la velocidad lineal media o de la de filtración causando el proceso de dispersión mecánica.

Las causas de este fenómeno se pueden encontrar a escala de poro;

- Una parte del fluido viaja a través de caminos más largos que la otra parte.
- El fluido que se mueve a través de los poros más graves viaja más rápido que aquel que se mueve a través de poros pequeños.
- El flujo se mueve más rápido a través del centro de los poros que en la proximidad del grano.
- Las trayectorias que sigue el fluido se separan de su trayectoria inicial al encontrarse con el medio poroso.

A pequeña escala, el flujo se ve afectado por la tortuosidad del terreno. Un camino de flujo menos tortuoso significa que el camino tiene menos giros y que las moléculas pueden moverse más rápido de una ubicación a la otra, su distancia de viaje es más corta (figura 1).

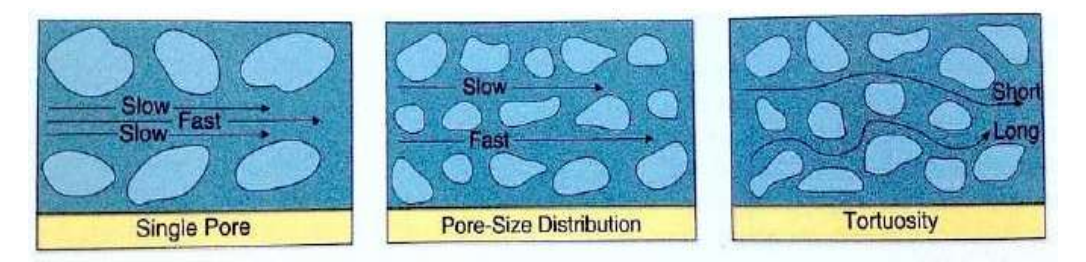

Figura 1. Tres formas principales de dispersión (Brusseau, 2006, p.82)

A gran escala, significa que cuando miramos un campo completo, la velocidad del fluido está determinada principalmente por la permeabilidad del suelo. La arena, por ejemplo, es mucho más permeable que la arcilla y, por lo tanto, los fluidos se mueven más rápido en las áreas arenosas (Brusseau, 2006).

#### 2.3 Transferencia de masa

Como se explicó anteriormente, un contaminante puede existir en el aire, en el agua o asociado con una fase sólida. El transporte de un contaminante desde su fase original a otro se genera principalmente debido a cuatro procesos: disolución, evaporación, volatilización y sorción.

La disolución se describe como la transferencia de moléculas de su estado puro al agua. Si por ejemplo, los cristales de sal se ponen en el agua, después de un tiempo se disolverán. El grado en que ocurre la contaminación del agua depende de la solubilidad acuosa de las moléculas del contaminante. La solubilidad de los compuestos orgánicos en el agua se rige por la capacidad de las moléculas para interactuar con el agua. Como el agua es un disolvente altamente polar, este aspecto depende en gran medida de la polaridad de una molécula. La solubilidad acuosa de los contaminantes orgánicos iónicos u orgánicos polares es alta en comparación con la de los compuestos no polares (Brusseau, 2006).

Cuando un compuesto se evapora, pasa de fase líquida o sólida a fase gaseosa. Para describir la velocidad a la que se evaporará un compuesto, se puede usar la presión de vapor. La presión de vapor es igual a la presión del contaminante gaseoso en equilibrio con la fase líquida y la fase sólida del contaminante.

La evaporación está dominada principalmente por las interacciones entre contaminantes, más que por las interacciones entre el contaminante y el agua. Esto se deriva de las bajas interacciones entre moléculas de gases ya que las moléculas tienen mucho espacio entre ellas. La presión de vapor es, por lo tanto, muy alta para los gases y la de los líquidos es generalmente mayor que la de los sólidos. La temperatura es un factor importante relacionado con las interacciones en fase gaseosa ya que tiene una influencia significativa sobre la presión de vapor. A mayor temperatura, mayor es la energía de las moléculas y mayor es la presión que generan (Brusseau, 2006).

Un contaminante se volatiliza cuando se transfiere entre las fases de agua y gas. En la evaporación se especifica en la transferencia de la molécula desde su estado puro, mientras que la transferencia debido a la volatilización evoluciona desde el agua, donde el contaminante se disuelve, a la atmósfera. Similar a su papel en la evaporación, en la volatilización la presión de vapor es más o menos un indicador de su grado, pero adicionalmente la velocidad de volatilización depende de la solubilidad del componente y los factores ambientales.

En la zona vadosa, la volatilización es un componente importante para el transporte, así como para la remediación. Para describir la distribución de un contaminante entre el gas y las fases acuosas en equilibrio utilizamos la Ley de Henry, que depende de la concentración de contaminante en fase gaseosa y en fase acuosa y la constante de Henry, un valor adimensional específico del contaminante que también está influenciado por la temperatura (Brusseau, 2006).

La sorción describe el proceso de las moléculas de un contaminante asociado con la fase sólida del medio poroso (en este caso principalmente partículas de suelo). Existen varios factores que determinan la tasa de sorción: las propiedades del contaminante, del sorbente y de la fase sólida. Por lo tanto, la superficie del suelo y el sedimento tiene un impacto significativo sobre la tasa de sorción. La atracción de contaminantes inorgánicos depende en gran medida de las propiedades de carga de las partículas superficiales.

En este mecanismo de transferencia se distinguen la adsorción y la desorción. La adsorción, por un lado, describe la acumulación de moléculas en el sorbente y simultáneamente su eliminación de la solución acuosa. Por otro lado, la desorción es el proceso por el cual las partículas adsorbidas (también llamadas adsorbato) se liberan en la solución acuosa.

Para cuantificar la sorción, se usa una isoterma de sorción, que relaciona la concentración del contaminante en el estado sorbido y la concentración en el estado acuoso. La forma más sencilla de describir esta relación es la isoterma lineal. Describe que la concentración de contaminante absorbido siempre será proporcionalmente la misma que la concentración en el agua. Muchos compuestos orgánicos no polares se absorben linealmente, pero algunos compuestos orgánicos y la mayoría de compuestos inorgánicos muestran sorción no lineal. Una isoterma no lineal significa que la distribución del contaminante entre la fase disuelta y la fase sorbida varía proporcionalmente a diferentes concentraciones. En esos casos, se puede utilizar la isoterma de Freundlich (Brusseau and Chorover, 2006).

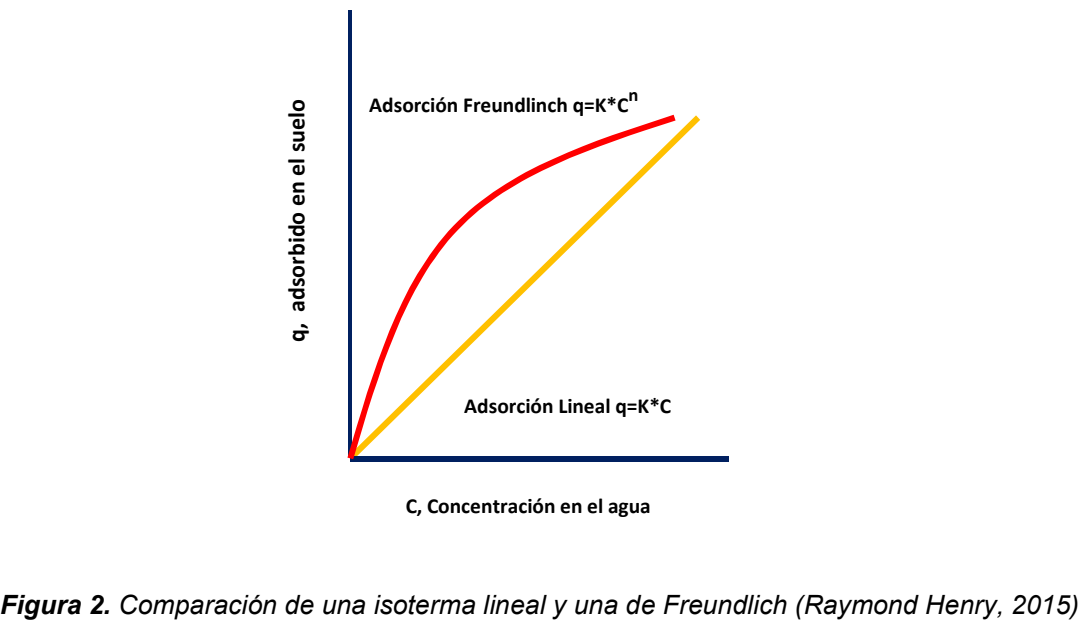

C, Concentración en el agua

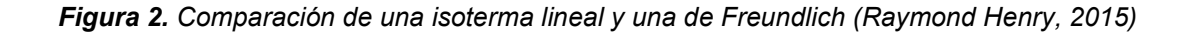

En la figura 2 se muestra la diferencia entre una sorción que está determinada por una isoterma lineal y una que actúa debido a una isoterma no lineal, en este caso la isoterma de Freundlich (Brusseau, 2006).

#### 2.4 Reacciones de transformación

Otras formas, en las cuales el transporte y el destino de los contaminantes pueden ser influenciados, son las reacciones de transformación. Por lo general, el resultado de tales reacciones es positivo, ya que en su mayoría reducen la cantidad de contaminación real en comparación con la que sería posible en el medio ambiente. En algunos casos, sin embargo, el resultado puede ser negativo, ya que la reacción de transformación puede conducir a un compuesto aún más peligroso y precario (Brusseau, 2006).

Una reacción de transformación importante, es la hidrólisis. Como el agua es un componente ubicuo en el medio ambiente, casi todo el contaminante tendrá contacto con el agua en algún momento. Si un contaminante reacciona con el agua, esto se llama hidrólisis. Los factores importantes en las reacciones de hidrólisis son el pH del suelo y las propiedades de carga del contaminante (Brusseau and Chorover, 2006).

Otro grupo de reacciones clave relativas a la transferencia son las reacciones de oxidación-reducción, generalmente denominadas reacciones redox. Estas reacciones pueden tener lugar, donde las dos especies involucradas sean inorgánicas, orgánicas, líquidas, gaseosas o sólidas. Durante una reacción completa, uno de los componentes se está reduciendo. Esto significa que entra en su forma más oxidada y acepta al menos un electrón. Los otros componentes están siendo oxidados, lo que significa que comienza la reacción en su forma más reducida y pierde uno o más electrones.

Los microorganismos pueden funcionar como catalizadores, pero al final la reacción solo tiene lugar si las condiciones termodinámicas son favorables. (Brusseau and Chorover, 2006). En los primeros centímetros de la superficie del agua y la superficie terrestre, así como en la atmósfera existen algunos compuestos que pueden transformarse bajo la influencia de la energía de la luz solar mediante un proceso fotoquímico, el cual con frecuencia da lugar a reacciones redox. Para poder reaccionar de manera fotoquímica, una molécula necesita ser capaz de absorber fotones, una cantidad de energía de la luz.

Los contaminantes orgánicos e inorgánicos pueden transformarse por fotólisis indirecta o directa. La fotólisis directa es una reacción donde la sustancia que absorbe la luz en sí misma es transformada. La característica de esta fotoactivación es que un electrón transita a un estado superior, lo que aumenta la susceptibilidad de la molécula contaminante a ser transformada. La fotólisis indirecta se da cuando el compuesto que se transforma no es el mismo que absorbe la luz; la energía de la luz que induce su transformación se deriva de un producto de fotólisis reactiva como radicales hidroxilo, ozono u oxígeno (Brusseau and Chorover, 2006).

Otra transformación que tiene lugar de manera espontánea es la descomposición radiactiva que es importante para elementos radiactivos. La inestabilidad del núcleo en el átomo es la causa de la radiación. Existen diferentes tipos de radiación: emisión de una partícula alfa (dos neutrones y dos protones); emisión de una radiación de electrones beta y emisión de un pulso electromagnético (rayos gamma). (Brusseau and Chorover, 2006).

El proceso general de transformación biológica es la biodegradación. Se puede describir como la descomposición de compuestos orgánicos debido a la actividad de microorganismos. Un aspecto importante de la biodegradación es la biodisponibilidad de dichos compuestos orgánicos, lo que significa su disponibilidad para que los microorganismos lo utilicen como fuente de alimento o sustrato. Es altamente dependiente de la concentración del contenido en la fase acuosa, ya que los mircroorganismos obtienen su alimento del agua que los rodea. Por lo tanto, la baja solubilidad en agua, como en el caso de la gasolina, y una alta tasa de sorción del sustrato por el suelo son factores importantes que reducen la biodisponibilidad y por lo tanto la biodegradación (Maier, 2006).

#### 2.5 Modelos disponibles

Una forma de predecir el movimiento y destino de los pesticidas es con modelos matemáticos. Al principio se usaron modelos para transporte unidimensional, medios homogéneos y condiciones de contorno muy simples. A medida que el conocimiento acerca del comportamiento de los solutos en el suelo y el poder computacional mejoraron, la complejidad de estos modelos también aumentó. Ahora no solo se pueden tener en cuenta los procesos de transporte de forma más detallada, sino que también el producto se puede ilustrar en dos y tres dimensiones (Yaron, 1996).

Además del modelo PRZM-GW de la EPA de E.U., que se describe en detalle a continuación, en el siguiente capítulo se enumeran algunos modelos para estimar el destino de los pesticidas. Están desarrollados por científicos de la Wageningen University and Research Centre (WUR), National Institute of Public Health and the Environment (RIVM) y la Netherlands Environmental Assessment Agency (PBL). Estos modelos se utilizan para el registro de productos fitosanitarios a nivel europeo y nacional y son reconocidos internacionalmente por su alta calidad ya que ayudan a hacer una evaluación adecuada del destino medioambiental de los productos fitosanitarios.

## 2.5.1 PESTAN

El Pesticide Analytical Model PESTAN es un código para calcular el transporte de solutos orgánicos que pasan a través del suelo hacia el agua subterránea. El modelo original fue desarrollado por Enfield en 1982 y desde entonces ha sido utilizado por la EPA para estimar la contaminación de aguas subterráneas de los pesticidas actualmente registrados y los presentados para su registro. Los cálculos se basan en una solución analítica de la ecuación advectivo-dispersiva del transporte reactivo. Además, el modelo ha sido probado varias veces bajo condiciones de campo y de laboratorio (Enfield, 1982; Ravi, 1982).

Un contaminante disuelto que se transporta verticalmente a través de la zona vadosa se representa en el modelo como un pulso de agua contaminada. Por lo tanto, la concentración del pulso es igual a la solubilidad en agua del contaminante y su espesor corresponde al volumen de agua intersticial que se utiliza para disolver la masa total disponible de contaminante en función de la solubilidad del contaminante.

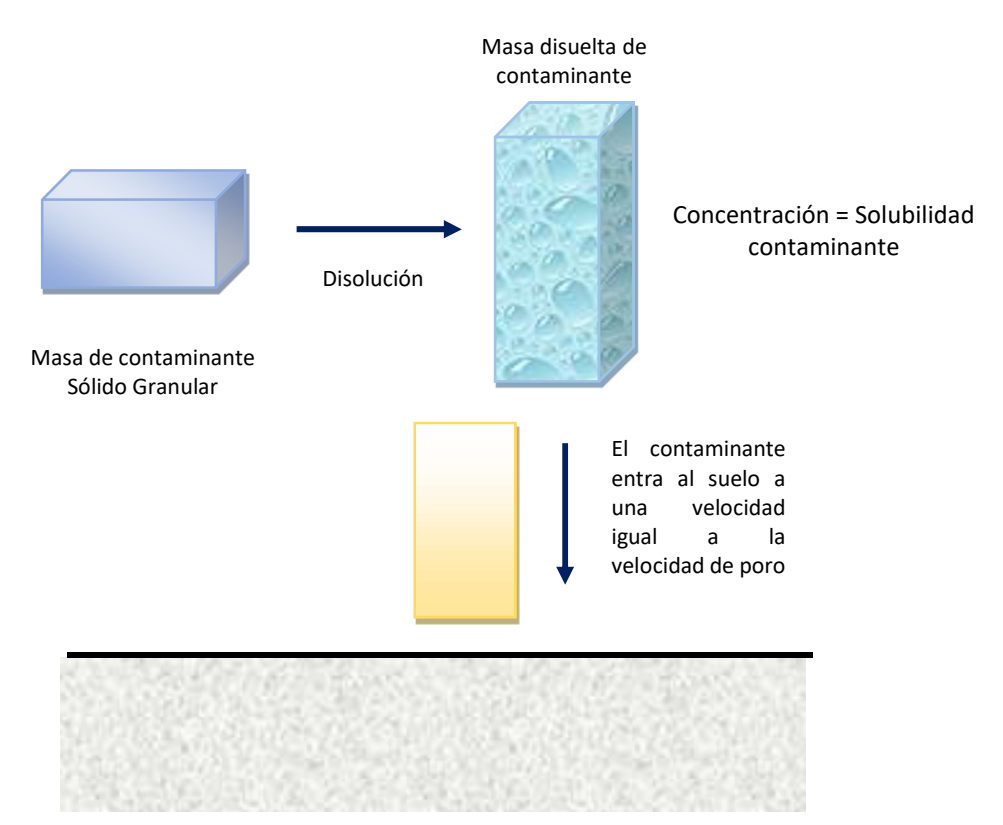

Figura 3. PESTAN conceptualización (Ravi and Johnson, 1982, p.11).

Se debe considerar la definición de la masa del contaminante disuelto que ingresa al suelo. Si el tiempo de aplicación coincide con el tiempo de recarga, la masa disuelta de entrada de contaminantes es igual a la masa aplicada. Pero si hay un lapso de tiempo entre la aplicación y el evento de recarga, parte de la masa aplicada se perderá debido a que la fase sólida decae. PESTAN describe la degradación del contaminante en la superficie antes de que entre en el suelo y comienza en el momento de la aplicación.

#### a) Tiempo de recarga = Tiempo de aplicación

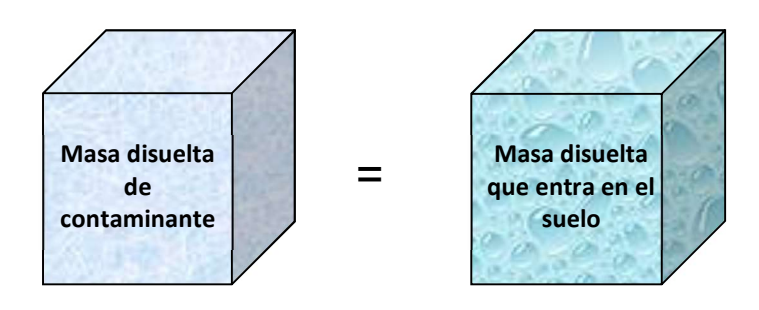

#### b) Tiempo de recarga > Tiempo de aplicación

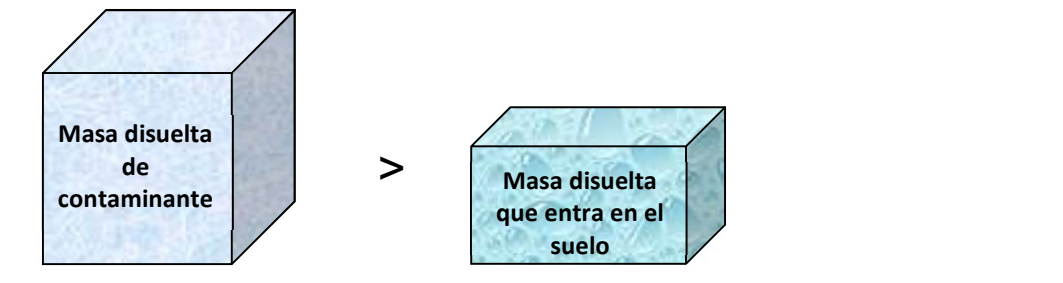

Figura 4. Aplicación del contaminante (Ravi and Johnson, 1982, p.12)

Después de la aplicación, el contaminante comienza a infiltrarse en el suelo con el primer evento de recarga (precipitación, riego), a una velocidad igual a la velocidad del agua intersticial. Una vez en el suelo, el soluto está influenciado por la dispersión y la sorción. Otras posibles formas de alteración de la masa de contaminantes son la descomposición de la fase líquida (microorganismos) y la migración fuera del dominio del suelo (Ravi, 1982).

#### 2.5.2 HAIR

El HArmonized environmental Indicators for pesticide Risk (HAIR) puede calcular los indicadores de riesgo en relación con el uso agrícola de pesticidas en los países europeos. El objetivo de HAIR es calcular las tendencias en el riesgo agregado para el medio ambiente, así como para la salud humana planteada por los pesticidas.

Ahora existen dos versiones (HAIR2010 Y HAIR2014), la más reciente cuenta con una base de datos separada para datos geográficos. La versión 2010 contiene tres bases de datos: The Hair Database, que es obtenida por Alterra. Alterra es parte de Wageningen UR (University & Research Central), una organización de expertos internacionales.

A partir de la información de la base de datos sobre GIS (área, clima, suelo), se obtienen definiciones de cultivos, valores de parámetros del modelo, configuración y definiciones diversas. Las otras bases de datos son sobre compuestos y registros de aplicaciones y deben ser mantenidas por el usuario (Vlaming, 2011).

Los datos de entrada de HAIR2010 se almacenan en los diferentes tipos de bases de datos. El programa contiene bases de datos que almacenan datos regionales sobre el uso de pesticidas e incluso parámetros de mitigación de riesgo. La base de datos de los compuestos contiene propiedades físico-químicas y toxicológicas sobre los ingredientes activos de los pesticidas. Además, incluye bases de datos que contienen mapas de cultivo y del suelo, así como mapas climáticos.

Existe una variedad de indicadores de riesgo actualmente construidos en HAIR, que incluyen:

- Indicadores acuáticos para algas, peces y otros individuos acuáticos.
- Un indicador de agua subterránea.
- Indicadores terrestres para aves, mamíferos, lombrices y abejas melíferas.
- Indicadores de riesgo ocupacional para operadores, trabajadores de ingreso, transeúntes y residentes (Kruijne, 2011).

 Los indicadores acuáticos expresan el riesgo potencial por el uso de pesticidas para los ecosistemas acuáticos en un volumen estándar de agua superficial en una zanja de campo con ancho de agua estándar y profundidad de agua estándar. Posteriormente se compara la concentración de exposición con los datos de toxicidad de las algas, peces y otros individuos acuáticos en el escenario acuático.

 Para el indicador de agua subterránea, la exposición se compara con el criterio del agua potable (Kruijne, 2011).

## 2.5.3. PEARL y Geo PEARL

El modelo PEARL es para evaluar la lixiviación de pesticidas a las aguas subterráneas. PEARL es el acrónimo de Pesticide Emmission Assessment at Regional and Local Scales. Fue producido por el Alterra Green World Research y el National Institute of Public Health and the Environment, (Tiktak, 2000).

PEARL es un modelo multidimensional y dinámico. Da una descripción del destino de un pesticida, así como de productos de transformación relevantes en el sistema suelo-planta. Los métodos de aplicación de pesticidas disponibles en este modelo son: pulverización en la superficie del suelo, pulverización en el dosel del cultivo, incorporación en la capa superior del suelo e inyección en la capa superior del suelo. En la figura 5, se describen los procesos que son considerados por los dos modelos (PEARL y SWAP).

Estos son: flujo de agua en el suelo en estado transitorio, evapotranspiración potencial, intercepción de agua, absorción de agua por las raíces de las plantas, evaporación del agua de la superficie del suelo, descarga lateral, flujo de calor, aplicación de pesticidas, disipación de pesticidas del dosel del cultivo, transporte convectivo y dispersivo de pesticidas en la fase líquida, difusión del pesticida a través de las fases líquida y gaseosa, sorción en equilibrio y sorción en no equilibrio, cinética de transformación de primer orden, absorción de pesticidas por las raíces de las plantas y volatilización del pesticida en la superficie del suelo (Tiktak, 2000).

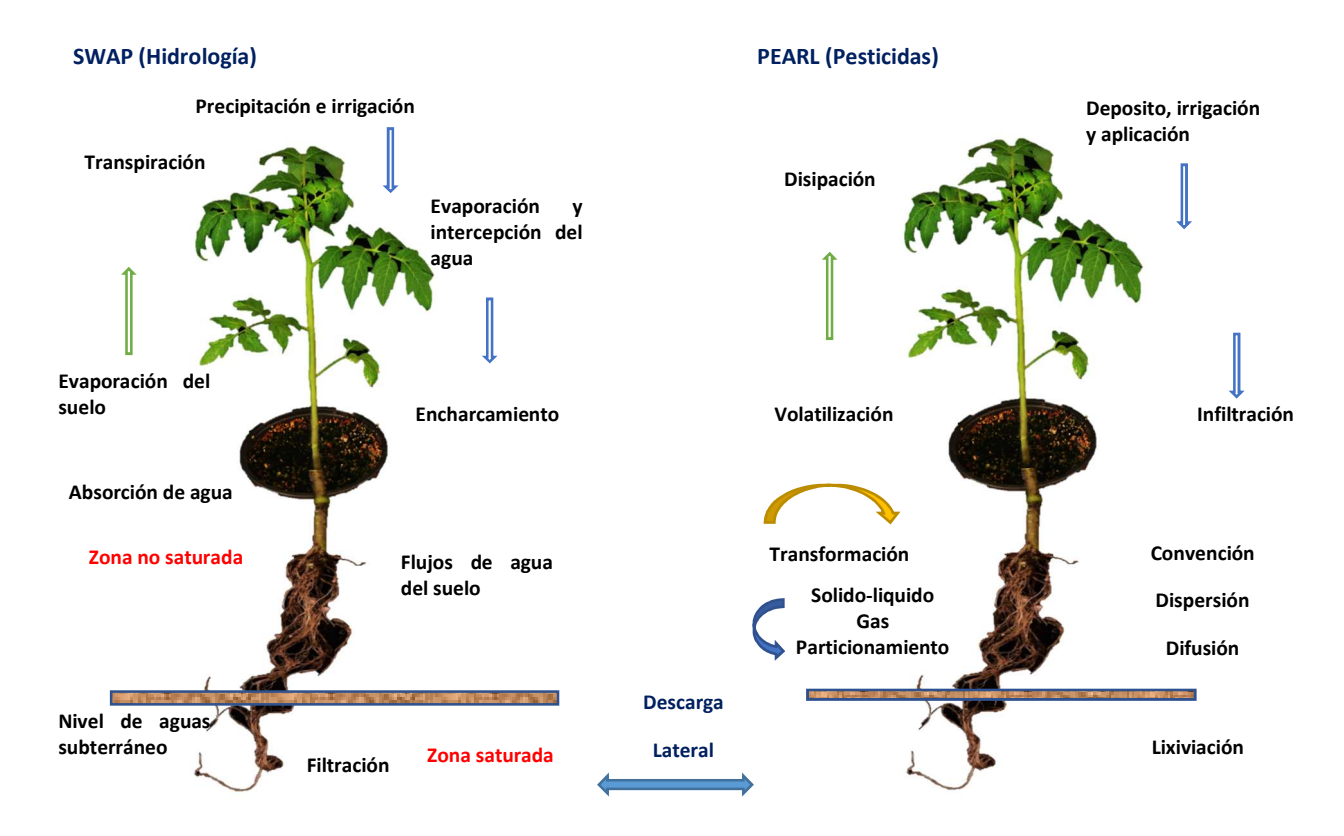

Figura 5. Descripción general de los procesos incluidos en el modelo PEARL y SWAP (Tiktak et al., 2000, p.23)

Hay muchas formas de ilustrar los resultados de PEARL, ya que ofrece algunos gráficos predefinidos (concentración de pesticidas en aguas subterráneas, masa de pesticidas orgánicos, etc.) pero el usuario también puede ver los datos de salida definiendo los gráficos él mismo. (Tiktak, 2000).

El modelo GeoPEARL también se desarrolló para evaluar el potencial de lixiviado de los pesticidas, pero con la especificación para ver si la concentración en el agua subterránea excede el límite de agua potable de la UE de un décimo de microgramo por litro (0.1 μg/L). El criterio espacial establece que en promedio durante un período más largo la concentración de pesticidas o uno de sus metabolitos relevantes no debe exceder el límite de agua potable para al menos el noventa por ciento de la superficie en la que es posible el uso de pesticidas (Tiktak A. v., 2004).

La interfaz de usuario GeoPEARL facilita el acceso a los datos y al modelo, por lo que la estructura de la base de datos tiene mucho en común con la estructura de la base de datos FOCUS PEARL (Tiktak A. v., 2004).

#### 2.5.4. PRIMET

PRIMET es el acrónimo de Pesticide RIsks in the tropics to Environment, Man and Trade. El modelo PRIMET se desarrolla para estimar el riesgo del uso de pesticidas en el medio ambiente y la salud humana a través de la exposición, especialmente en los países en desarrollo. Solo se necesita un mínimo de datos de entrada (Peeters, 2008).

El PRIMET DSS Versión 2.0 puede estimar los riesgos de uso de pesticidas para la vida acuática, terrestre (lombrices), abejas, y el consumo de agua subterránea, vegetales, peces y macrófitos.

El modelo funciona calculando riesgos a nivel de hogar, lo que significa que se necesita como parámetro de entrada los datos sobre la aplicación de pesticidas a nivel de un agricultor. Para ejecutar este programa, para la evaluación de riesgos de la información físico-química, así como la toxicidad, el destino y el comportamiento del ingrediente activo, se necesitan los datos adecuados. Esto incluye los datos toxicidad, características de disipación y absorción, solubilidad, etc.

Una vez que todos los datos de entrada están disponibles, los riesgos se calculan para situaciones de campo. Estas pueden ser la ecología de los cursos de agua adyacentes al campo tratado, la vida terrestre dentro del suelo tratado y los invertebrados en las plantas y sus alrededores. También se puede calcular para el consumo humano de aguas subterráneas.

Para realizar una evaluación de riesgos, se debe realizar una evaluación de la exposición y de su efecto. En primer lugar, la evaluación de la exposición se realiza estimando la concentración del compuesto en el área de interés (cursos de agua, suelo terrestre, aguas subterráneas, peces y algunas otras especies marinas). Luego se realiza la evaluación del efecto, que consiste en determinar las concentraciones que son seguras para los diferentes compartimentos. Esto puede basarse en datos de toxicidad de laboratorio, normas internacionales o el uso del factor de extrapolación (Peeters, 2008).

## 2.5.5 SCI-GROW

El modelo Screening Concentration In GROund Water (SCI-GROW) ha sido desarrollado por la Oficina de Programas de Pesticidas (OPP) de la Agencia de Protección Medioambiental de Estados Unidos (EPA) para estimar las concentraciones de pesticidas en las aguas subterráneas vulnerables. El manual de uso se encuentra todavía en desarrollo, pero, a partir de la información existente en la web de la EPA, se puede hacer una descripción de los rasgos generales del programa.

El modelo proporciona un valor de concentración de los pesticidas que se utiliza para determinar el riego potencial para el medioambiente y para la salud humana por beber aguas contaminadas. La estimación de SCI-GROW se basa en las tasas de aplicación de los pesticidas y datos monitorizados de aguas subterráneas de la EPA, así como en las propiedades del pesticida en el medio de destino, como son la vida media de degradación en el suelo y el coeficiente lineal de adsorción normalizado para el contenido de carbono orgánico del suelo.

Se puede decir que, en general, SCI-GROW es una herramienta útil para el cribado de los pesticidas cuyos niveles en aguas subterráneas es muy improbable que se acerquen a los niveles toxicológicamente significativos. Con los datos de residuos de pesticidas que resulten más significativos en las áreas más vulnerables se podrán hacer predicciones de modelado más detalladas.

## 2.5.6 PRZM-GW

El modelo Pesticide Root Zone Model for Ground Water (PRZM-GW) es un modelo desarrollado por la Agencia de Protección Medioambiental de los Estados Unidos. Es un modelo unidimensional dinámico que simula el movimiento de contaminantes en sistemas de suelos no saturados dentro e inmediatamente debajo de la zona de raíces de las plantas. Se utiliza como una herramienta de evaluación del riesgo para aguas subterráneas. Proporciona estimaciones conservadoras de las concentraciones de pesticidas en las aguas subterráneas y permite el desarrollo de escenarios específicos para evaluación del agua potable.

El modelo resuelve las distintas interacciones y procesos que suceden tanto en la zona de raíces como en capas más profundas del suelo hasta llegar al acuífero mediante el método de las diferencias finitas.

La interfaz de usuario PRZM-GW genera archivos de entrada, los ejecuta y lleva a cabo un procesamiento posterior. Los principales elementos de salida son un archivo de series de tiempos diarias y las concentraciones máximas y promedio.

En este modelo, el pesticida es aplicado a un cultivo y mediante procesos hidrológicos es conducido a través del suelo y del acuífero situado a la profundidad definida por el usuario bajo la superficie. El pesticida se va adsorbiendo y degradando a medida que viaja por el subsuelo, disminuyendo con la profundidad a partir de un metro desde la superficie donde la degradación es cero. En casos en que la hidrólisis se produce en la fase liquida del suelo, la velocidad de degradación será la mayor de las velocidades de hidrólisis o de la ajustada por profundidad. Las concentraciones en el agua subterránea serán el promedio de las concentraciones en el primer metro de acuífero.

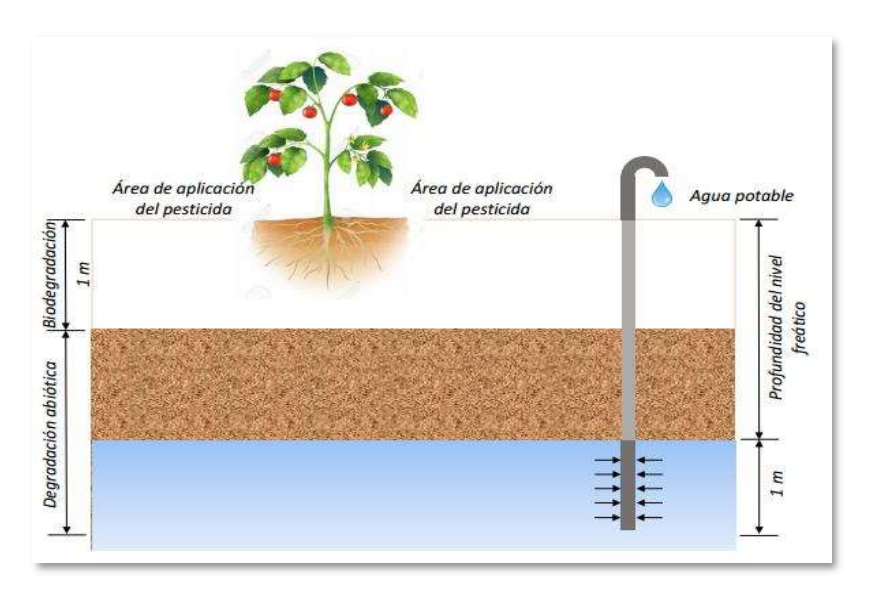

Figura 6. Representación gráfica de la conceptualización que utiliza el modelo PRZM\_GW (Young,2014)

En la figura 6 se puede observar una representación gráfica de un posible escenario para estimar las concentraciones de pesticidas en el agua potable. El pozo se extiende en un acuífero libre superficial y su longitud de pantalla representa la región del acuífero donde se recoge el agua potable.

 Los procesos incluidos en el modelo que influyen en el transporte de pesticidas a través del perfil del suelo incluyen factores debidos al flujo del agua (degradación, adsorción, etc.), así como factores específicos de los cultivos, incluyendo la transpiración, la interceptación de pesticidas y prácticas de gestión, pero no se considera el escurrimiento superficial. Además, el modelo incluye eventos meteorológicos que pueden afectar significativamente el transporte de pesticidas, incluyendo precipitación, evaporación, la nieve, la temperatura y el viento.

Por último, en la tabla 1 se enumeran los modelos disponibles para la simulación de la contaminación de suelos y aguas subterráneas, se describen su objetivo principal, su discretización y por supuesto los procesos que analiza.

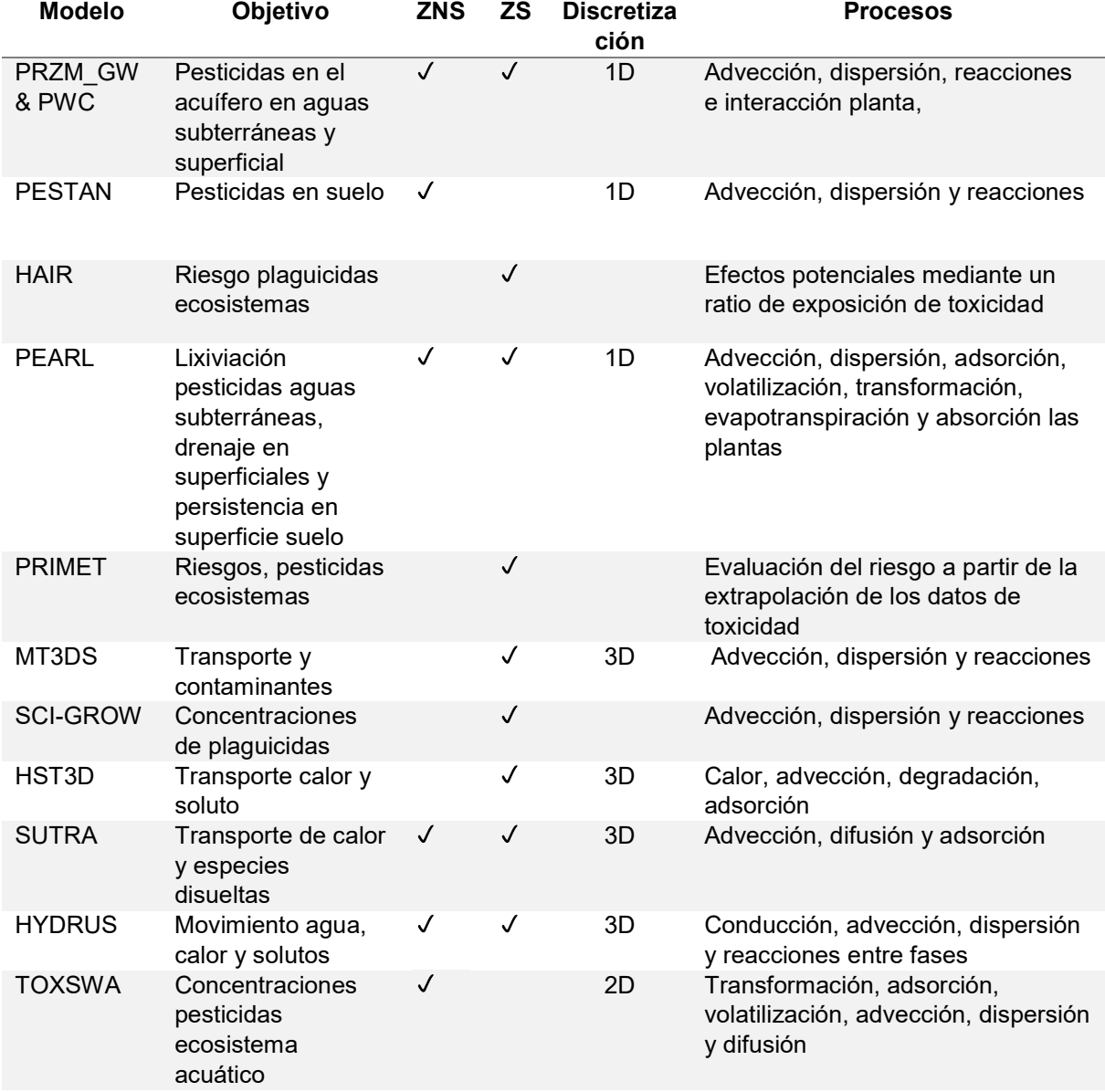

#### Tabla 1. Características y procesos de los modelos disponibles para la contaminación de suelos y aguas subterráneas

3

# Procesos incluidos en PRZM-GW y en la interfaz gráfica de PWC

En este capítulo se describen los procesos incluidos en PWC como son; crecimiento de cultivos, irrigación, precipitación, el efecto de la nieve, escorrentía, cubierta vegetal, evaporación, lixiviación, erosión, temperatura del suelo y otros procesos de transformación de sustancias empleados para el análisis y simulación de los niveles de concentración. Finalmente, se presenta la relación de ecuaciones para poder relacionar el programa con los procesos que intervienen en el medio ambiente.

## 3.1 Crecimiento de los cultivos

El tamaño del cultivo aumenta proporcionalmente con el tiempo desde su fecha de emergencia hasta su fecha de maduración. El tamaño del cultivo en PRZM5 se refiere a la cubierta vegetal y la profundidad de la raíz. Las entradas en PRZM5 son la fracción máxima de la cubierta vegetal y la profundidad máxima de la raíz. La profundidad máxima de la raíz y la cubierta vegetal máxima se consideran en la fecha de madurez del cultivo. La profundidad de la raíz y la cubierta vegetal se mantienen al máximo hasta la cosecha, momento a partir del cual se restablecen a cero. Este concepto se muestra en la figura 7.

Se debe tener en cuenta que la cosecha no necesariamente se refiere a la cosecha del cultivo, y se debe dar consideración especial a los cultivos que no pierden su cubierta vegetal en la cosecha (por ejemplo, los manzanos cuya "cosecha" definida por PRZM no se refiere al momento de cosecha de la fruta, sino que se refiere al tiempo de caída de la hoja).

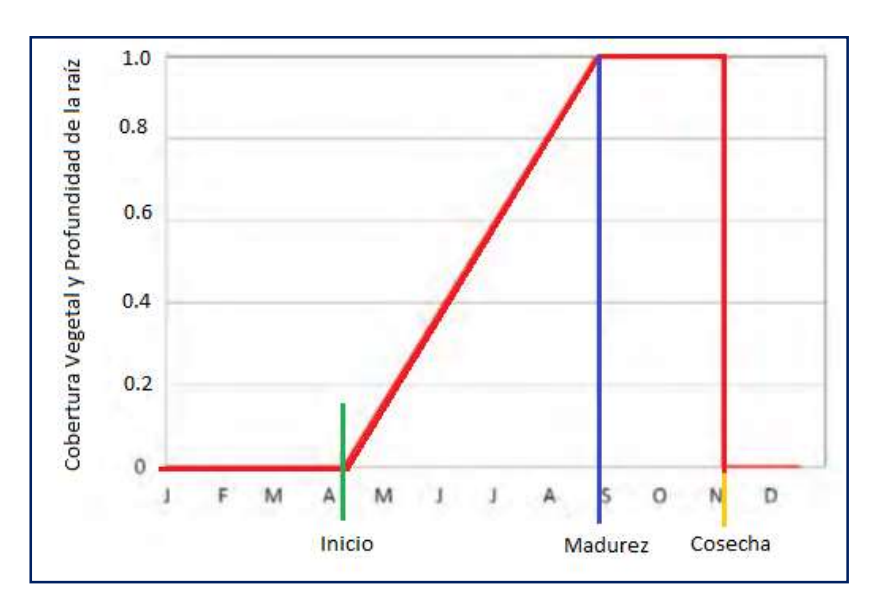

Figura 7. Representación de la rutina de crecimiento del cultivo en PRZM5. El tamaño del cultivo aumenta linealmente desde la fecha de emergencia hasta la fecha de vencimiento, donde permanece en tamaño máximo hasta la fecha de cosecha

#### 3.2 Irrigación

 Hay dos tipos de irrigación disponibles: sobre y bajo la cubierta vegetal. El riego sobre la cubierta vegetal se aplica desde arriba de la cubierta y puede provocar el lavado de pesticidas foliares. El riego debajo de la cubierta vegetal se aplica al suelo y no lavará el pesticida foliar.

 El riego se controla automáticamente, en función del déficit de humedad del suelo y la precipitación en el archivo meteorológico. PRZM5 y versiones anteriores de PRZM no permiten que ocurra riego en un día con precipitación. El déficit de humedad se calcula para el perfil del suelo desde la superficie hasta una profundidad relevante. En PRZM5, esta profundidad relevante se puede establecer en la profundidad de la raíz o en una profundidad especificada por el usuario. El déficit de humedad del suelo se calcula de la siguiente manera:

$$
\boldsymbol{D} = \sum_{i=1}^{N} \big[ \big( \theta_{\text{fc},i} - \theta_{i} \big) \Delta z_{i} \big]
$$

Donde D= Déficit total de humedad del suelo para la profundidad del suelo correspondiente (cm),  $N = N$ úmero de compartimentos para la profundidad del suelo correspondiente,  $\theta_{fc,i}$  = Capacidad de campo para el compartimento i,  $\theta_i$  = Humedad del suelo en el compartimento i,  $\Delta z_i =$  Espesor del comportamiento i.

PRZM5 tiene cuatro opciones de riego que se han conservado de versiones anteriores:

Tipo 1: este tipo de riego aplica solo el agua suficiente para satisfacer el déficit de humedad del suelo. El agua se aplica directamente en la capa superficial superior y no generará escurrimiento. Este valor fue creado para simular el riego por inundación. No hay un límite máximo para la cantidad de agua que se puede aplicar.

Tipo 3: este tipo de riego aplica agua sobre la cubierta vegetal. Su efecto sobre la hidrología y el transporte de pesticidas es idéntico a la precipitación. La cantidad de agua suministrada intenta satisfacer el déficit de humedad del suelo, el atraco de la cubierta vegetal y cualquier requisito adicional de lixiviación, pero la cantidad está limitada por el usuario.

Tipo 4: este tipo de riego aplica agua debajo de la cubierta vegetal. Su efecto sobre la hidrología es idéntico a la precipitación, excepto que la cubierta vegetal no tiene ningún impacto en la contabilidad del agua. La cantidad de agua suministrada intenta satisfacer el déficit de humedad del suelo y cualquier requisito adicional de lixiviación, pero la cantidad está limitada por el usuario.

Tipo 6: este tipo de riego aplica una cantidad de agua especificada por el usuario sobre la cubierta vegetal que no se basa en el déficit de humedad del suelo. Su efecto sobre la hidrología y el transporte de pesticidas es idéntico a la precipitación.

## 3.3 Precipitación y derretimiento de nieve

 La precipitación entrante se divide primero entre la nieve y la lluvia, dependiendo de la temperatura. Las temperaturas del aire por debajo de 0°C producen nieve y pueden provocar la acumulación de una capa de nieve. La acumulación de nieve se derrite cuando las temperaturas son superiores a 0°C. La tasa diaria de deshielo se estima de la siguiente manera:

$$
M = \begin{cases} C_m T, SP > C_m T \\ SP, SP \le C_m T \end{cases}
$$

Donde M= Nieve,  $C_m$ = Factor de derretimiento de nieve (cm/°C/día), ver la siguiente tabla 2,  $T =$ Temperatura (°C),  $SP =$  acumulación de nieve (cm).

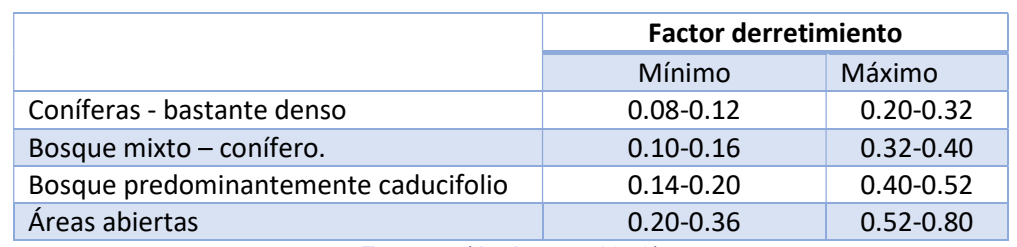

Tabla 2. Valores típicos de derretimiento de nieve (SFAC) en relación con la cubierta del bosque

Fuente: (Anderson 1978)

#### 3.4 Escorrentía

 El cálculo de la escorrentía divide la precipitación entre el agua infiltrada y la escorrentía superficial de acuerdo al método de la Curva Número (CN) (NRCS, 2003). El método CN estima la escorrentía de precipitación de la siguiente manera:

$$
Q = \begin{cases} 0 & P \le 0.2S \\ \frac{(P - 0.2S)^2}{P + 0.8S} & P > 0.2S \end{cases}
$$

Donde  $Q =$  Escorrentía (cm)  $P =$  Precipitación y  $S =$  Retención máxima potencial (cm).

S está relacionado con el tipo de suelo, la cobertura del cultivo y las prácticas de manejo, y se calcula mediante valores tabulados para CN de la siguiente manera:

$$
S=\frac{2540}{CN}-25.4
$$

En esta implementación del método CN, la lluvia, el agua de riego y el deshielo se tratan como si tuvieran el mismo efecto que la precipitación. Por lo tanto, la precipitación en las ecuaciones anteriores es la suma de lluvia, nieve derretida e irrigación. El CN utilizado para los cálculos diarios de escorrentía se ajusta diariamente de acuerdo con la humedad del suelo.

Luego, PRZM calcula la humedad promedio del suelo en los 10 cm superiores para cada día y calcula una CN ajustada en función de la humedad del suelo. Como se describe en Young y Carleton (2006), PRZM usa las siguientes definiciones para hacer estos cálculos:

- CN<sub>I</sub> ocurre cuando el contenido promedio de humedad del suelo es cero en los 10 cm superiores de suelo;
- $\bullet$  CN<sub>II</sub> ocurre cuando el contenido de humedad del suelo en los 10 cm superiores del suelo es igual a un representante punto medio entre la capacidad de campo y el punto de marchitamiento;
$CN_{\text{III}}$  ocurre cuando el contenido de humedad del suelo aumenta a un valor igual a la suma de la capacidad de campo más punto de marchitez

 Cuando la humedad del suelo calculada con PRZM cae entre estos valores, PRZM usa interpolación lineal para llegar a un CN. El esquema se muestra en la figura 8.

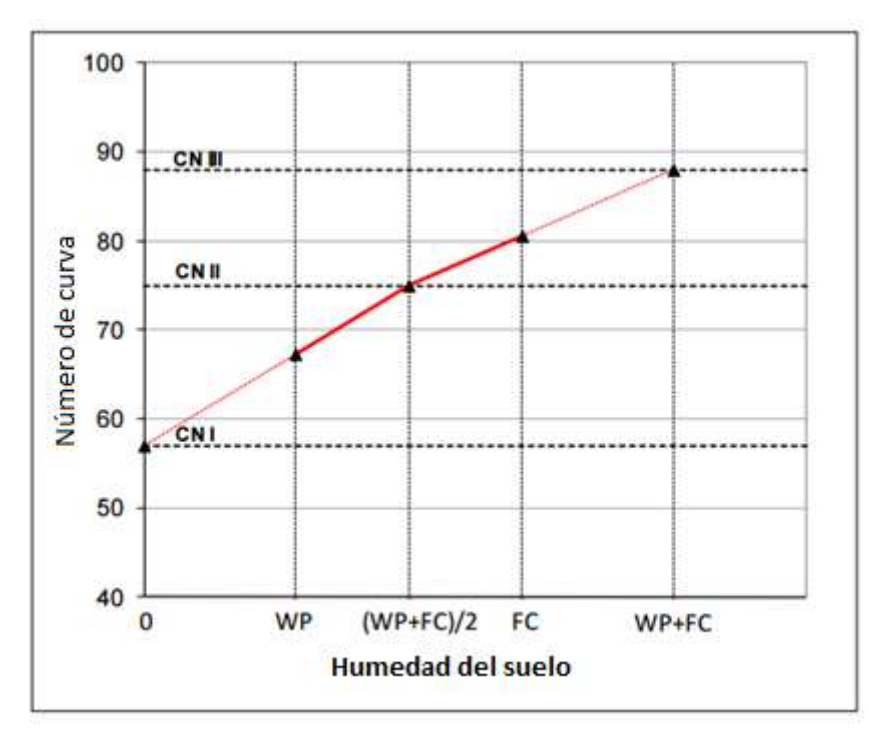

Figura 8. Esquema PRZM para ajustes CN. Las líneas continuas reflejan el rango de ajustes CN posible. WP es un punto débil; FC es capacidad de campo. Las líneas punteadas se usan en los cálculos PRZM, pero estos CN no se pueden alcanzar en PRZM.

Nota para PRZM5: a diferencia de las versiones anteriores de PRZM, PRZM5 está más en línea con el NRCS (2003) método. PRZM5 no ajusta la abstracción inicial (el valor 0.2S) o utiliza la caída en su lugar de precipitación en la ecuación de escorrentía. Estos eventos ya están contabilizados implícitamente en el NRCS CN método y hacer tales ajustes introduciría una precisión falsa. Por lo tanto, PRZM5 mantiene el intención original y limitaciones del método NRCS CN. Mal explicado, no se entiende y mal escrito Revisarrrr.

## 3.5 Intercepción de agua en la cubierta vegetal

Después de calcular la escorrentía, el exceso de agua (la diferencia entre lluvia/irrigación aérea y escorrentía), es utilizado para satisfacer la capacidad de la cubierta vegetal. Aunque en realidad la captura de la cubierta vegetal ocurriría antes de que se produzca la escorrentía, el método CN ya tiene incluida la captura de la cubierta vegetal de forma implícita y, por lo tanto, la escorrentía está predeterminada para un evento de precipitación dado. La captura de agua en la cubierta vegetal está dada por:

$$
C_{t/2} = min (P + I - Q + C_{t-1}, C_{max})
$$

Donde  $C_{t/2}$  = Agua de la cubierta vegetal al final del evento de precipitación (cm),  $C_{t-1}$  = Agua de la cubierta vegetal del paso de tiempo anterior (cm),  $C_{\text{max}}$  = Agua máxima que la cubierta vegetal puede contener (cm), P =Precipitación (cm),  $I =$  Riego (cm)  $y = 0$  Escurrimiento (cm)

#### 3.6 Evaporación

La evapotranspiración potencial (EPT) diaria se calcula a partir de la evaporación diaria del archivo meteorológico y el coeficiente de evaporación. Este producto, conocido como la evaporación de la superficie del agua libre, es una buena representación de la evapotranspiración potencial de una superficie natural adecuadamente regada como suelo o vegetación (NOAA, 1982).

$$
ET_P=K_P E_P
$$

Donde  $ET_P = Evapotranspiración potential (cm),  $K_P =$ , Coeficiente de$ evaporación,  $E_P = E$ vaporación (cm).

La evapotranspiración potencial se usa primero en la cubierta vegetal de la planta y luego en el suelo. El agua de la cubierta vegetal es el contenido en el paso

de tiempo  $\boldsymbol{ \mathcal{C} }_t$  que es igual a la cantidad de agua añadida menos la evaporación potencial.

$$
C_{t} \begin{cases} C_{t/2} - ET_{p} & C_{t/2} - ET_{p} > 0 \\ 0 & C_{t/2} - ET_{p} \le 0 \end{cases}
$$

Si la evaporación potencial no ha sido satisfecha por la cubierta vegetal, entonces la evaporación potencial remanente se aplica al suelo. La función de la evapotranspiración con la profundidad y el agua disponible pueden describirse mediante las siguientes ecuaciones:

$$
F_{et,(0;X)} = \frac{U_{(0;X)}}{\sum U_{(0;X)}}
$$

Donde  $U$  se define mediante un ajuste de profundidad y un ajuste de humedad:

$$
U_{(0;X)} = \left(\frac{d_{max}^i - d_{(0:d_{max}^i)}}{d_{max}^i}\right) \left(\frac{W_{avail,(0:d_{max}^i)}}{\sum W_{avail,(0:d_{max}^i)}}\right)
$$

Siendo,  $d_{max}^i$ Profundidad que la evapotranspiración ocurre el día i,  $d<sub>x</sub>$ profundidad en la posición x.

El agua disponible se define como:

$$
W_{avail,(0:x)} = W_{soil,(0:x)} - W_{wp,(0:x)}
$$

Donde  ${W}_{soll, (0:x)}$  Agua del suelo en el rango espacial 0:x,  ${W}_{wp, (0:x)}$  Punto de marchitez en el rango espacial 0: x

Como ejemplo, la figura 9 muestra la distribución de humedad de una manera linealmente creciente con la profundidad de la zona de evaporación (25 cm).

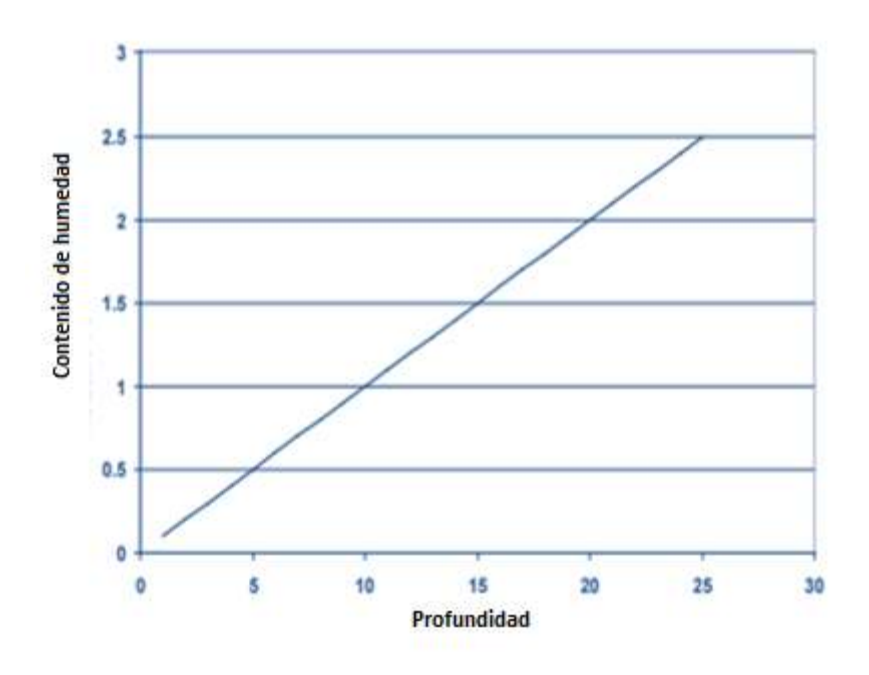

Figura 9. Distribución de humedad hipotética con profundidad

La figura 10 muestra las contribuciones de la profundidad y el agua disponible

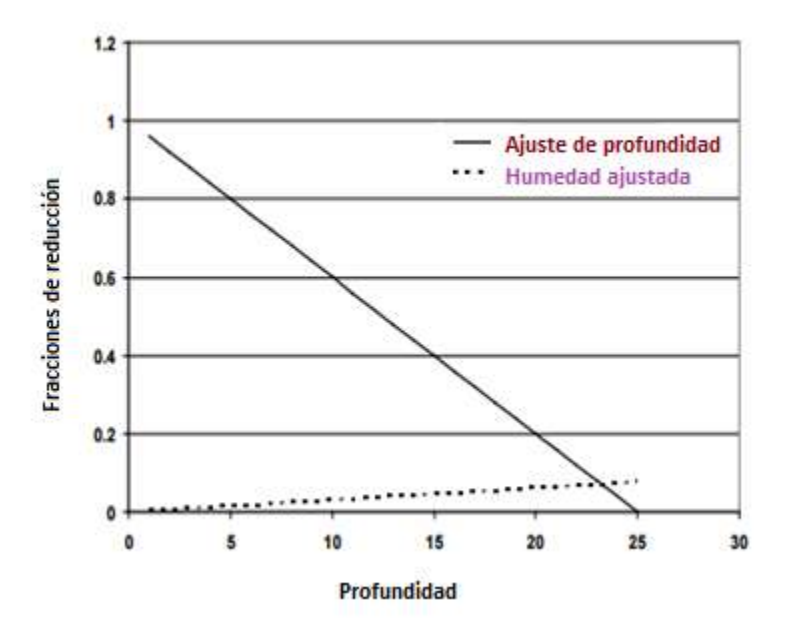

Figura 10. Las distribuciones individuales de profundidad y humedad influyen en la reducción de ET La figura 11 muestra el efecto combinado del agua disponible y la profundidad en la distribución que el modelo utilizará para extraer agua para la evapotranspiración.

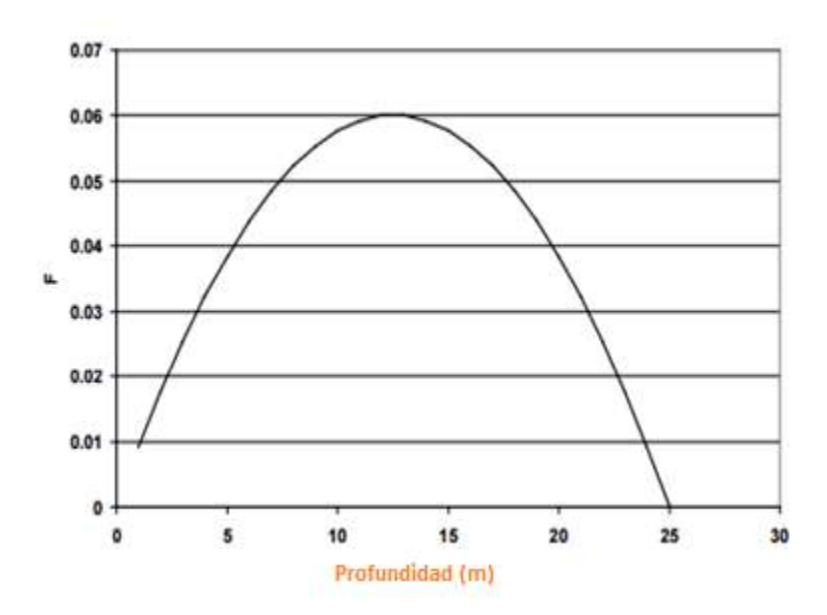

Figura 11. La distribución de ET con profundidad debido a los efectos combinados de profundidad y disponibilidad de agua.

La evapotranspiración potencial primero consume cualquier agua contenida en la cubierta vegetal disponible. Si el agua de la cubierta vegetal no satisface la demanda, entonces el agua en el suelo se usa para intentar satisfacer la demanda.

La demanda evapotranspiración restante se distribuye de forma lineal a través de la superficie suelos a una profundidad máxima especificada y también es proporcional a la cantidad de agua disponible en cualquier ubicación en la zona de evaporación, con la distribución a través del perfil del suelo descrito por las siguientes ecuaciones:

$$
F_{et}(x) \frac{F_{aw}(x)F_x(x)}{\int_0^{X_{et}} F_{aw}(x)F_x(x)dx}
$$

Donde

$$
F_{aw}(x) = \frac{AW(x)}{\int_0^{X_{et}} AW(x)dx}
$$

Y

$$
F_x(x) = \frac{(X_{et} - x)}{X_{et}}
$$

Donde,  $X_{et}$  = Profundidad máxima para la acción de evapotranspiración.

Este tipo de distribución asegura que el agua se toma desde lugares donde es más fácil obtener, es decir, el agua se toma preferentemente de las profundidades más cercanas a la superficie y de forma preferencial desde profundidades que contienen mayores cantidades de agua disponible. Al igual que con las versiones PRZM anteriores, PRZM5 aplica una restricción adicional: si la humedad del suelo es menor que 0.6 del agua disponible, entonces la ET disponible del suelo se reduce en proporción hasta WP (donde es cero).

Si  $\Sigma$   ${W}_{avail,(0:d_{max}^i)}$  es menor que 0.6, entonces la evapotranspiración se reduce efectivamente

$$
F_{aw}(x) = F_{aw}(x) \left( \frac{\sum W_{avail,(0:d_{max}^i)}}{0.6} \right)
$$

#### 3.7 Lixiviación

El movimiento vertical del agua en PRZM5 se aproxima por un modelo de capacidad también conocido como "inflexión" enfoque de cubo. El contenido de agua en cualquier compartimento de suelo está determinado por la continuidad en cualquier punto de la columna de suelo y se calcula, primero a partir de la cantidad de agua infiltrante de la capa superior como:

$$
\theta_{i,t+1} = v_{i,t} \frac{\Delta t}{\Delta z_i} - ET_{i,t} \frac{\Delta t}{\Delta z_i} + \theta_{i,t}
$$

Donde,  $\theta_{i,t+1}$  Contenido de agua del suelo de i al final del paso de tiempo actual (cm $\binom{3}{cm^3}$ ,  $\theta_{i,t}$  Contenido de agua del suelo i al comienzo de tiempo actual (cm $\binom{3}{cm^3}$ ),  $v_i$  Velocidad del agua que ingresa al compartimiento i desde el compartimiento anterior (cm/día),  $ET_{i,t}$  = Evapotranspiración a profundidad i (cm/día),  $\Delta t =$ Variacion de tiempo (día),  $\Delta z_i$  = Espesor (cm).

Si el contenido de agua del suelo excede la capacidad de campo, entonces el exceso de agua se usa como flujo para el próximo compartimiento, y se calcula como:

$$
v_{i+1} = \left(\theta_{i,t+1} - \theta_{i,thetfc}\right) \frac{\Delta z_i}{\Delta t}
$$

En el caso de exceso de agua, el contenido de agua para el compartimento i se establece en el valor de la capacidad de campo:

$$
\theta_{i,t+1} = \theta_{i,thetfc}
$$

La condición de límite superior se define por la infiltración en la superficie. Esta condición de límite de flujo es el resultado de las entradas de precipitación, riego y deshielo. La velocidad del agua en la superficie  $v_0$  es la siguiente:

$$
v_0 = P + I + M - C - R
$$

Donde,  $P =$  Precipitación (cm/día),  $I =$ Irrigación (cm/día),  $M =$  Nieve derretida (cm/día),  $C =$  Cubierta vegetal (cm/día)  $R =$  Escorrentía (cm/día).

#### 3.8 Erosión

PRZM5 conserva dos de las tres opciones de erosión disponibles de versiones PRZM anteriores, una es MUSLE (Williams, 1975) y MUSS que carece de documentación publicada que debe ser utilizada para "pequeñas cuencas hidrográficas ", pero la definición de pequeña no está definida). La tercera opción, DEBE, pero fue eliminada por falta de uso y documentación. Sin embargo, estos modelos se han utilizado para evaluaciones regulatorias en el pasado, y así MUSLE y MUSS se han retenido en un esfuerzo por mantener la continuidad con evaluaciones previas. Las opciones MUSLE y MUSS están formuladas de la siguiente manera:

#### MUSLE<sub></sub>

 $X_e = 1.586 (V_r q_p)^{0.56} A^{0.12} K(LS)CP$ 

MUSS

$$
X_{\rm e} = 0.79(V_{\rm r}q_{\rm p})^{0.65}A^{0.009}K(LS)CP
$$

Donde;  $X_e$  = Pérdida de suelo,  $V_r$  = Volumen del evento (diario) escurrimiento (mm),  $q_p =$  Escorrentía máxima de la tormenta (mm/h),  $A =$  Área del campo (ha),  $K =$ Factor de erosionabilidad del suelo,  $LS =$  Factor de pendiente de longitud,  $C =$  Factor de cobertura del suelo,  $P =$  Factor de práctica de conservación.

El valor máximo de escorrentía de tormentas  $q_p$  se calcula utilizando el Método de Descarga Gráfica como se describe en NRCS (1986)

$$
q_p = q_u A Q F_p
$$

Donde;  $q_p =$  Escorrentía pico (ft $3/$ seg)  $q_u =$  Unidad pico de descarga (cm)  $A =$ Área (m²),  $Q = \mathsf{E}$ scurrimiento (in) y  $F_p = \mathsf{Factor}$  de ajuste de estanque o pantano.

Para áreas sin pantanos o estanques,  $F_p$  es igual a 1.0 (un valor preestablecido dentro de PRZM). El pico de la unidad de la descarga se calcula por NRCS (1986) de la siguiente manera:

$$
log(q_u) = C_0 + C_1 log(T_c) + C_1 [log(T_c)]^2
$$

Donde,  $T_c$  = Tiempo de concentración (hr),  $C_0$ ,  $C_1$ ,  $C_2$  = Coeficientes de NRCS (1986), que figuran en la tabla 3

Se supone que la intensidad de lluvia se produce de acuerdo con las distribuciones de tormentas de diseño (Tipo I, IA, II y III) como dado por NRCS (1986).

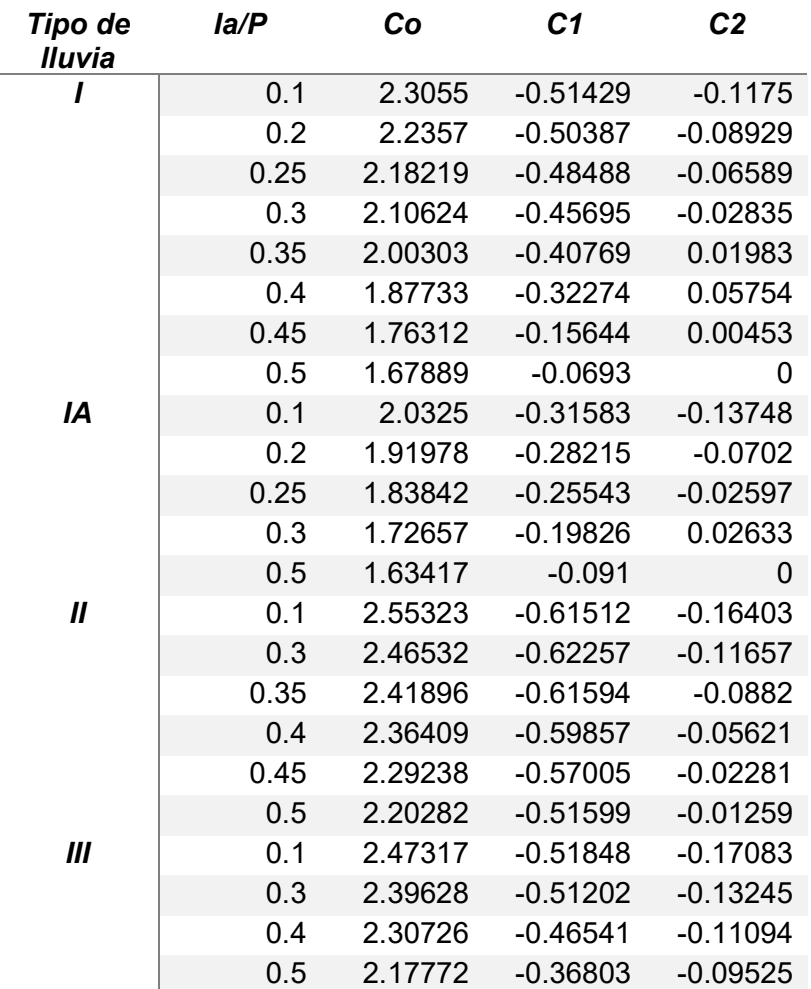

Tabla 3. Coeficientes (NRCS, 1986)

El tiempo de concentración  $T_c$  se define como el tiempo que tarda el agua en fluir desde el punto más alejado en la cuenca hidrográfica hasta un punto de interés dentro de la cuenca hidrográfica;  $T_c$  es una función de la forma de la cuenca, la topografía y cubierta superficial  $T_c$  se calcula sumando el tiempo de viaje para varios segmentos de flujo dentro del cuenca hidrográfica (NRCS, 1986). Al igual que con las versiones anteriores, PRZM5 está configurado para tener dos flujos: el primero es el flujo de hojas para los primeros 100 metros, y segundo flujo es más de 100 metros (sin pavimentar) para la porción restante de la longitud hidráulica. En el segmento de flujo de hoja,  $T_c$  se calcula como:

$$
T_c = a \frac{0.007 (NL)^{0.8}}{P^{0.5} s^{0.4}} + \frac{b}{3600} \frac{L}{(16.1345 s^{0.5})}
$$

Donde  $s =$  Pendiente, P = Precipitacion, N = Coeficiente de rugosidad de Manning para la cuenca hidrográfica, L=Longitud del flujo hidráulico (m), s=Pendiente de la línea de pendiente hidráulica (pendiente de tierra, m/m), a, b =Factores de conversión de unidades.

La ecuación para flujo concentrado superficial se deriva de la ecuación de Manning asumiendo una rugosidad N, un coeficiente de 0.05 y un radio hidráulico de 0.2 (Soil Conservation Service, 1986). La media de las velocidades para estimar el tiempo de viaje para el flujo concentrado superficial son las siguientes:

> Unpaved  $V = 16.1345 s^{0.5}$ Paved  $V = 20.3282 s^{0.5}$

Donde  $V =$  velocidad promedio (ft / s), s = Pendiente de la línea hidráulica.

Estas dos ecuaciones se basan en la solución de la ecuación de Manning con diferentes suposiciones para N (coeficiente de rugosidad) y r (radio hidráulico). Para áreas sin pavimentar, N es 0.05 y r es 0.4; para áreas pavimentadas, N es 0.025 y r es 0.

#### 3.9 Temperatura del suelo

La temperatura del suelo se modela para corregir los efectos que tiene en la volatilización y degradación del pesticida. El objetivo del modelo de temperatura del suelo es proporcionar un sentido científico y utilizable para predecir con razonable precisión las temperaturas promedio diarias del suelo en la superficie y por encima y por debajo de la zona de la raíz, utilizando propiedades físicas y térmicas básicas del suelo y climáticas diarias tomadas en estaciones meteorológicas. PRZM5 calcula el perfil de temperatura del suelo utilizando entradas de temperatura del aire, radiación solar, albedo superficial, velocidad del viento, evaporación, contenido de agua del suelo y propiedades físicas del suelo, por los métodos de De Vries (1963), Hanks et al. (1971), van Bavel y Hillel (1975), y Thibodeaux (1979, 1996).

Existen varios modelos disponibles para predecir las temperaturas del suelo bajo diversas condiciones de la superficie del suelo, pero existen restricciones para su uso general ya que requieren grandes bases de datos que no están disponibles o que son específicas del sitio.

Los modelos existentes de temperatura del suelo forman dos grupos generales:

- 1. Modelos orientados al proceso, que requieren información detallada sobre las características del suelo y la superficie, condiciones iniciales y de contorno e insumos.
- 2. Modelos no orientados al proceso, que a menudo utilizan la información de la estación meteorológica y la información de la temperatura del suelo a una profundidad para desarrollar relaciones empíricas. El manual PRZM3 describe las características clave de los modelos de temperatura del suelo revisados anteriormente.

 En PRZM5, los valores diarios de la temperatura del límite inferior y del albedo de la superficie del suelo se calculan primero mediante la interpolación entre los valores mensuales del primero y albedos vecinos.

 El albedo superficial se estima a partir del albedo de la cubierta vegetal del cultivo y el albedo de la superficie del suelo, con una corrección de la evaporación del albedo de la cubierta vegetal.

# 3.10 Aplicación química y lavado foliar

PRZM5 incluye los siguientes métodos de aplicación del pesticida:

 Por debajo del cultivo (o tierra): el pesticida se distribuye a 4 cm, disminuyendo linealmente con la profundidad.

- Por encima del cultivo. Aplicación lineal al follaje basado en la cubierta vegetal del cultivo, que varía durante la temporada de crecimiento. Cualquier pesticida no interceptado se trata como una aplicación de cultivo inferior (ver arriba).
- Uniforme debajo del cultivo. Incorporación uniforme en el suelo a una profundidad especificada por el usuario.
- Banda T: recomendada para aplicaciones granulares de banda T El usuario define la fracción de producto químico que se aplicará en los 2 cm superiores y el resto del producto químico se aplica uniformemente entre 2 cm y la profundidad de incorporación especificada por el usuario.
- Profundidad: los residuos se incorporan por completo en un único compartimento a una profundidad especificada por el usuario.
- Aumento a una profundidad: el pesticida se distribuye a la profundidad especificada por el usuario, aumentando linealmente con la profundidad.
- Disminución a una profundidad: el pesticida se distribuye a la profundidad especificada por el usuario, disminuyendo linealmente con la profundidad.

Los residuos del lavado se distribuyen verticalmente en el suelo en proporción al espacio disponible en el suelo hasta una profundidad de 2 cm. Para realizar este cálculo, el programa estima el espacio de poro disponible en cada compartimento hasta 2 cm. A continuación, asigna el pesticida lavado entre los compartimentos en proporción al espacio disponible.

#### 3.11 Escorrentía química y transporte vertical en el suelo

PRZM5 simula cambios químicos en el suelo por escorrentía, erosión, volatilización, degradación y varios otros procesos. La simulación del transporte de solutos en PRZM5 se hace mediante un modelo clásico de transporte vertical de solutos con advección, dispersión y disipación, donde los procesos de disipación incluyen la degradación y la eliminación por escorrentía, erosión y absorción de plantas. Además, PRZM5 puede manejar isotermas no lineales y sorción de no equilibrio. Las relaciones de balance de masa central PRZM5 son las siguientes:

$$
\frac{\partial V}{\partial t} + M \frac{\partial S}{\partial t} + \frac{\partial V_g}{\partial t}
$$
\n
$$
= -\mu_w V_w C - \mu_s MS - \mu_g V_g G - \mu_w V_w C - E \Delta_Z S - Q_1 \frac{\partial C}{\partial t} \Delta_Z + DA \theta \frac{\partial^2 G}{\partial z^2}
$$
\n
$$
+ D_g A \theta_g \frac{\partial^2 G}{\partial z^2} - \frac{\partial m_2}{\partial t}
$$

$$
\frac{\partial m_2}{\partial t} = Mk_2(S_e - S_2)
$$

Donde; C = Concentración en agua (masa/volumen),  $k_2$  = Coeficiente de transferencia de masa con referencia a la fase absorbida (tiempo-1),  $S =$ Concentración sorbida (masa/masa),  $S_e =$  Concentración sobrdida de la región 2 que estaría en equilibrio con la región 1 (masas/masa),  $S_2 =$  Concentración sorbida en la región 2 (masa/masa),  $G =$  Concentración en fase gaseosa (masa/volumen),  $V =$ Volumen de agua en el compartimiento (volumen),  $V_g$ = Volumen de gas en compartimiento (volumen), M = Masa de suelo en compartimiento (masa),  $m_2 = M$ asa en la región de desequilibrio,  $\mu_w =$  Coeficiente de degradación de primer orden para la fase acuosa (tiempo<sup>-1</sup>),  $\mu_s$ = Coeficiente de primer orden para la fase sorbida (tiempo-<sup>1</sup>), μ<sub>g</sub> = coeficiente de degradación de primer orden para fase gaseosa (tiempo<sup>-1</sup>), Q = intensidad de flujo de escorrentía (Volumen/tiempo/longitud),  $E_z =$  Intensidad del flujo de sedimentos z (masa/tiempo/longitud),  $Q_1 =$  Flujo de infiltración (vertical) a la profundidad, D= coeficiente de dispersión (longitud<sup>2</sup>/hora),  $A = \hat{A}$ rea de la sección transversal (longitud<sup>2</sup>),  $\theta =$  Relación de volumen de agua a volumen total (volumen/volumen),  $\theta_g =$  Volumen de gas a relación de volumen total (volumen/volumen) Δ<sub>z</sub>= longitud del compartimiento en dimensión vertical (longitud), z=Dimensión vertical (longitud).

La sorción en las regiones de equilibrio y no equilibrio se modela con isotermas de Freundlich, definidas de la siguiente manera:

$$
S = K_F C^N
$$

$$
S_2 = K_{F2} C^{N_2}
$$

Donde;  $K_F$  = Coeficiente de Freundlich para la región de equilibrio (masa/masa) / (masa/volumen)<sup>2</sup> N= Exponente de Freundlich para la región de equilibrio (adimensional),  $K_{F2}$  =Coeficiente de Freundlich para la región de desequilibro (masa/masa) /(masas/volumen), $N_2$  = Exponente de Freundlinch para la región de desequilibrio (sin dimensiones).

## 3.12 Volatilización química

 La volatilización química no se incluyó en la versión original del modelo. PRZM3 incorporó la volatilización para simular el transporte de pesticidas en fase de vapor dentro de los compartimentos suelo/planta, pero la rutina nunca funcionó adecuadamente. En PRZM5, la rutina general de volatilización química de PRZM3 ha sido retenida, pero se necesita desarrollar una versión más funcional. La teoría detrás de la rutina de volatilización química incluye varios procesos clave como (figura 12).

- Movimiento de la fase de vapor del pesticida a través del perfil del suelo
- Transferencia de masa de pesticidas entre la planta (hojas) y la atmósfera.
- Efectos de la temperatura del suelo sobre la volatilización de pesticidas.

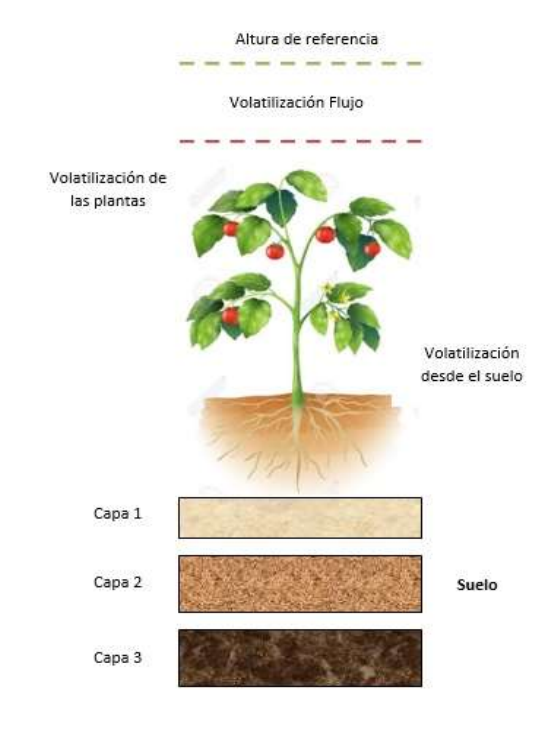

Figura 12. Proceso de vaporización y volatilización de pesticidas

4

# Modelización de un caso sintético

En este capítulo se presentan los resultados de un estudio sintético, basado en datos de una estación meteorológica, con series completas de precipitación, evaporación y otras variables que se necesitan para la simulación. El nombre de esta estación es Bakersfield ubicada en el estado de California (Estados Unidos) y se encuentra disponible en el sitio web de la EPA, organización que desarrolló el programa PWC.

Se realizó un análisis de sensibilidad, de las variables profundidad, tipos de suelo, y la cantidad de aplicación del pesticida con el fin de observar qué ocurrirá con las concentraciones. Después se exponen de forma cuantitativa las concentraciones máximas, tiempos de duración en el suelo y la relación exhaustiva que existe entre las concentraciones y la precipitación.

# 4.1 Parámetros de Entrada

En la interfaz gráfica que ofrece PWC se pueden observar una serie de datos que el programa requiere para poder realizar los cálculos. Los parámetros que van a ser utilizados con objeto de resolver nuestro caso sintético, se ven a continuación.

## Datos relativos del Pesticida

- Vida media de degradación por hidrolisis (Hydrolysis Half Life) =35 (días).
- Vida media de degradación en suelo (Surface Soil Half Life) =18 (días).
- Coeficiente de sorción (Sorption Coefficient) =13.0 (ml/g).
	- $K_{OC}$ ; con respecto a la fracción de carbono orgánico del suelo.
	- $K_d$ ; con respecto a toda la parte solida del suelo.
- Temperatura =  $20$  ( $^{\circ}$ C)
- Solubilidad  $=2$  (mg/L)
- Peso Molecular =350(g/mol)
- Presión de Vapor = 0.00013(toor)
- Difusión del aire (*Diffusion in Air*) =4300 (cm<sup>2</sup>/d).
- Constante de Henry (Henry´s Constant) =0.00122 (Adimensional).

#### Datos relativos a la aplicación del pesticida

• Numero de aplicaciones por año (Number of applications): máximo =50 (Para este caso se usaron 6), y para cada una;

Fechas de aplicación, que pueden ser:

- **Fechas Absolutas (Absolute Application Dates): por ejemplo, el** 02 de junio sería day;02 y month:06. (01,04 - 01,05 - 01,06 -01,07- 01,08-01,09)
- Fechas Relativas (Relative Application Dates); relativas a la fecha de emergencia del cultivo, por ejemplo 10 días después.
- Tasa de pesticida aplicada (Application Rate of the Pesticide) =2 y 3 (kg/ha/año)
- Método de aplicación (Application Method), que puede ser:
	- En el terreno con una distribución de masa creciendo hasta una profundidad de 4cm.
	- Sobre la cobertura vegetal.
	- En el terreno con una distribución uniforme de masa hasta una profundidad especificada.
	- A una profundidad especifica debajo de la superficie.
- Profundidad de incorporación (*Incorporation Depth*) = 300, 500 y 700 (cm).
- **EXECTE ADRE EN EXECTE ES ADRETA EL REFINANTE EL PERITA EL EL SEGUE EL REGUE EL REGUE EL REGUE EL REGUE EL REGUE EL REGUE EL REGUE EL REGUE EL REGUE EL REGUE EL REGUE EL REGUE EL REGUE EL REGUE EL REGUE EL REGUE EL REGUE E** aplicado en aquellas fechas de cada año que están en el archivo meteorológico, a menos que Application Refinements sea especificado.
- Ocurrencia de las aplicaciones (Applications occur every);
	- **1** significa que el pesticida es aplicado cada año
	- Valores enteros por encima de 1 significan que el pesticida se aplica el primer año y luego solo los años especificados

Las aplicaciones son desde el año 00 al año 99 (Applications occur from year to year); Permite especificar el primer año y último año en que el pesticida es aplicado por si a aplicación no dura todo el periodo de simulación. Por ejemplo, si el pesticida es utilizado durante 15 años se configura como año de inicio 1 (o el 2 o el 3…) y como año final el 15 (o el 16 o el 17, respectivamente). El programa reconoce la palabra "last" para indicar el último año de la simulación.

#### Datos del escenario de simulación

#### Características meteorológicas

 Factor de evaporación (Pan Evaporation Factor) =0.7 (Adimensional): El modelo multiplica los valores de la evaporación en tanque en el archivo meteorológico por este factor para estimar la ETP. Valores entre 0.6 y 0.8

- Factor de fusión de nieve (Snow Melt Factor) = 0 (cm/ $\degree$ C dia): cantidad de nieve acumulada que se funde por °C por encima de 0°C. Los valores típicos para áreas abiertas de cultivos están en el rango 0.4 a 0.5.
- Mínima profundidad de evaporación (Min Depth of Evaporation) = 32.5 (cm): es la mínima profundidad del suelo que puede ser usada para satisfacer la ETP. Si la profundidad de las raíces es más grande que este valor, PRZM usa el agua del suelo por encima de la profundidad de las raíces para satisfacer la ET. Si la profundidad de las raíces es menor que la mínima profundidad de evaporación, PRZM usa este valor mínimo. Su rango típico es desde 10 a 35 cm dependiendo del sitio.

#### Riego

- Tipo de riego (*Irrigation Type*), que puede ser: Ninguno, sobre el cultivo y bajo el cultivo.
- Exceso de agua para riego (*Extra Water for Leaching*) (Fracción)
- Merma permitida en el agua disponible (Allowed Depletion of Available Water) (Fracción)
- Maxima tasa de agua suministrada (Maximum Rate of Water Supplied) (cm/h)
- Profundidad del nivel piezométrico (Depth to Aquifer) (m)
- Longitud de rejilla (screen length) (m)

Con el fin de poder determinar el comportamiento del clorpirifós de forma continua en el suelo se han realizado diferentes simulaciones para los diversos suelos que ofrece PWC. En la siguiente tabla 4 se muestran los parámetros de los diferentes tipos de suelo, los cuales tienen varios escenarios.

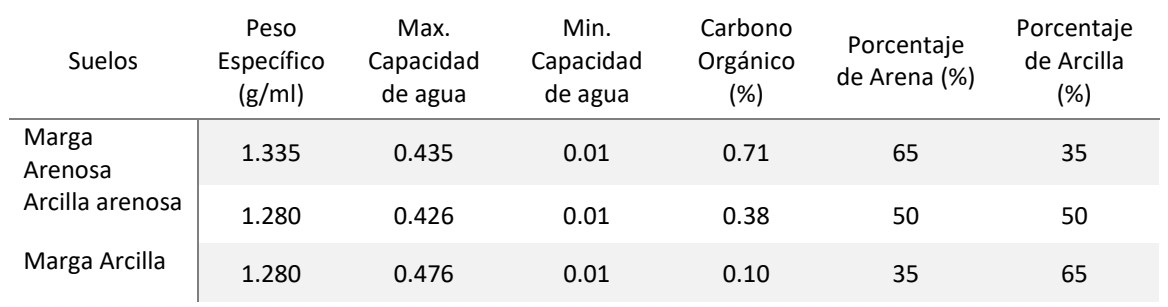

#### Tabla 4 Propiedades de los Suelos

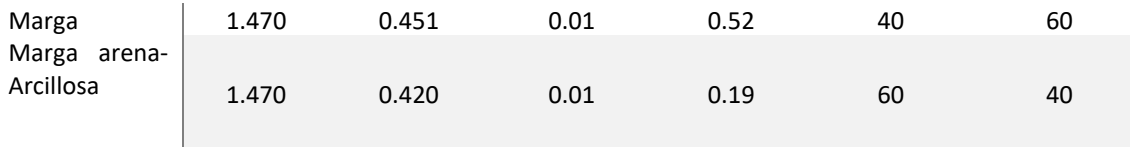

# El formato del archivo meteorológico

El archivo meteorológico contiene las siguientes variables:

- Fecha: mes, día, año (mm, dd, aa).
- Precipitación (cm/día).
- Factor de evaporación (adimensional).
- Temperatura  $(^{\circ}C)$
- Velocidad del viento (cm/seg).
- Radiación solar (Langley, 1 Ly=1 cal/cm<sup>2</sup>)

El formato del archivo debe ser 1X, 3I2, 5F10.0, ver en la figura 13.

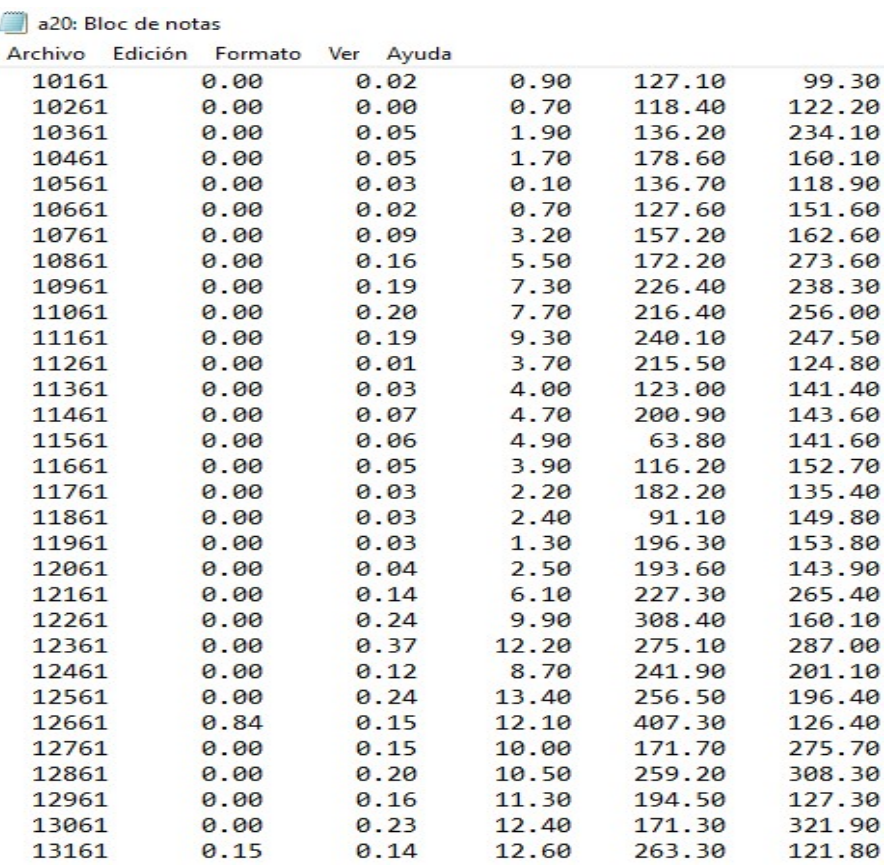

Figura 13. Archivo meteorológico

## El análisis de sensibilidad del caso sintético

El diagrama de la siguiente figura 14 describe el análisis de sensibilidad para el caso sintético, por ejemplo, el pesticida es el clorpirifós que se aplicará a una arcilla arenosa, con los parámetros de profundidad de 3, 5 y 7 metros con una dosis anual de 2 kg/ha/año y después para 3kg/ha/año, los mismo ocurrirá para los demás suelos, la marga, marga arcillosa, marga arenosa y marga arena.

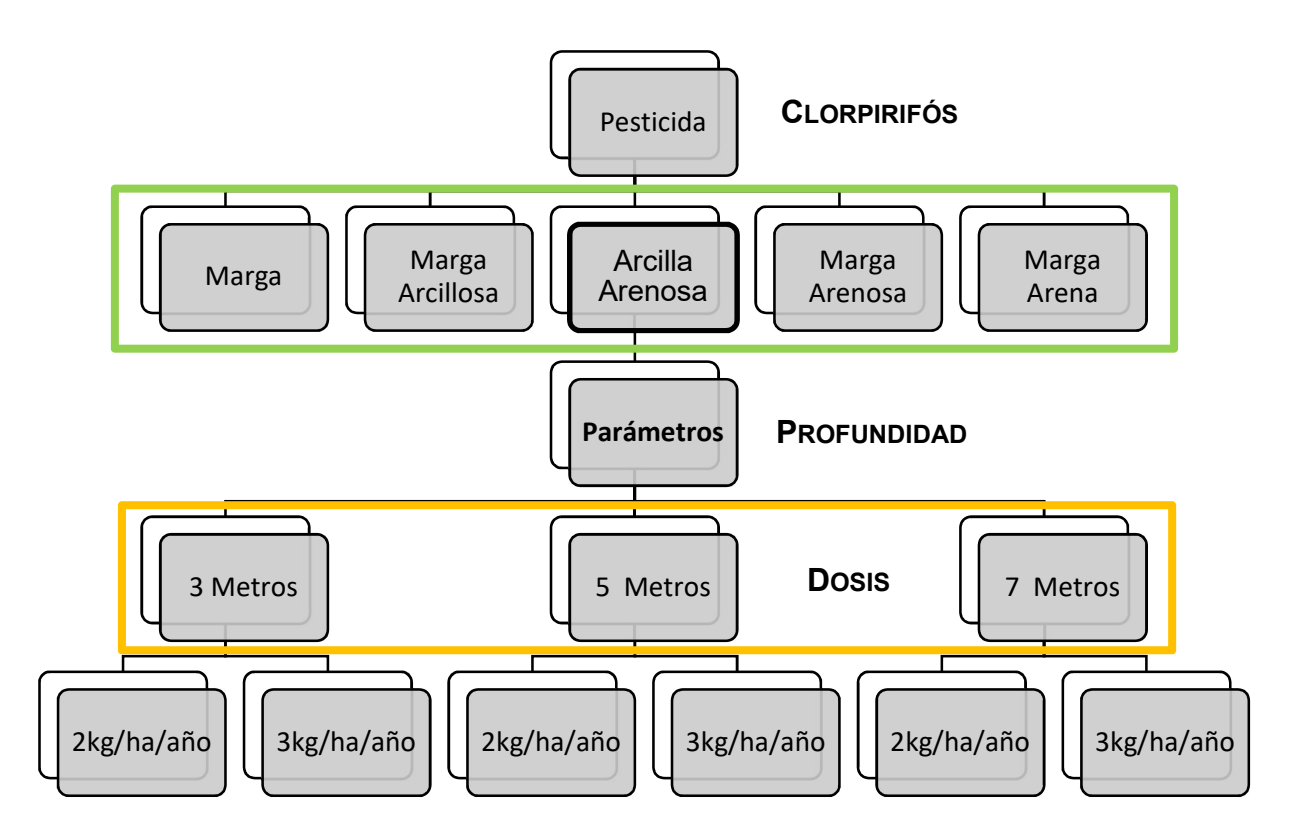

Figura 14. Diagrama del análisis de sensibilidad

# 4.2 Aplicación de 2 kg/ha/año a 3 metros para los distintos tipos de suelos

En este primer análisis ante el que nos encontramos, se considera que el pesticida se aplica de forma continua, es decir, se aplica varias veces, y se obtiene su comportamiento en el tiempo. Los resultados obtenidos, se han modelado con la aplicación de 2kg/ha/año, considerando que el acuífero se encuentra a 3.0 de profundidad y la pantalla del pozo a 1m desde su inicio.

 En la figura 15 a la figura 19 se presentan las concentraciones obtenidas de modelizar el Clorpirifós para los distintos escenarios según el tipo de suelo. Por ejemplo, para la marga arcillosa, llega a una concentración máxima de 0.62482 ppb, mientras que un suelo Marga Arenosa la concentración es de 0.17968 ppb.

Como se puede ver en los gráficos anteriores, la concentración máxima a 3 metros de profundidad se produce aproximadamente al 1 año, esto tiende a tener relación con el aumento de precipitación qué se presentó durante ese año, asimismo a los 6250 (Aproximadamente a los 17 años) existe un incremento de la precipitación teniendo un segundo pico importante.

En la figura 20 se muestra una comparativa de simulaciones, con el fin de poder realizar un análisis de los resultados entre los distintos tipos de suelo y sus propiedades. En el suelo tipo marga arcillosa se da una concentración máxima mucho mayor, en torno a un orden de magnitud, que el presentado en el resto de suelos.

Este hecho se ve mejor reflejado en la siguiente tabla 5, donde se han extraído de la figura 15 a la figura 19, los valores máximos de concentración del Clorpirifós en cada uno de los suelos, para la dosis de aplicación de 2 kg/ha/año.

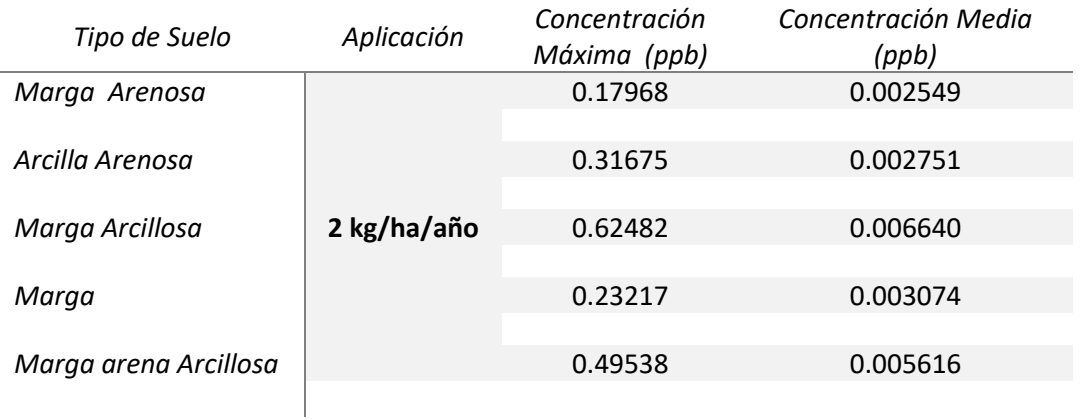

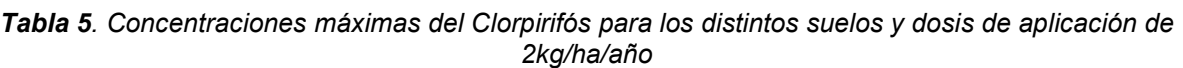

En la figura 21, se describe otro fenómeno que se pueden ver, es el hecho de que, a mayor concentración máxima, mayor duración del pesticida en el suelo, 300 días.

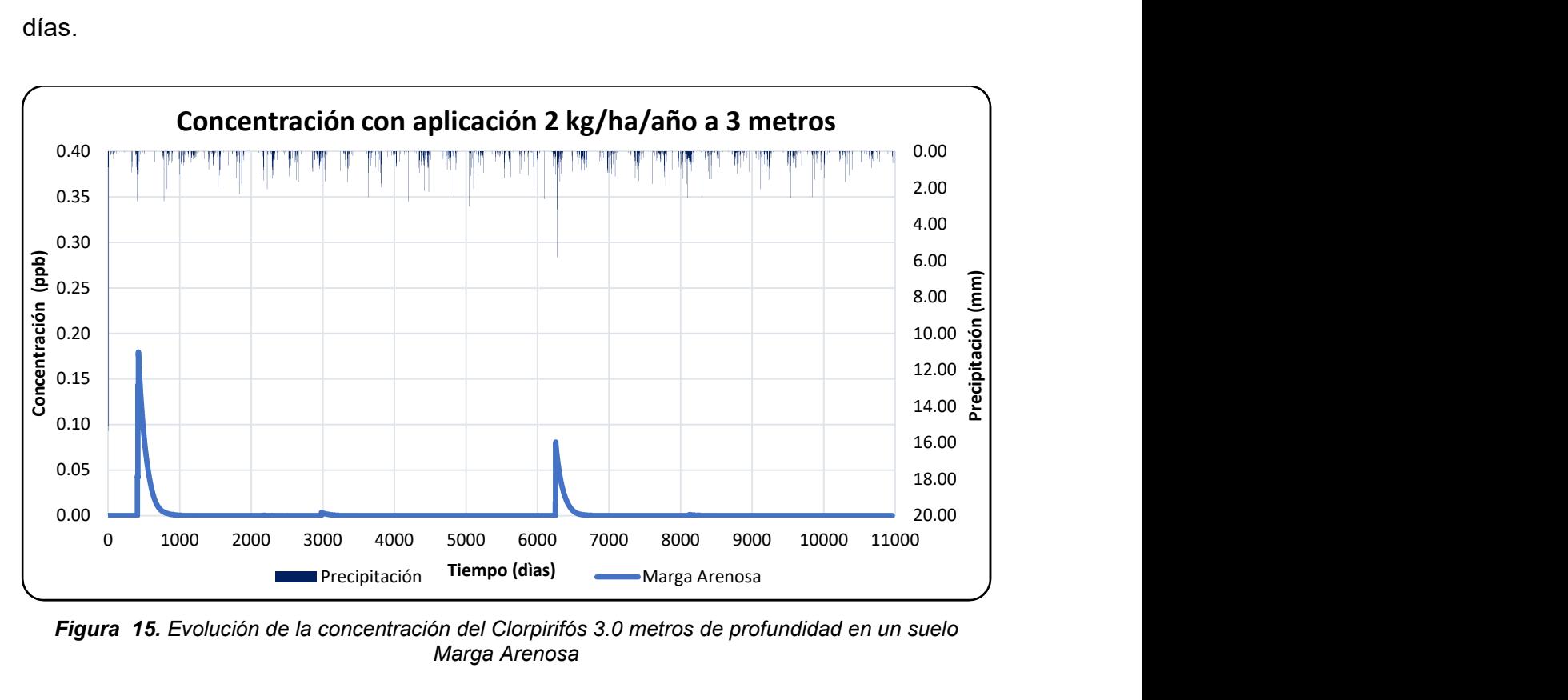

Figura 15. Evolución de la concentración del Clorpirifós 3.0 metros de profundidad en un suelo Marga Arenosa

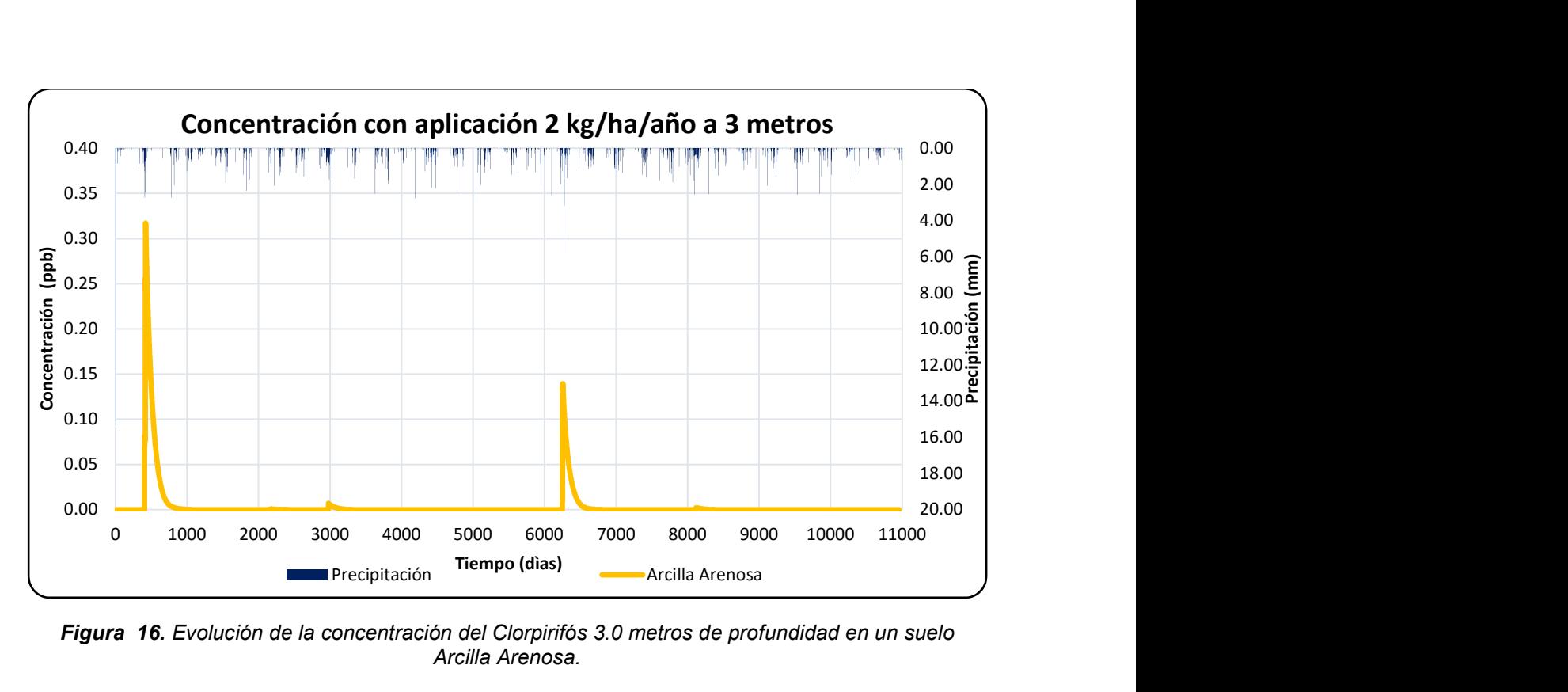

Figura 16. Evolución de la concentración del Clorpirifós 3.0 metros de profundidad en un suelo Arcilla Arenosa.

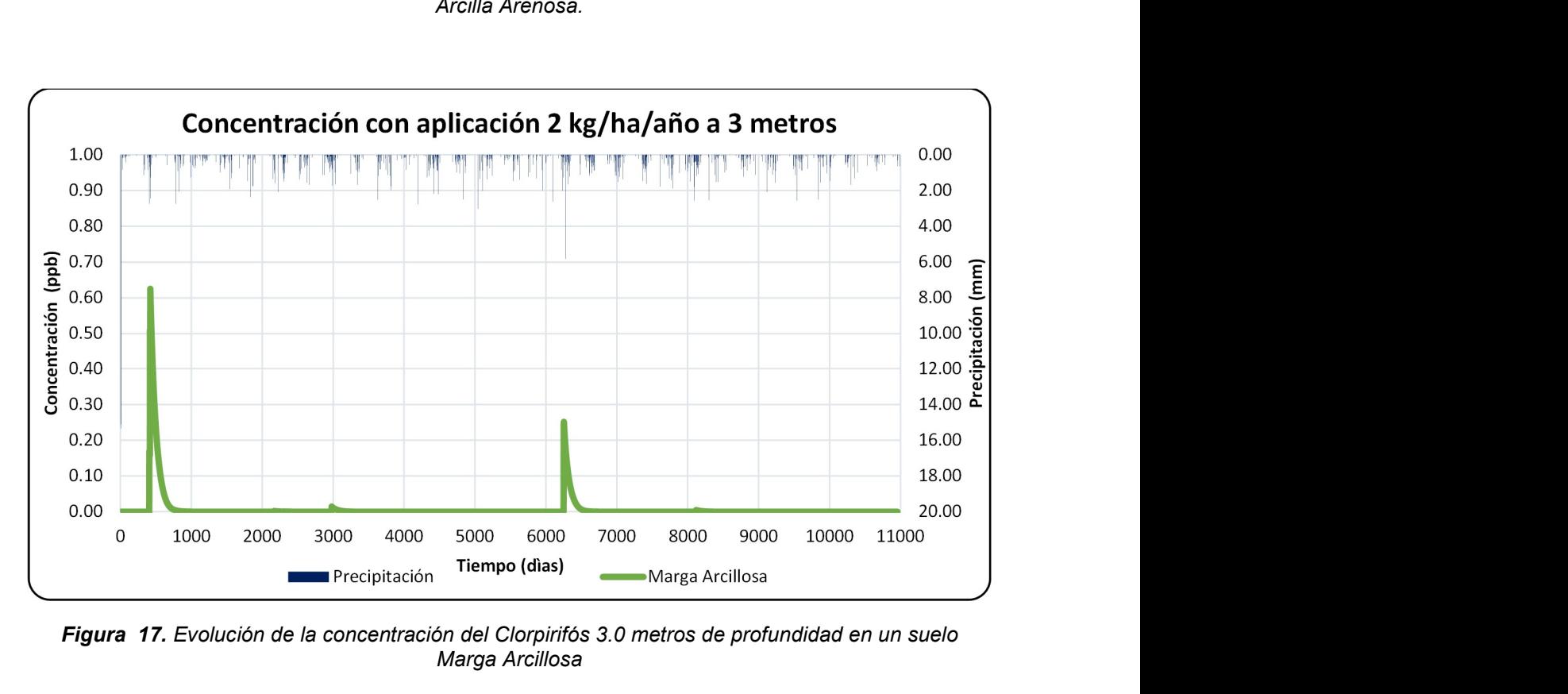

Figura 17. Evolución de la concentración del Clorpirifós 3.0 metros de profundidad en un suelo Marga Arcillosa

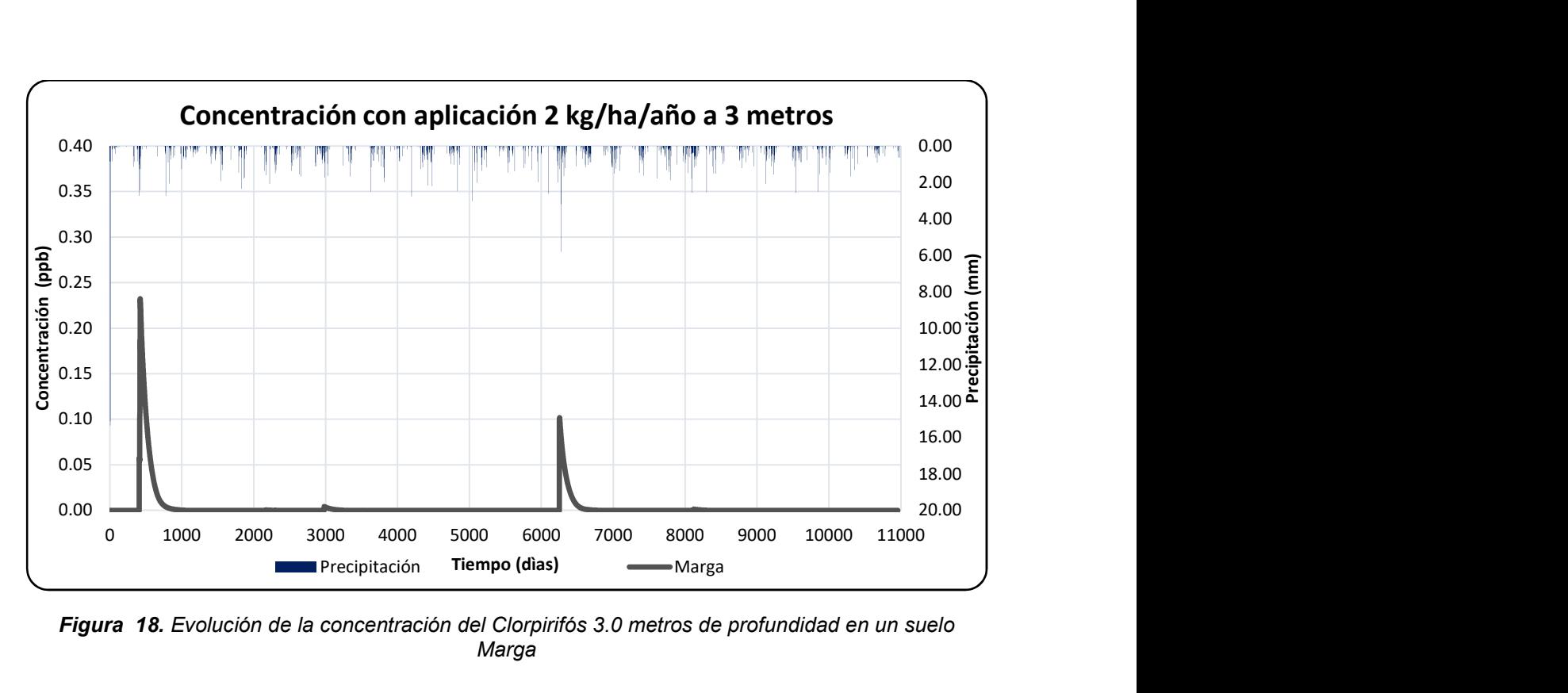

Figura 18. Evolución de la concentración del Clorpirifós 3.0 metros de profundidad en un suelo Marga

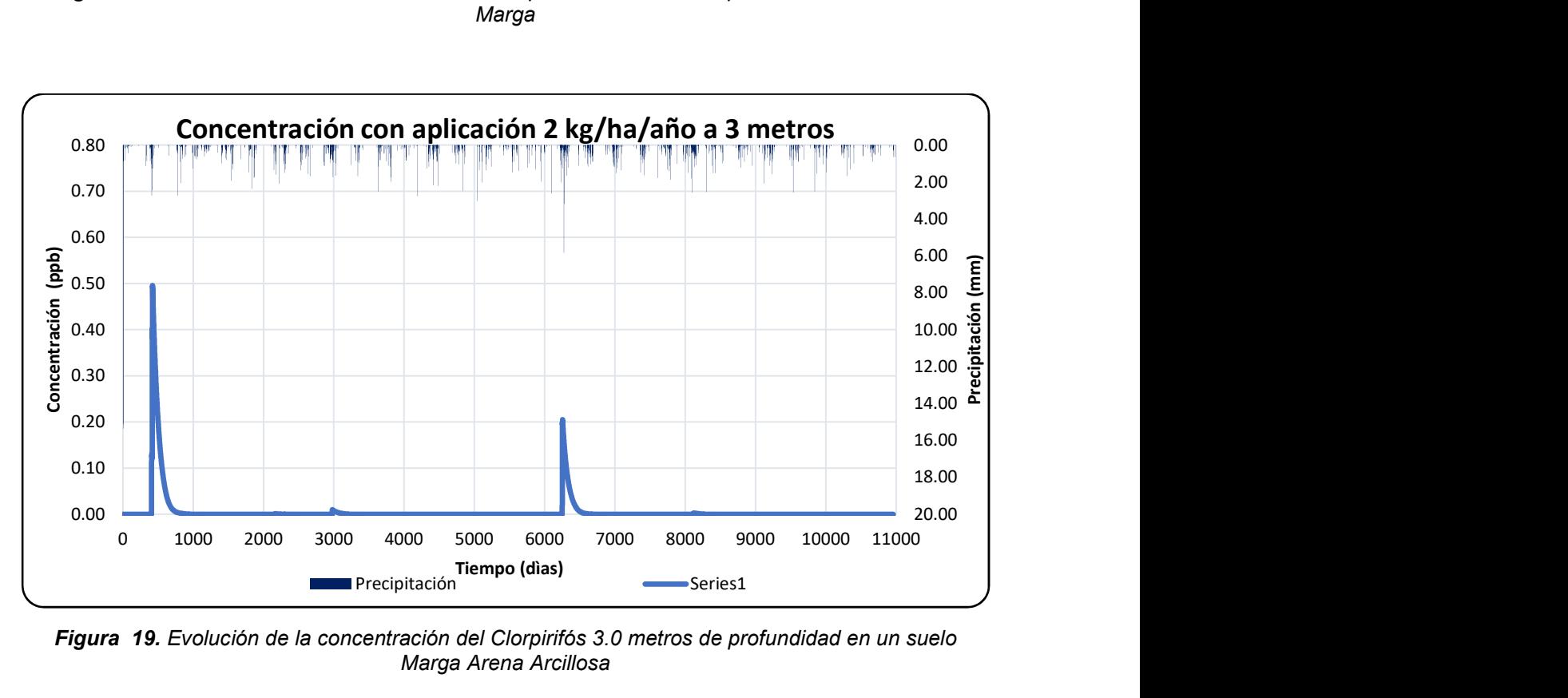

Figura 19. Evolución de la concentración del Clorpirifós 3.0 metros de profundidad en un suelo Marga Arena Arcillosa

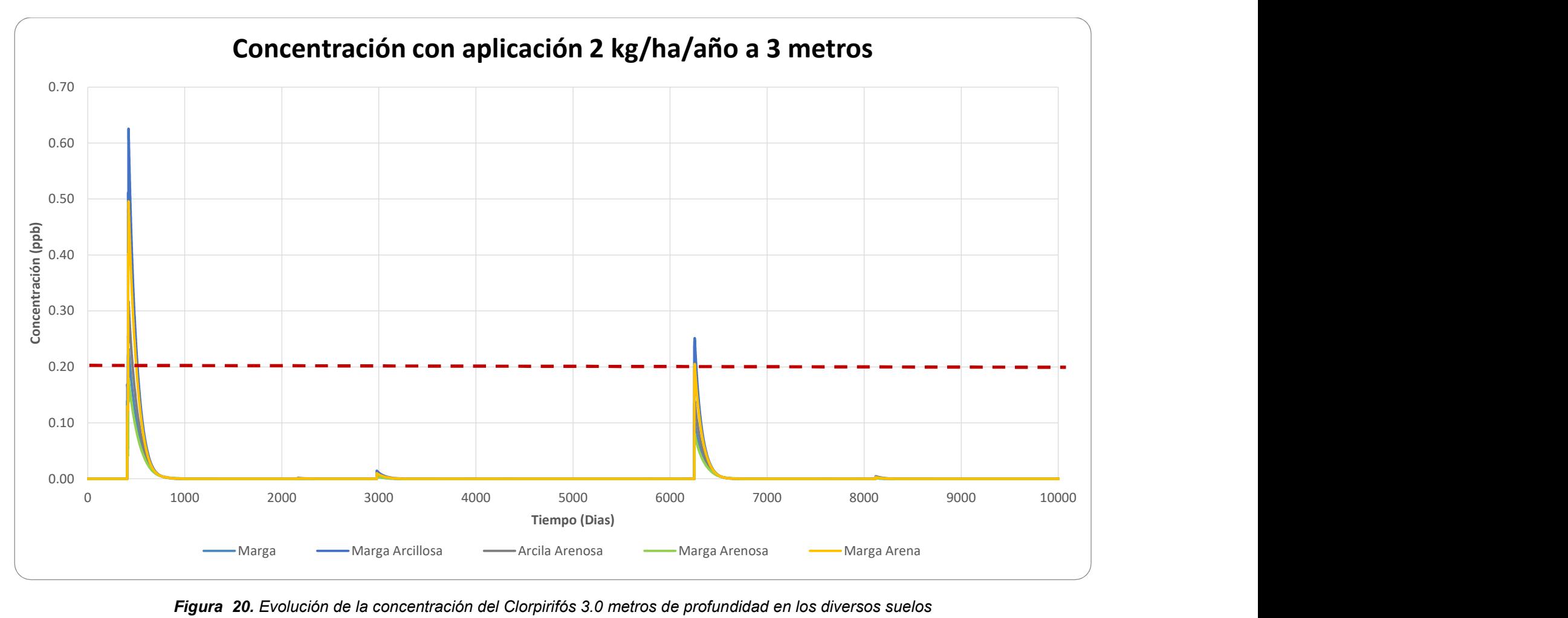

Figura 20. Evolución de la concentración del Clorpirifós 3.0 metros de profundidad en los diversos suelos

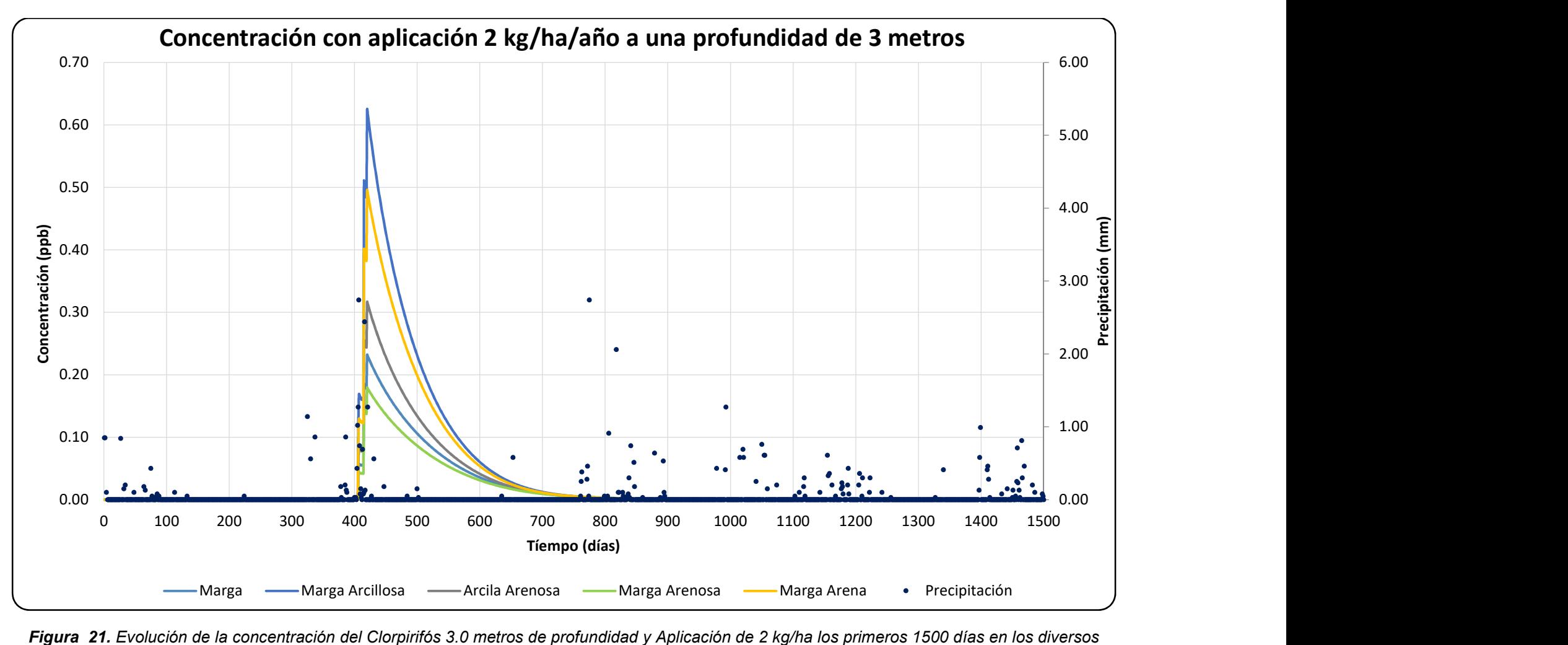

Figura 21. Evolución de la concentración del Clorpirifós 3.0 metros de profundidad y Aplicación de 2 kg/ha los primeros 1500 días en los diversos tipos de suelos. Modelado mediante PWC

#### 4.3 Aplicación de 3 kg/ha/año a 3 metros para los distintos tipos de suelos

En este segundo caso se aplicó una mayor dosis, en el mismo periodo y se consideró que el pesticida se aplica de forma continua. El modelo PWC permite la posibilidad de simular la aplicación en hasta 50 ocasiones y con la frecuencia a lo largo de los años de la simulación que se desee.

En este caso, se ha optado por simular con una dosis de 3kg/ha/año, considerando que el acuífero se encuentra a la misma profundidad de 3.0 y la pantalla del pozo a 1m desde su inicio.

 En la figura 22 a la figura 26 se presentan las concentraciones obtenidas de modelizar el Clorpirifós para los distintos escenarios según el tipo de suelo.

Por ejemplo, para la marga arcillosa, llega a una concentración máxima de 0.84200 ppb, mientras que un suelo de Marga Arenosa tiene una concentración de 0.24214 ppb.

En la figura 27 se observan concentraciones mayores a 0.2000 ppb, en el caso de 3 kg/ha/año de aplicación, si comparamos estos resultados con nuestros datos, se hace notable una mayor contaminación.

En la tabla 6 se han representado las concentraciones máximas del pesticida a diferentes dosis, 2 y 3 kg/ha/año.

| Tipo de Suelo            | Concentración<br>Máxima (ppb)<br>2 kg/ha/año | Concentración<br>Máxima (ppb)<br>3 kg/ha/ año | Aumento de<br>Concentración<br>Máxima<br>Λ |
|--------------------------|----------------------------------------------|-----------------------------------------------|--------------------------------------------|
| Marga Arenosa            | 0.17968                                      | 0.242140                                      | 0.06246                                    |
| Arcilla Arenosa          | 0.31675                                      | 0.478880                                      | 0.16213                                    |
| Marga Arcillosa          | 0.62482                                      | 0.842000                                      | 0.21718                                    |
| Marga                    | 0.23217                                      | 0.312870                                      | 0.08070                                    |
| Marga arena<br>Arcillosa | 0.49538                                      | 0.667570                                      | 0.17219                                    |

Tabla 6. Comparación de Concentraciones máximas del Clorpirifós para los distintos suelos

55 | P á g i n a

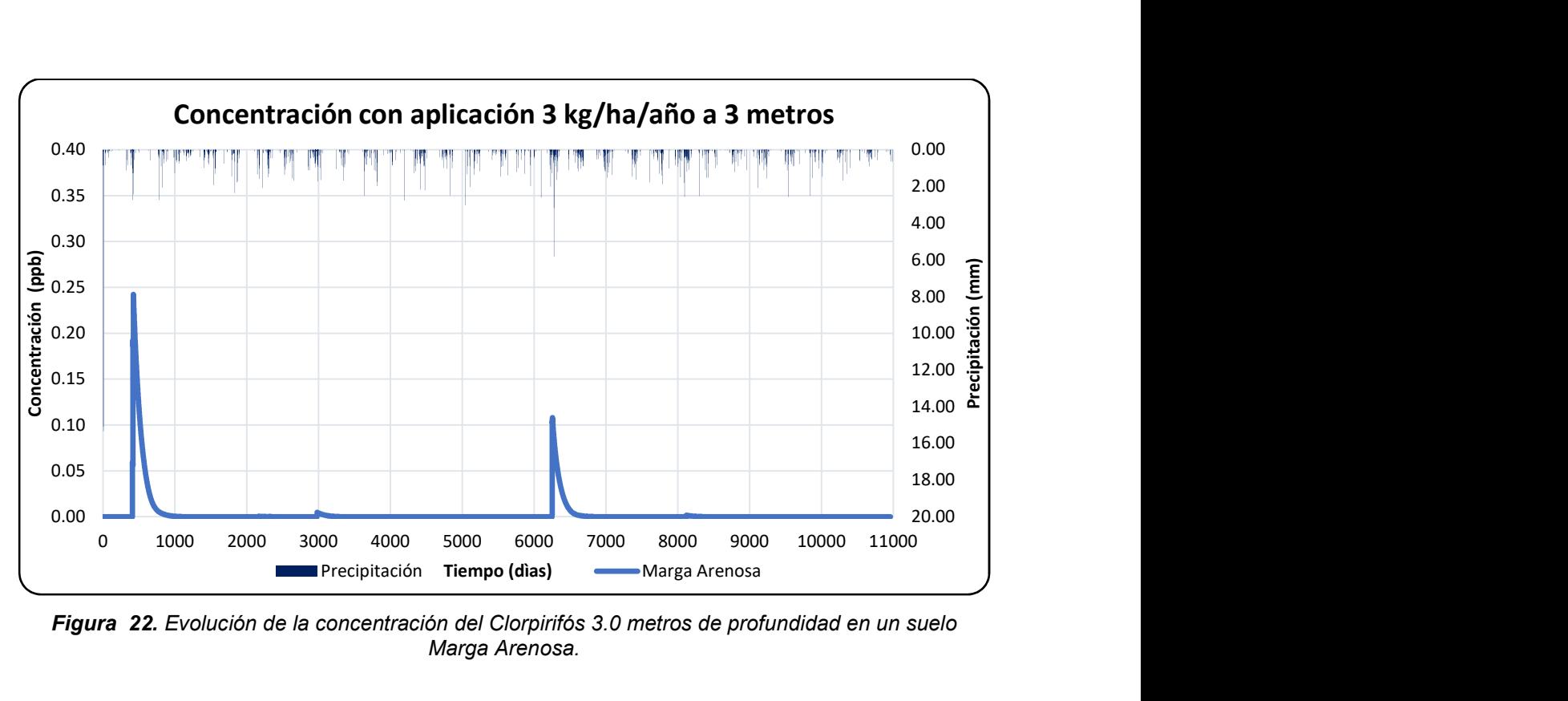

Figura 22. Evolución de la concentración del Clorpirifós 3.0 metros de profundidad en un suelo Marga Arenosa.

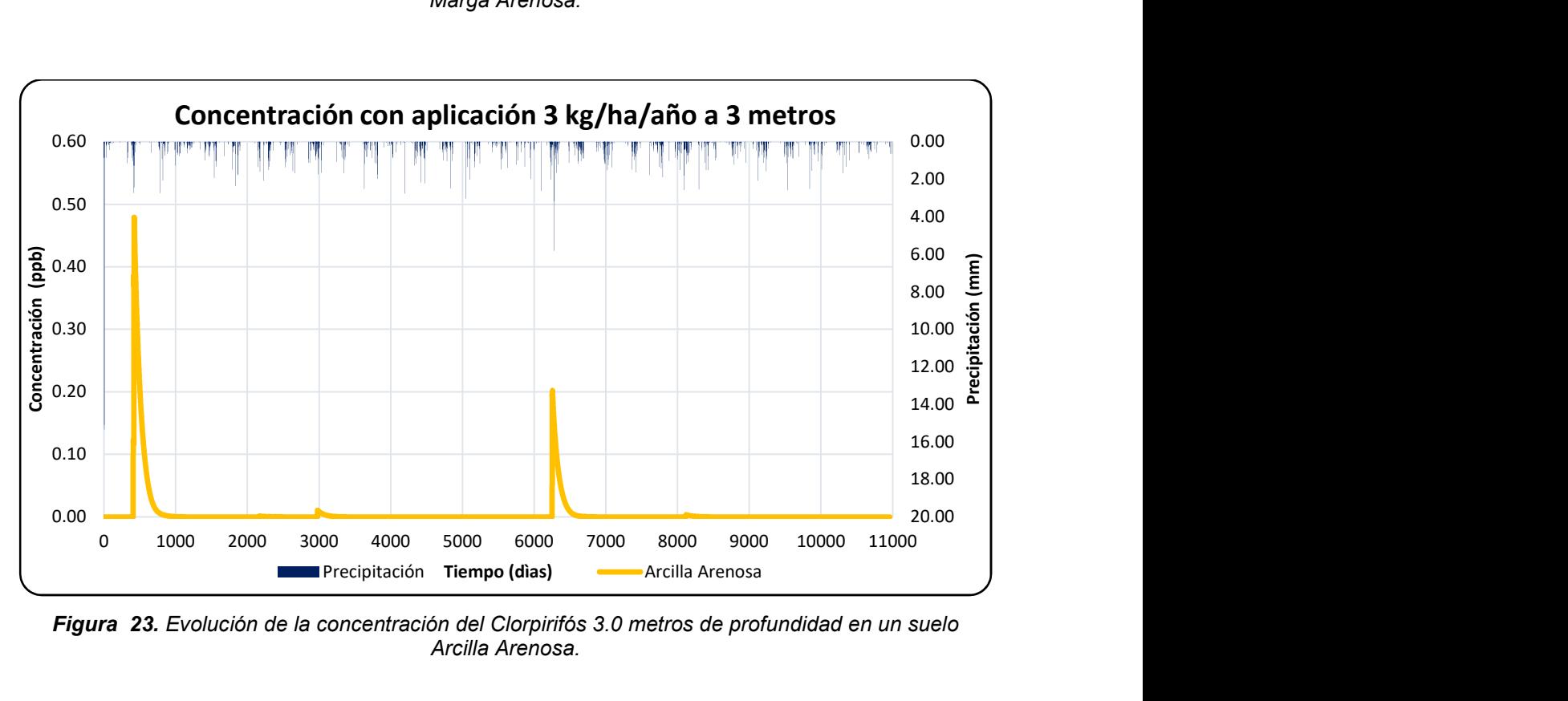

Figura 23. Evolución de la concentración del Clorpirifós 3.0 metros de profundidad en un suelo Arcilla Arenosa.

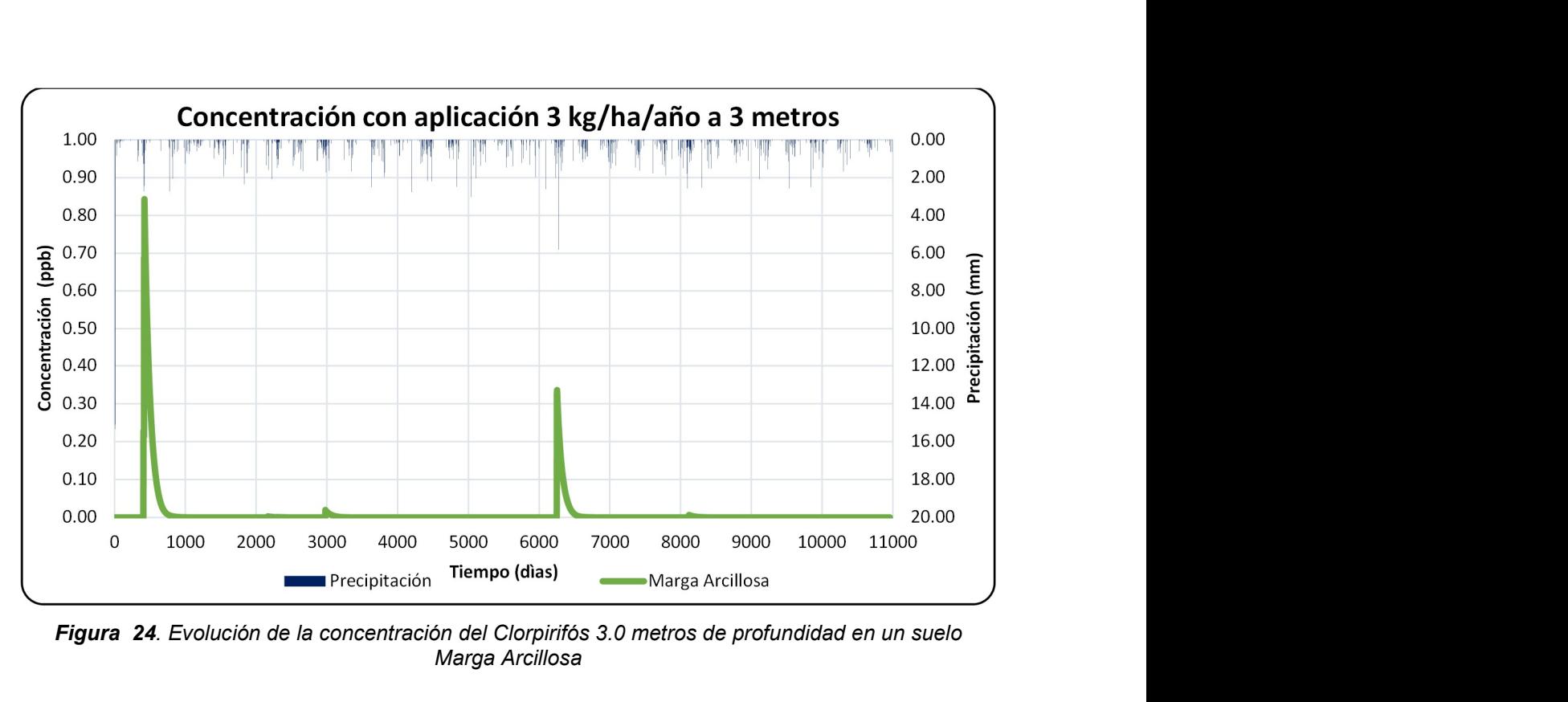

Figura 24. Evolución de la concentración del Clorpirifós 3.0 metros de profundidad en un suelo Marga Arcillosa

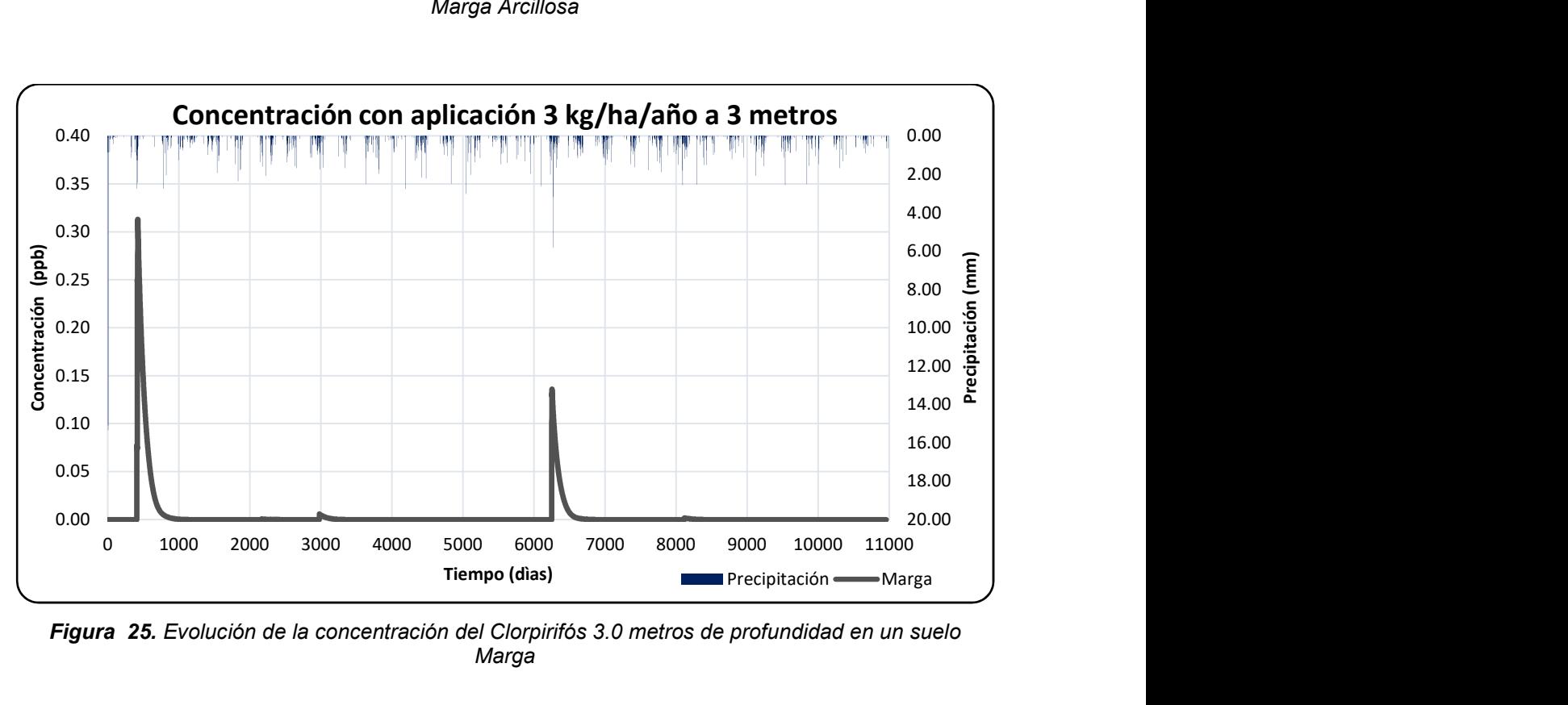

Figura 25. Evolución de la concentración del Clorpirifós 3.0 metros de profundidad en un suelo Marga

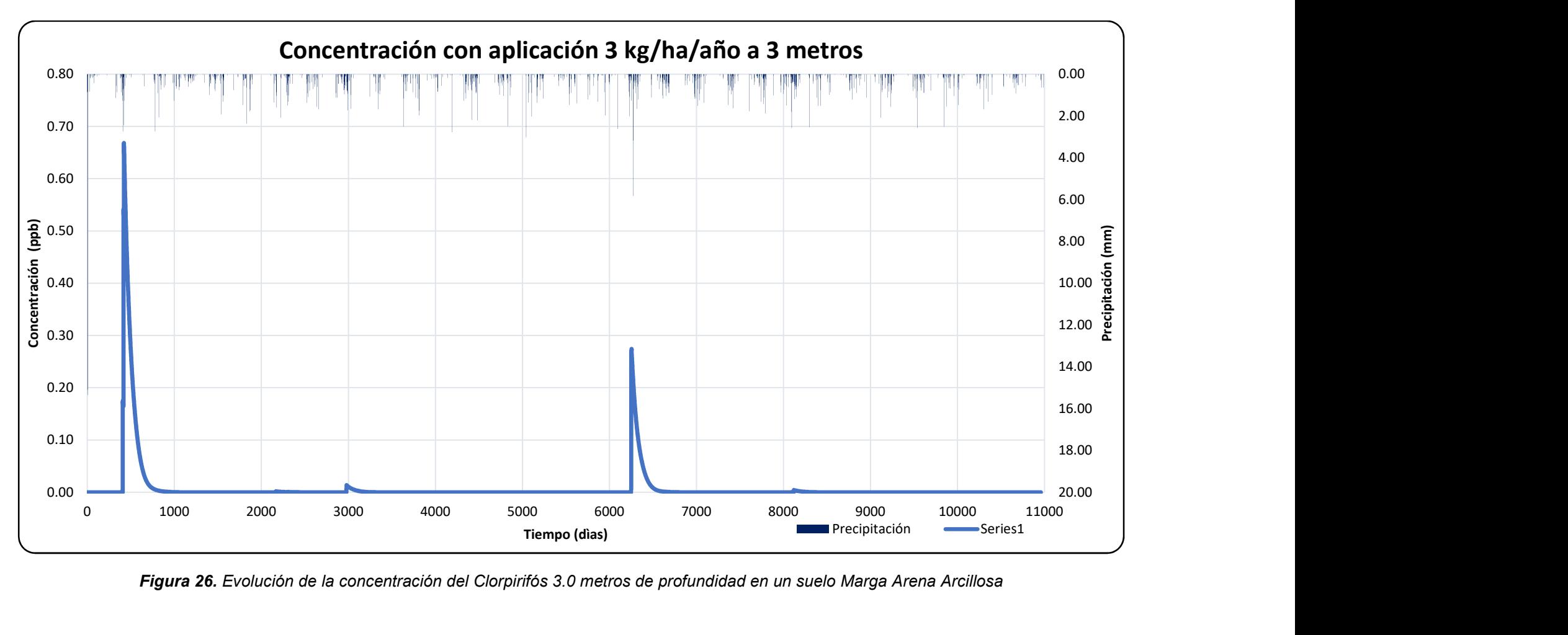

Figura 26. Evolución de la concentración del Clorpirifós 3.0 metros de profundidad en un suelo Marga Arena Arcillosa

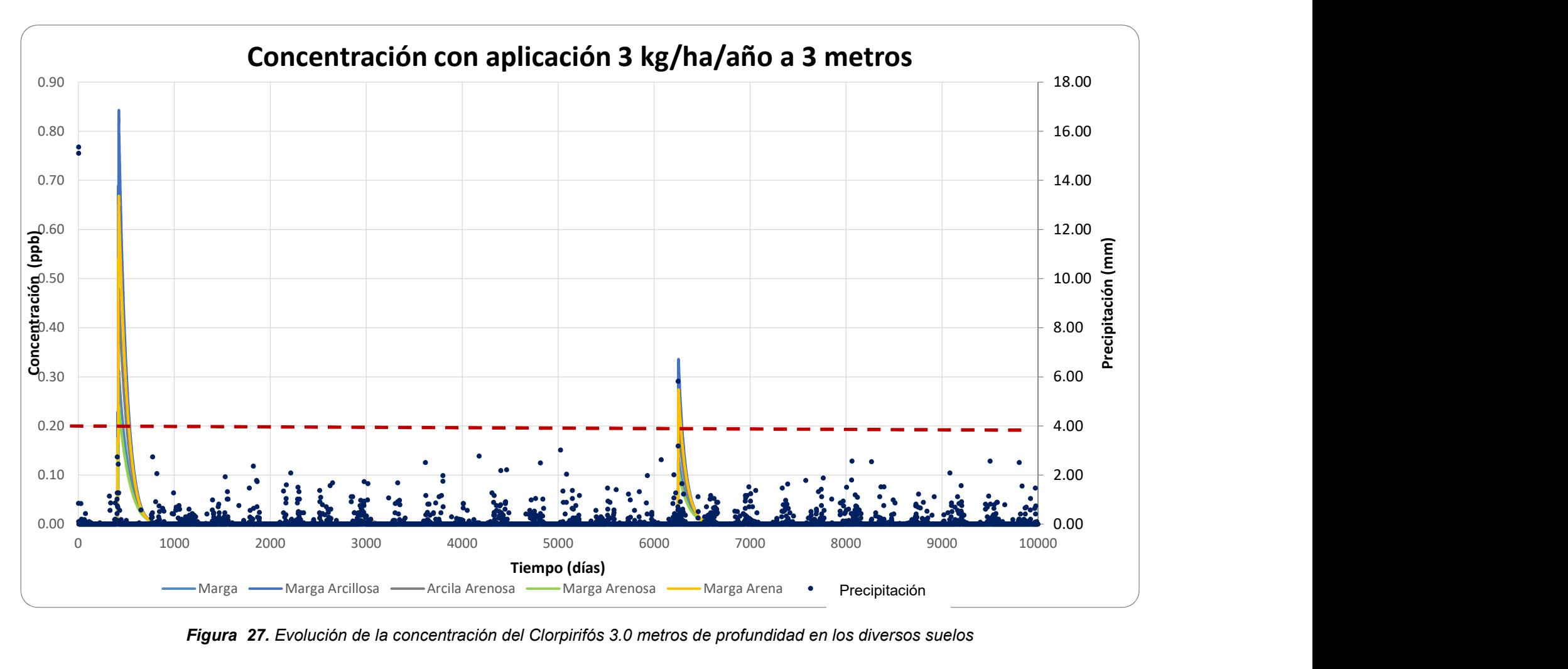

Figura 27. Evolución de la concentración del Clorpirifós 3.0 metros de profundidad en los diversos suelos

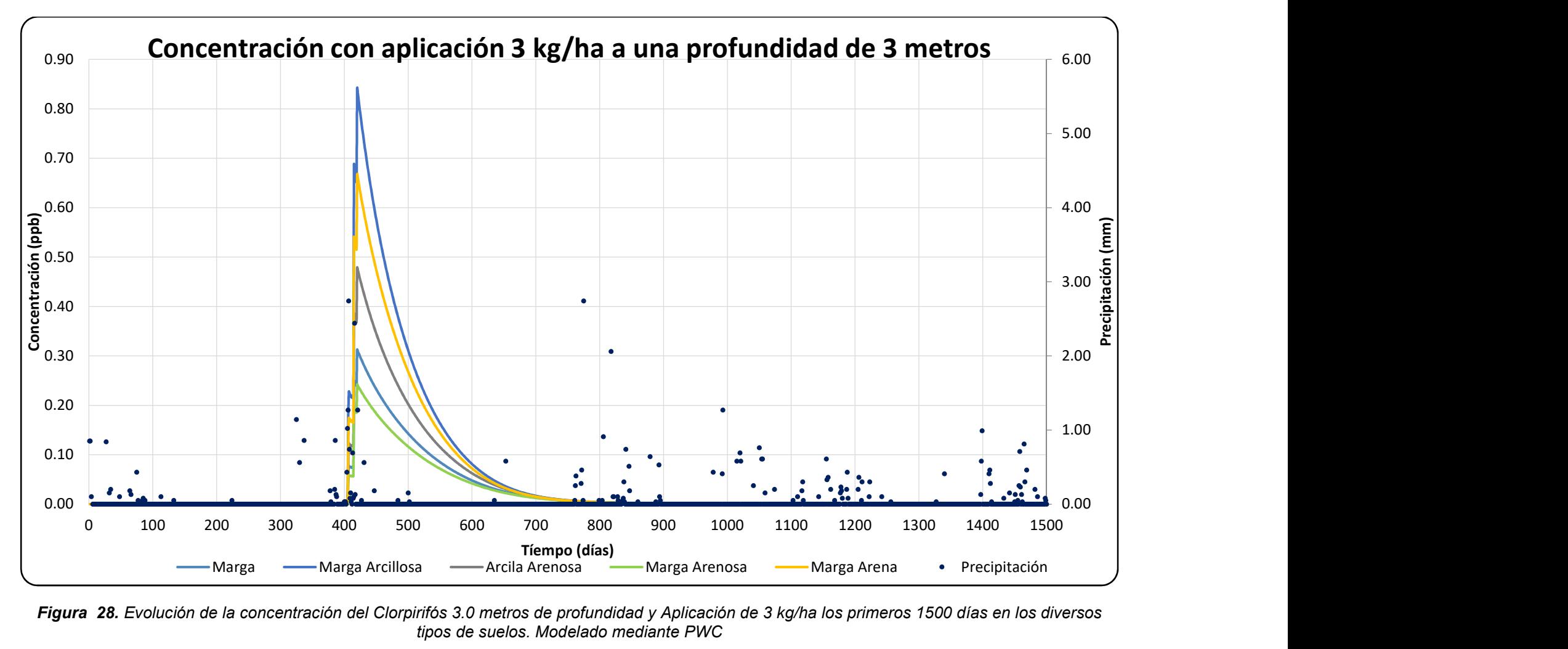

Figura 28. Evolución de la concentración del Clorpirifós 3.0 metros de profundidad y Aplicación de 3 kg/ha los primeros 1500 días en los diversos tipos de suelos. Modelado mediante PWC

# 4.4 Variación de la Profundidad; Aplicación de 2 kg/ha/año 5 metros para los distintos tipos de suelos

Con el fin de observar qué ocurrirá con las concentraciones a una profundidad mayor, se han ensayado una aplicación de 2kg/ha/año a una profundidad de 5.0 m desde la superficie. Estas concentraciones se aprecian en las figuras 29 hasta la figura 33. Se deduce de los ejemplos anteriores que, al modificar la profundidad a la que se encuentra el nivel freático, los gráficos de concentración varían completamente.

Con el fin de tener un gráfico más claro, sólo se muestran algunos de los suelos, puesto que a esta profundidad los valores de concentración. Además de haber variado los valores de concentración para cada instante, habría variado completamente la forma de la gráfica, sin existir aparentemente ninguna relación de proporcionalidad entre ambas. Se muestra también que a mayor profundidad se detecta una menor concentración de pesticida en todos los suelos. Sin embargo, no existe una correlación concreta.

| Tipo de Suelo            | <b>Aplicación</b> | Concentración<br>Máxima (ppb) | La Media de la<br>Concentración (ppb) |
|--------------------------|-------------------|-------------------------------|---------------------------------------|
| Marga Arenosa            |                   | 0.002089                      | 0.000029                              |
|                          |                   |                               |                                       |
| Arcilla Arenosa          |                   | 0.003912                      | 0.000046                              |
|                          |                   |                               |                                       |
| Marga Arcillosa          | 2 kg/ha           | 0.007780                      | 0.000081                              |
|                          |                   |                               |                                       |
| Marga                    |                   | 0.002715                      | 0.000035                              |
|                          |                   |                               |                                       |
| Marga arena<br>Arcillosa |                   | 0.006011                      | 0.000065                              |

Tabla 7. Concentraciones máximas del Clorpirifós para los distintos suelos y dosis de aplicación de 2kg/ha/año

Asimismo, se observa como la forma de la curva para los diversos suelos cambia, comienza a tomar valores distintos de cero.

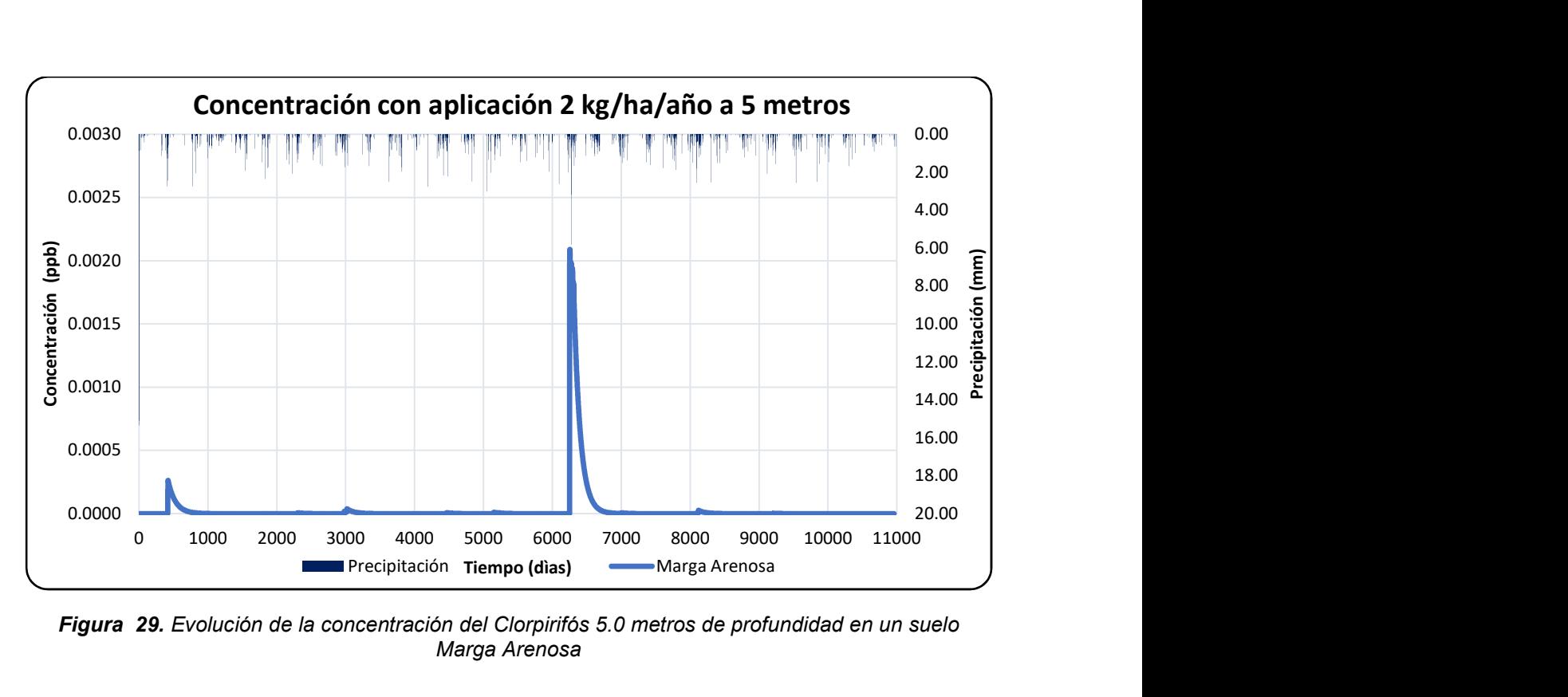

Figura 29. Evolución de la concentración del Clorpirifós 5.0 metros de profundidad en un suelo Marga Arenosa

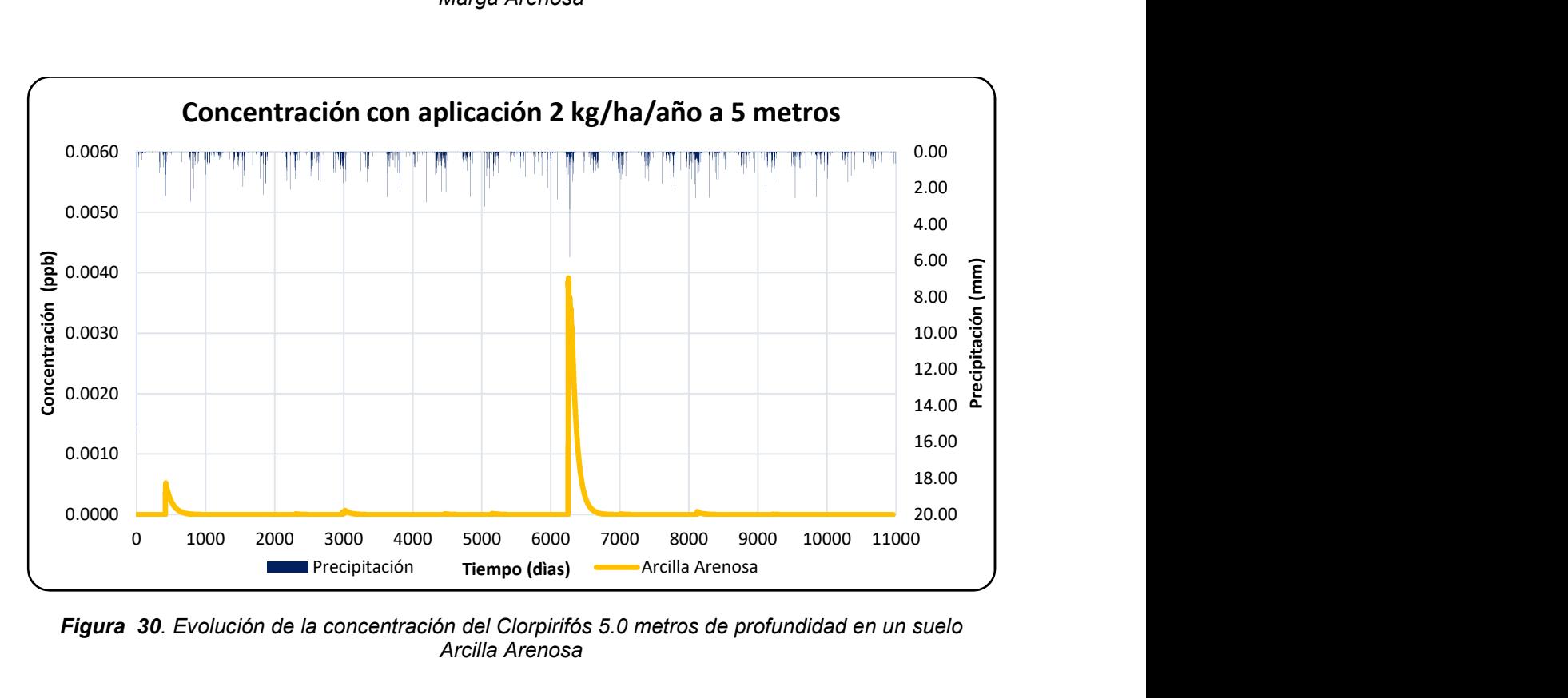

Figura 30. Evolución de la concentración del Clorpirifós 5.0 metros de profundidad en un suelo Arcilla Arenosa

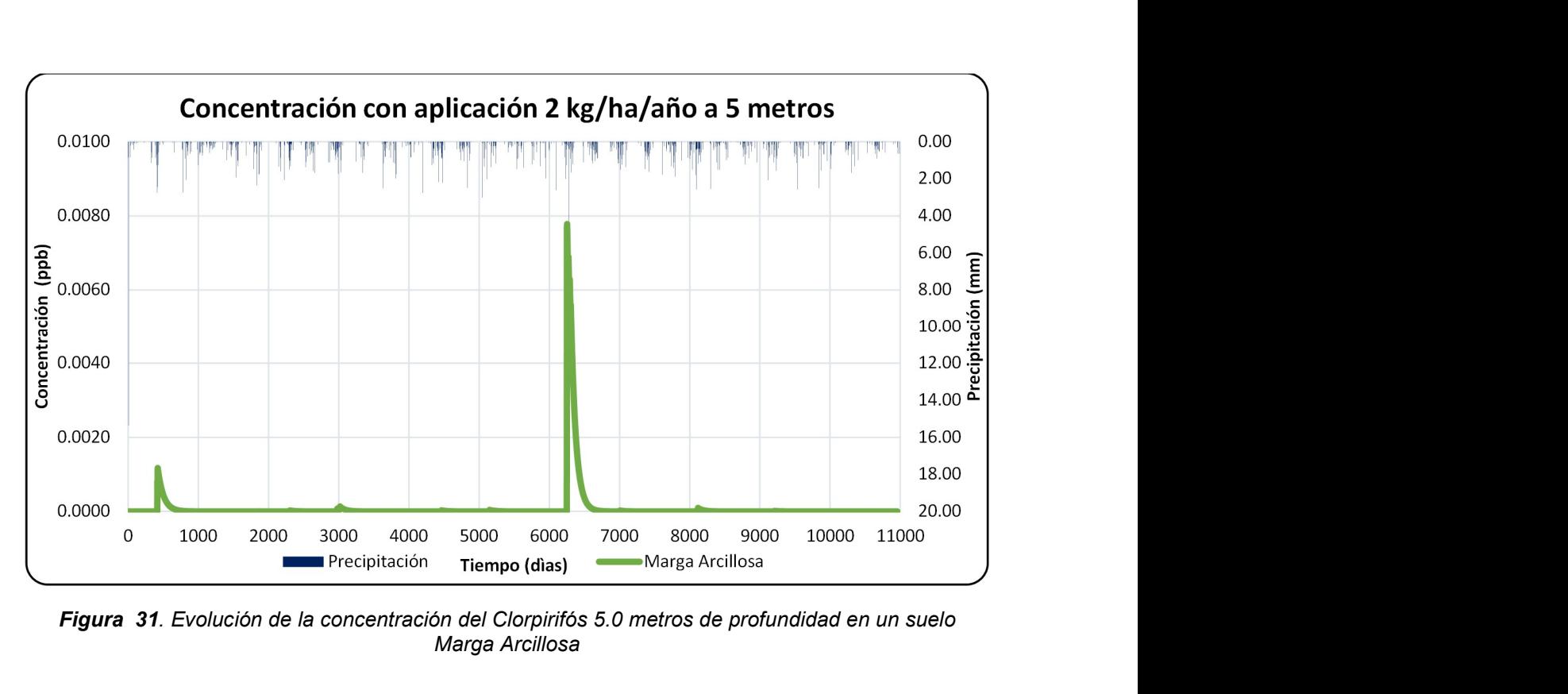

Figura 31. Evolución de la concentración del Clorpirifós 5.0 metros de profundidad en un suelo Marga Arcillosa

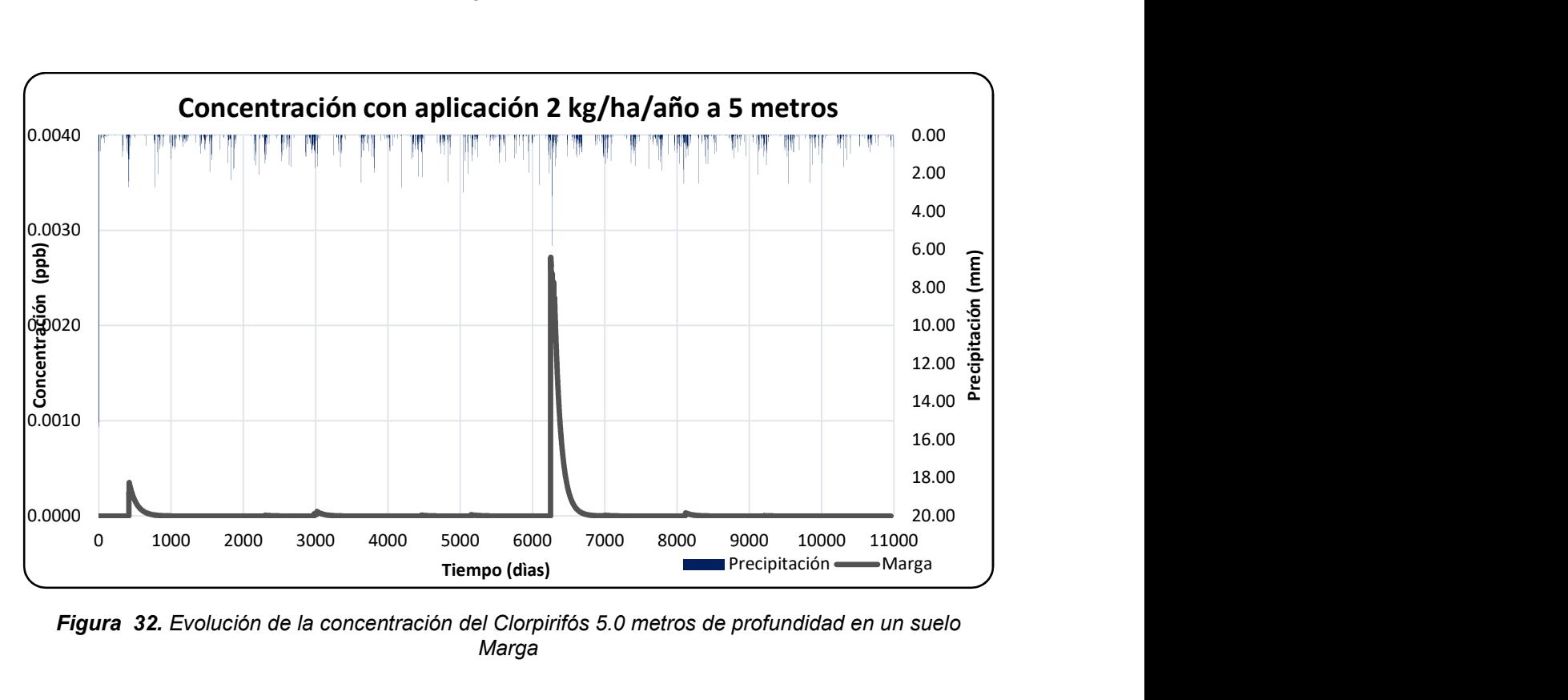

Figura 32. Evolución de la concentración del Clorpirifós 5.0 metros de profundidad en un suelo Marga

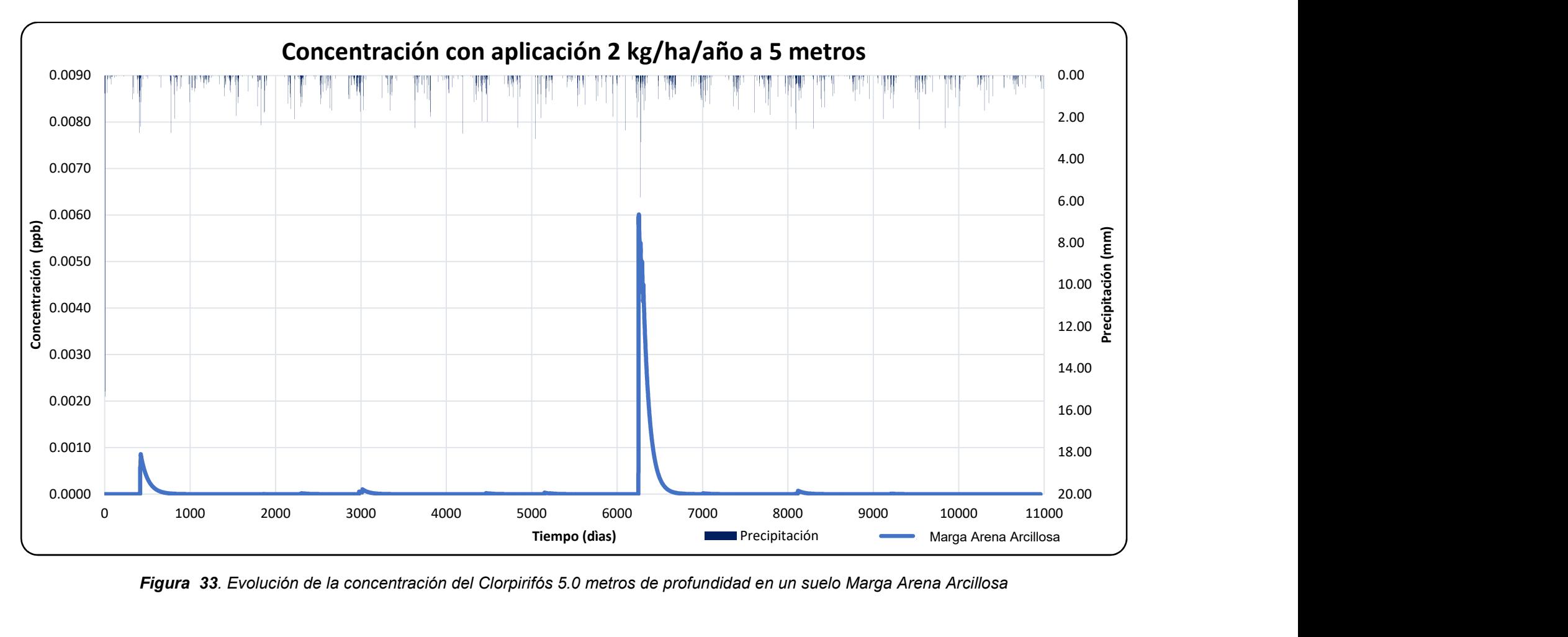

Figura 33. Evolución de la concentración del Clorpirifós 5.0 metros de profundidad en un suelo Marga Arena Arcillosa
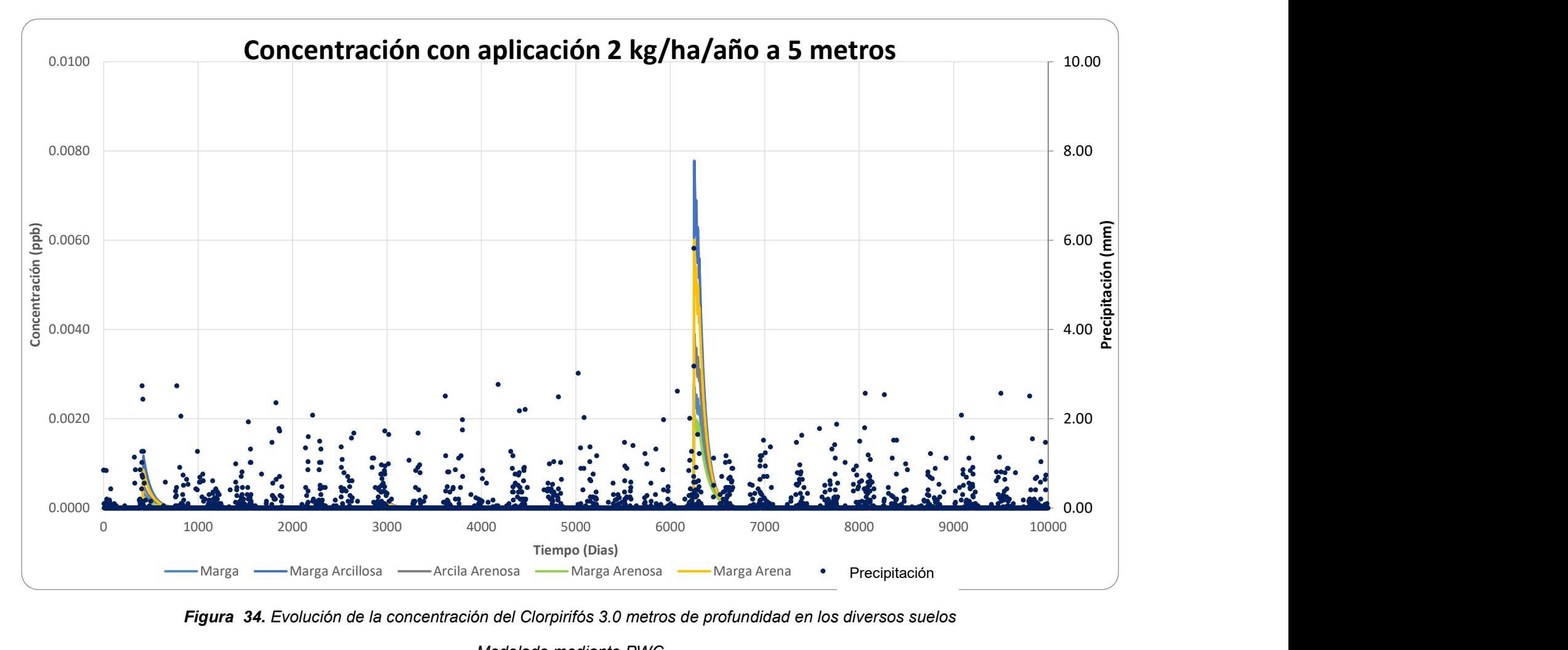

Figura 34. Evolución de la concentración del Clorpirifós 3.0 metros de profundidad en los diversos suelos

Modelado mediante PWC

## 4.5 Aplicación de 2 kg/ha/año a 7 metros para los diversos tipos de suelos

Como última alternativa se simuló a una profundidad aún mayor, 7.0 metros y una aplicación de 2kg/ha/años. Estas concentraciones se aprecian en las figuras 35 hasta la figura 39.

Se deduce de los ejemplos anteriores que, al modificar la profundidad a la que se encuentra el nivel freático, los gráficos de concentración varían completamente. Las concentraciones que se presentan en este escenario, son durante los días de 6000 a 7000 días.

En la figura 40 se mostró mayor sensibilidad la profundidad con respecto al tipo de suelo.

A continuación, en la tabla 8 se muestran los datos que se han obtenido para algunos escenarios considerados junto con la media de concentración obtenida. Se aprecia que a una mayor profundidad las concentraciones son menores y a su vez se encuentran bastantes próximos entre ambas.

| <b>Tipo de Suelo</b> | Aplicación | Concentración<br>Máxima (ppb) | La Media de la<br>Concentración (ppb) |
|----------------------|------------|-------------------------------|---------------------------------------|
| Marga Arenosa        |            | 0.000001                      | 0.000000017                           |
|                      |            |                               |                                       |
| Arcilla Arenosa      |            | 0.000002                      | 0.000000025                           |
|                      |            |                               |                                       |
| Marga Arcillosa      | 2 kg/ha    | 0.000003                      | 0.000000043                           |
|                      |            |                               |                                       |
| Marga                |            | 0.000002                      | 0.000000021                           |
|                      |            |                               |                                       |
| Marga arena          |            | 0.000003                      | 0.000000035                           |
| Arcillosa            |            |                               |                                       |

Tabla 8. Concentraciones máximas del Clorpirifós para los distintos suelos y dosis de aplicación de 2kg/ha/año

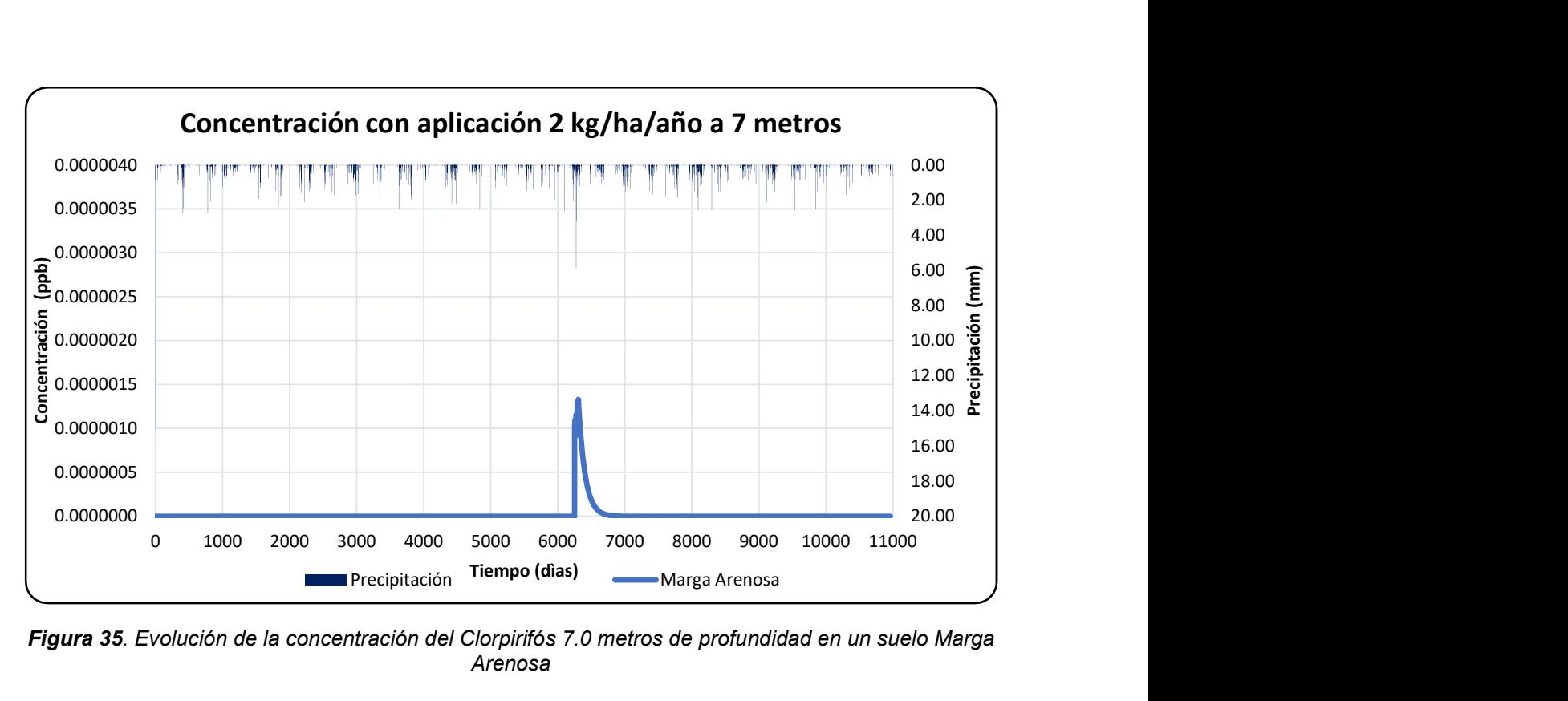

Figura 35. Evolución de la concentración del Clorpirifós 7.0 metros de profundidad en un suelo Marga Arenosa

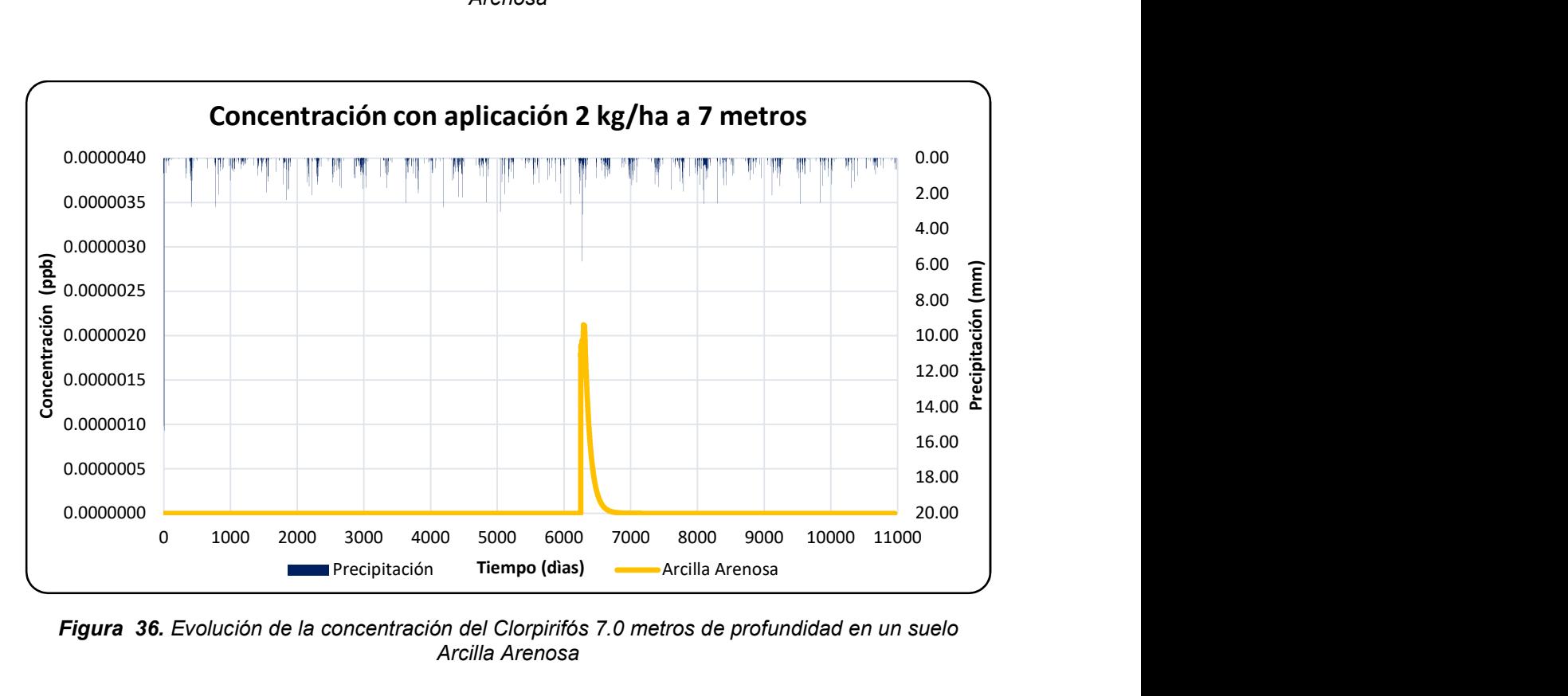

Figura 36. Evolución de la concentración del Clorpirifós 7.0 metros de profundidad en un suelo Arcilla Arenosa

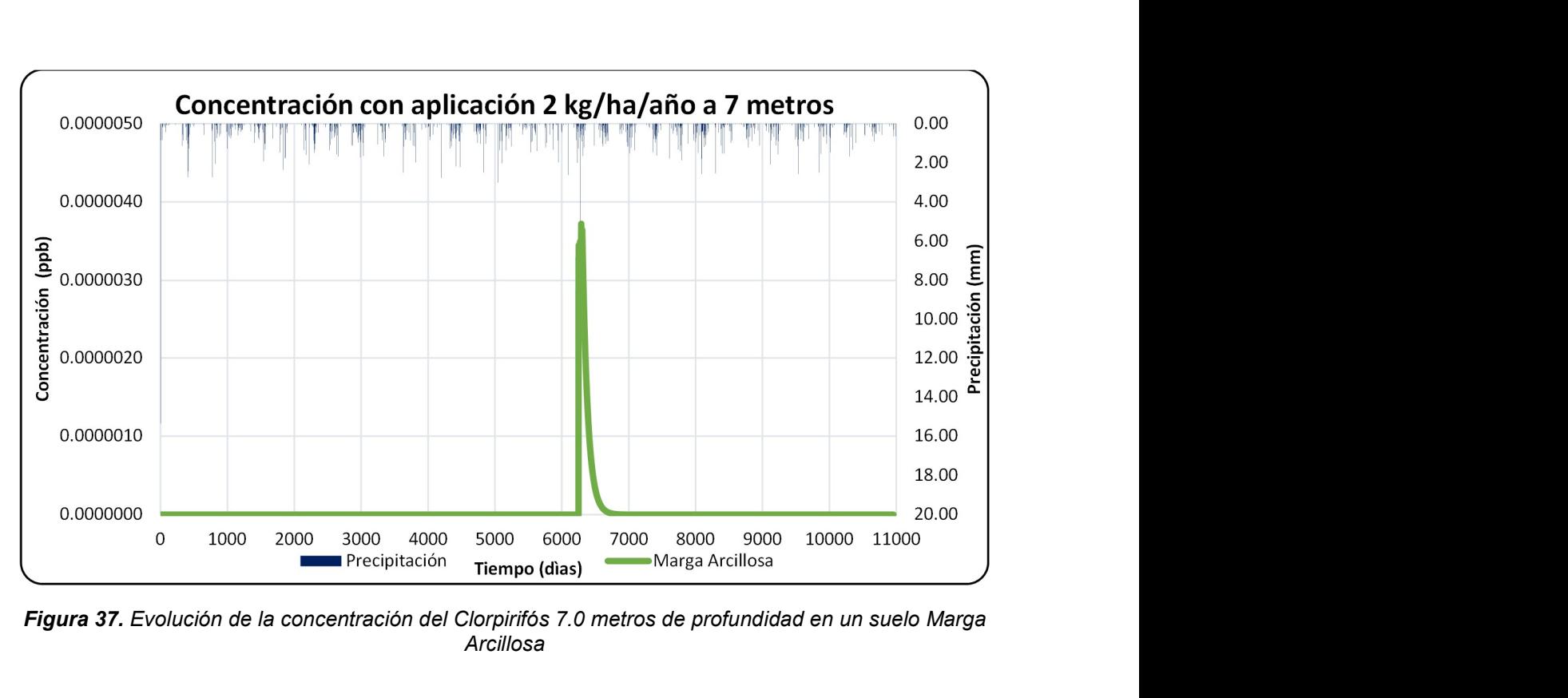

Figura 37. Evolución de la concentración del Clorpirifós 7.0 metros de profundidad en un suelo Marga Arcillosa

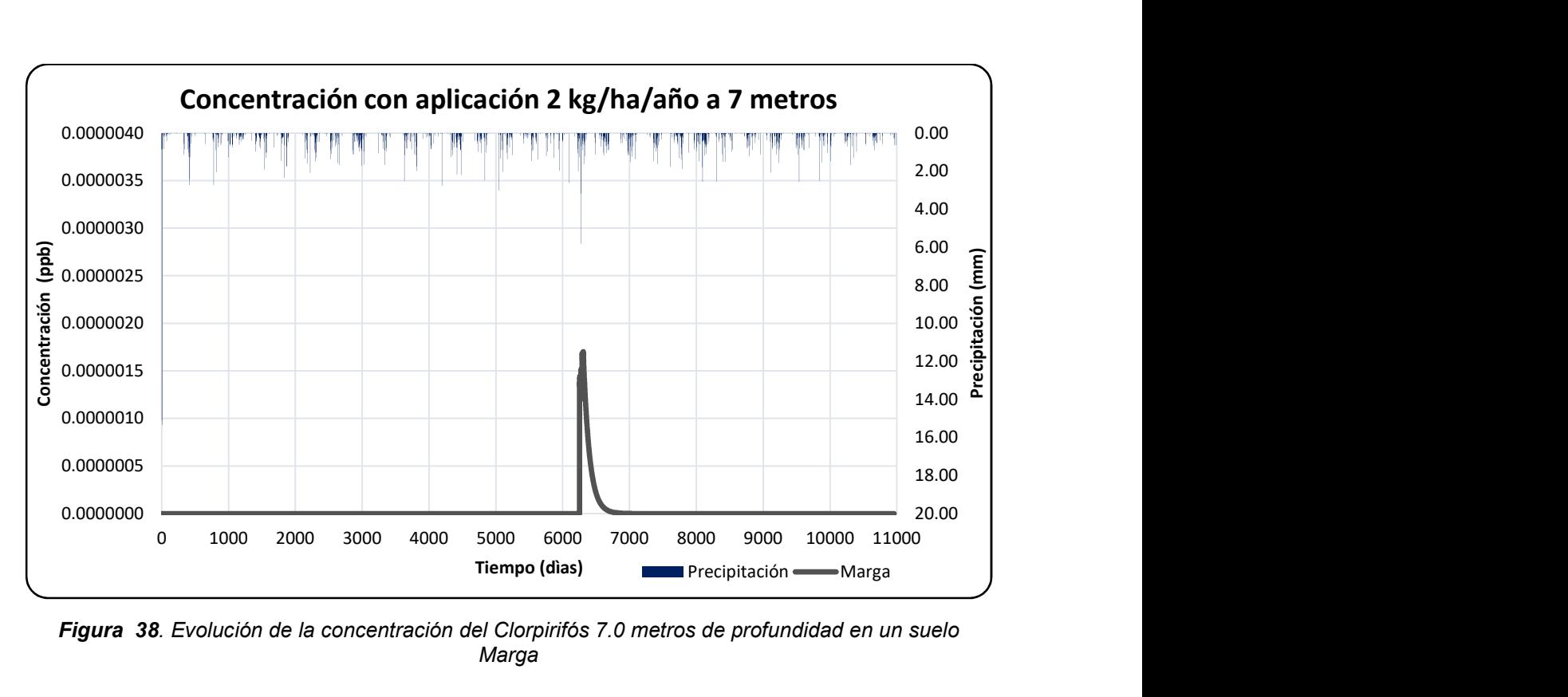

Figura 38. Evolución de la concentración del Clorpirifós 7.0 metros de profundidad en un suelo Marga

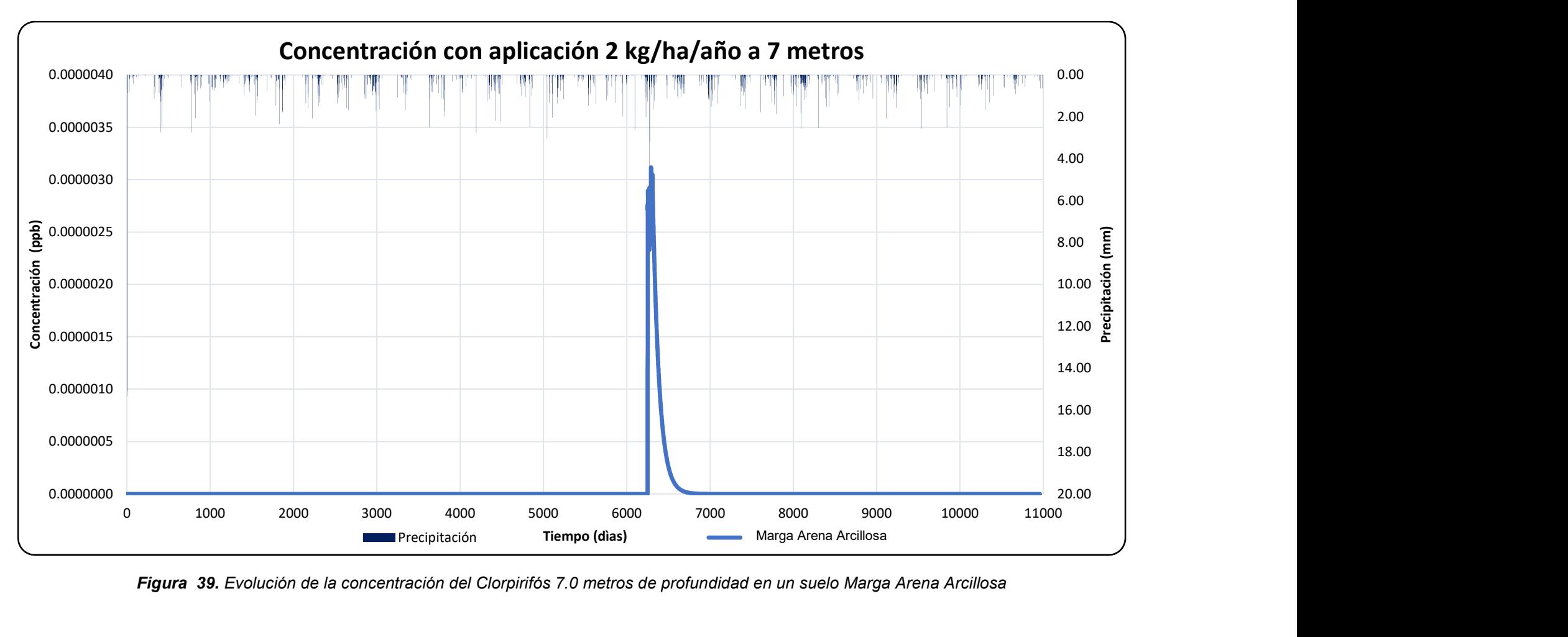

Figura 39. Evolución de la concentración del Clorpirifós 7.0 metros de profundidad en un suelo Marga Arena Arcillosa

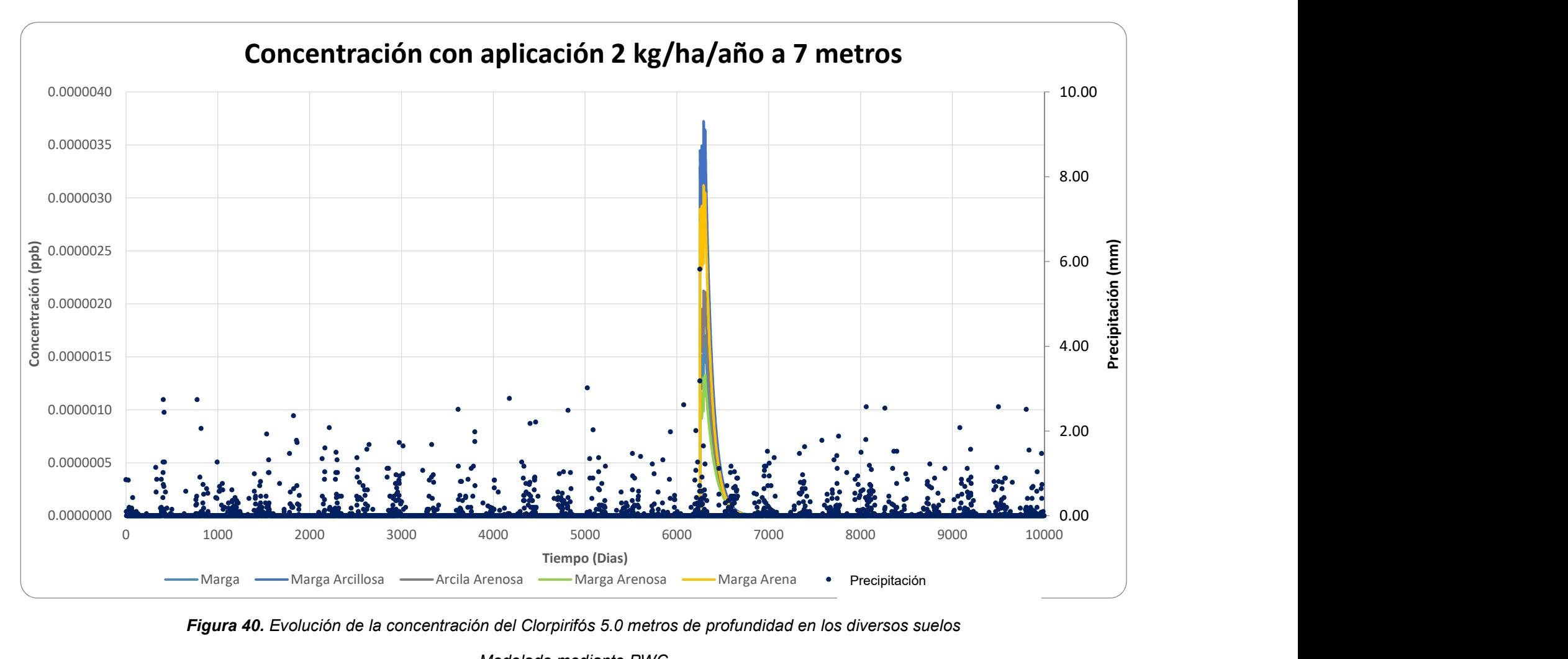

Figura 40. Evolución de la concentración del Clorpirifós 5.0 metros de profundidad en los diversos suelos

Modelado mediante PWC

5

# Modelización de la Demarcación Hidrográfica del Júcar

En este capítulo se presenta una descripción general del sistema modelizado comenzando con su localización, y comentando las características climáticas de la zona, para la simulación de las concentraciones diarias y máximas del pesticida.

## 5.1 Localización del área de estudio

La Confederación Hidrográfica del Júcar, a partir de una serie de prospecciones y estudios realizados, ha establecido las concentraciones de diferentes pesticidas en la cuenca Hidrográfica de Júcar. El pozo seleccionado para llevar a cabo esta ingestión es La Purísima y (figura 41).

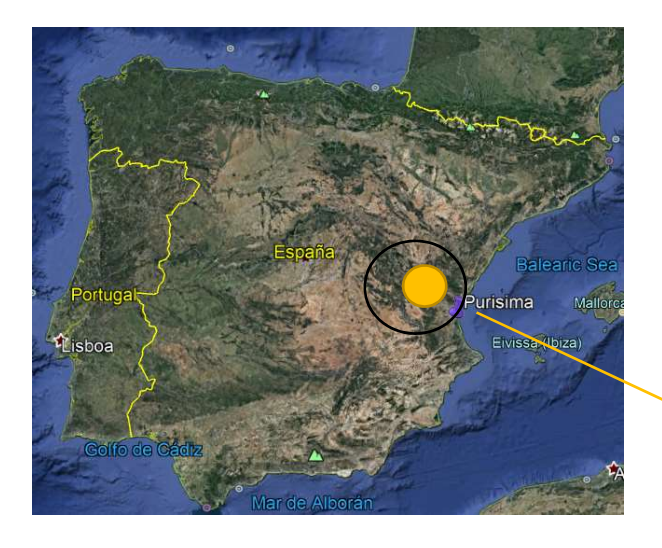

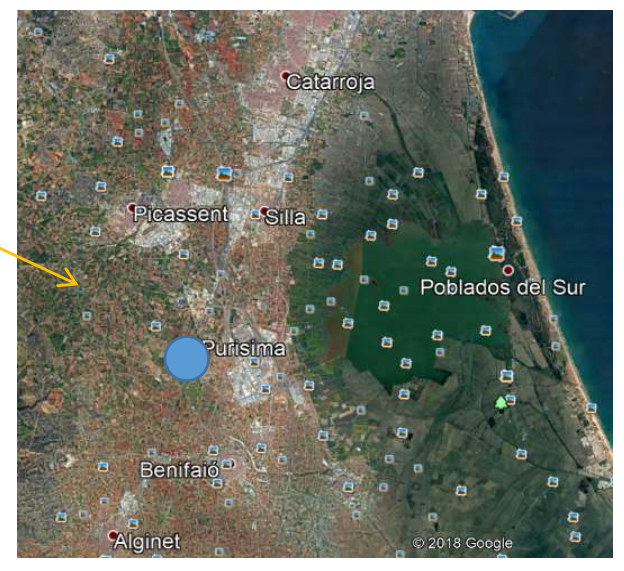

## Figura 41. Localización de los pozos La Purísima

## 5.2 Información necesaria para la simulación con PWC

La información que PRZM‐GW requiere se introduce a través de ventanas en correspondencia con:

- 1. Los datos relativos al pesticida.
- 2. Los datos relativos a la aplicación del pesticida.
- 3. Los datos generales del escenario de simulación

## 5.2.1 Datos relativos al pesticida

En relación al pesticida es necesario conocer los siguientes parámetros:

- Coeficiente de sorción Koc [ml/g] con respecto a la fracción de carbono orgánico del suelo.
- Vida media de degradación por hidrólisis [días].
- Vida media de degradación en el suelo [días].
- Temperatura  $(^{\circ}C)$
- Solubilidad (mg/L)
- Peso Molecular (g/mol)
- Presión de Vapor (toor)
- Difusión en el aire [cm2/d].
- Constante de Henry [adimensional].
- Entalpía de volatilización [kcal/mol].

La tabla 9 muestra la fuente desde la que se ha extraído cada parámetro y su valor.

Tabla 9 Parámetros relativos al pesticida para la simulación del comportamiento del Clorpirifós

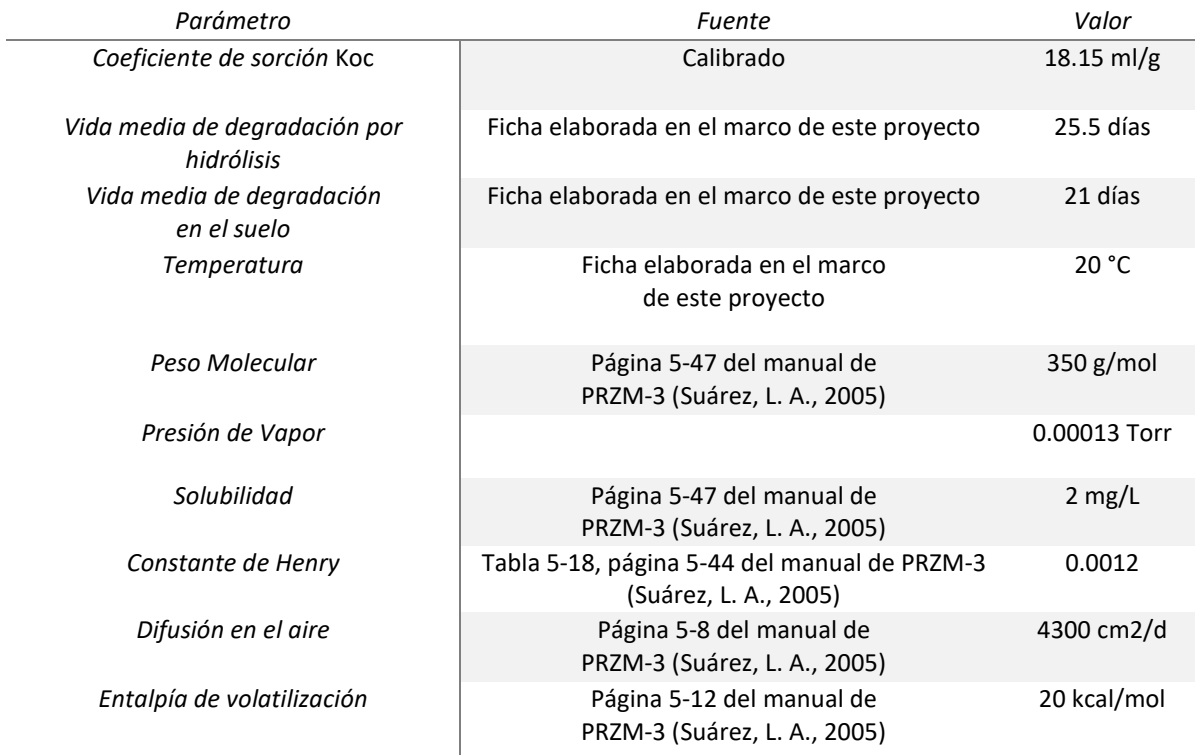

La ventana de PWC correspondiente queda configurada como se muestra en la figura 42.

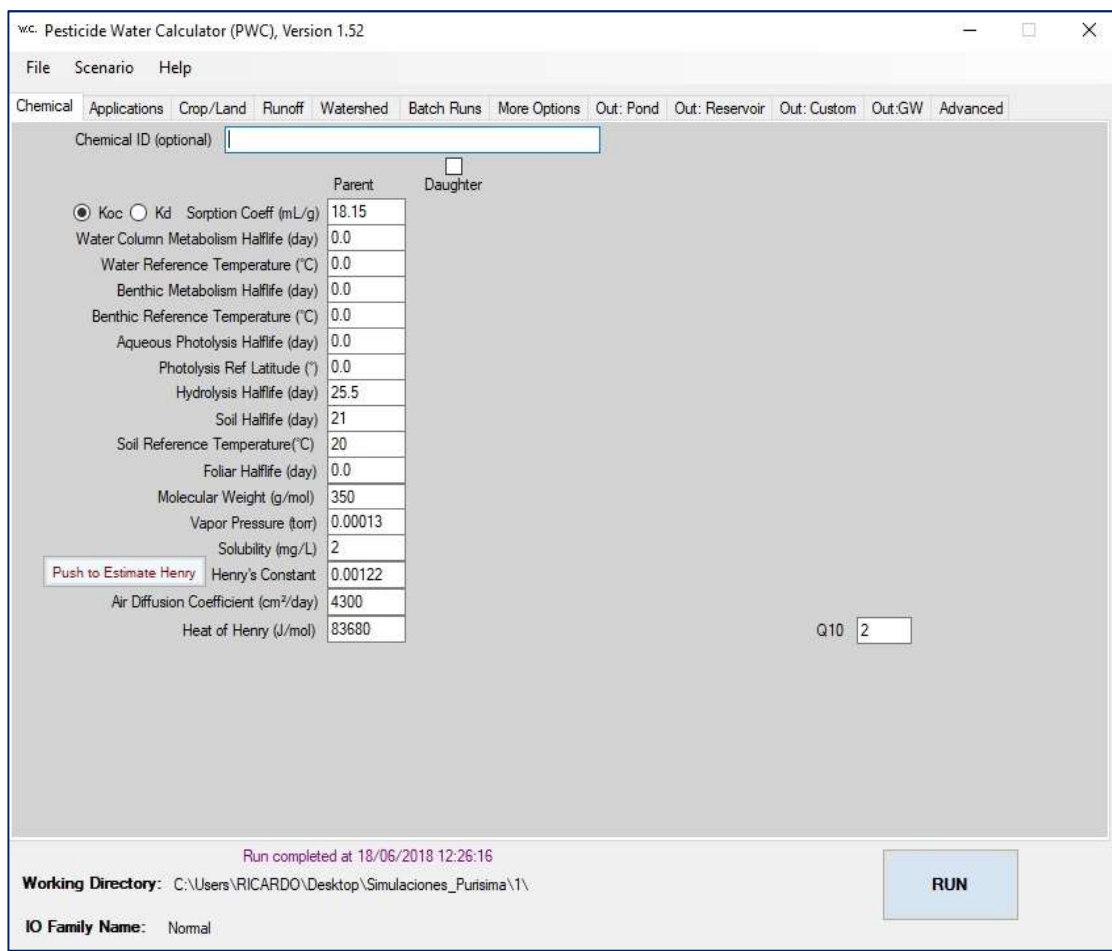

Figura 42. Ventana de PWC con los parámetros del Clorpirifós.

## 5.2.2 Datos relativos a la aplicación del pesticida

En relación a la aplicación del pesticida es necesario conocer los siguientes parámetros:

Número de aplicaciones por año y para cada una:

Forma en la que se expresan las fechas de aplicación.

Tasa de pesticida aplicada [kg/hA].

Método de aplicación.

Frecuencia de aplicación del pesticida.

La tabla 10 muestra la fuente desde la que se ha extraído cada parámetro y su valor.

Tabla 10 Parámetros relativos a la aplicación del pesticida para la simulación del comportamiento del Clorpirifós.

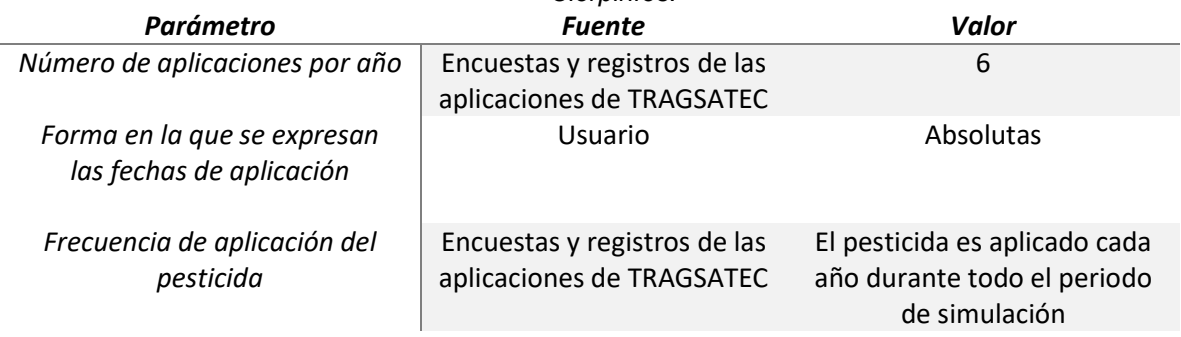

Para cada aplicación es necesario dar la distribución temporal, la tasa y el método de aplicación. La tabla 11 muestra estos valores y la fuente.

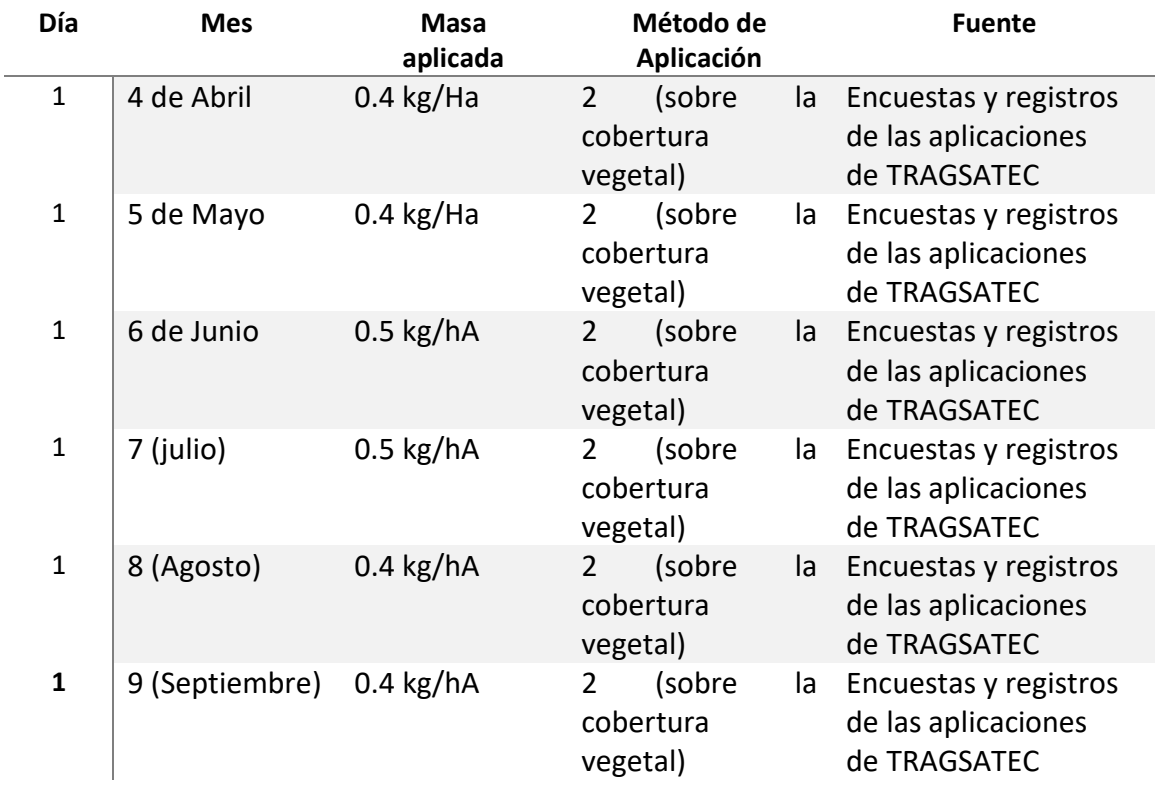

Tabla 11 Distribución temporal, masa aplicada y método de aplicación del Clorpirifós.

La ventana de PWC correspondiente queda configurada como se muestra en la figura 43.

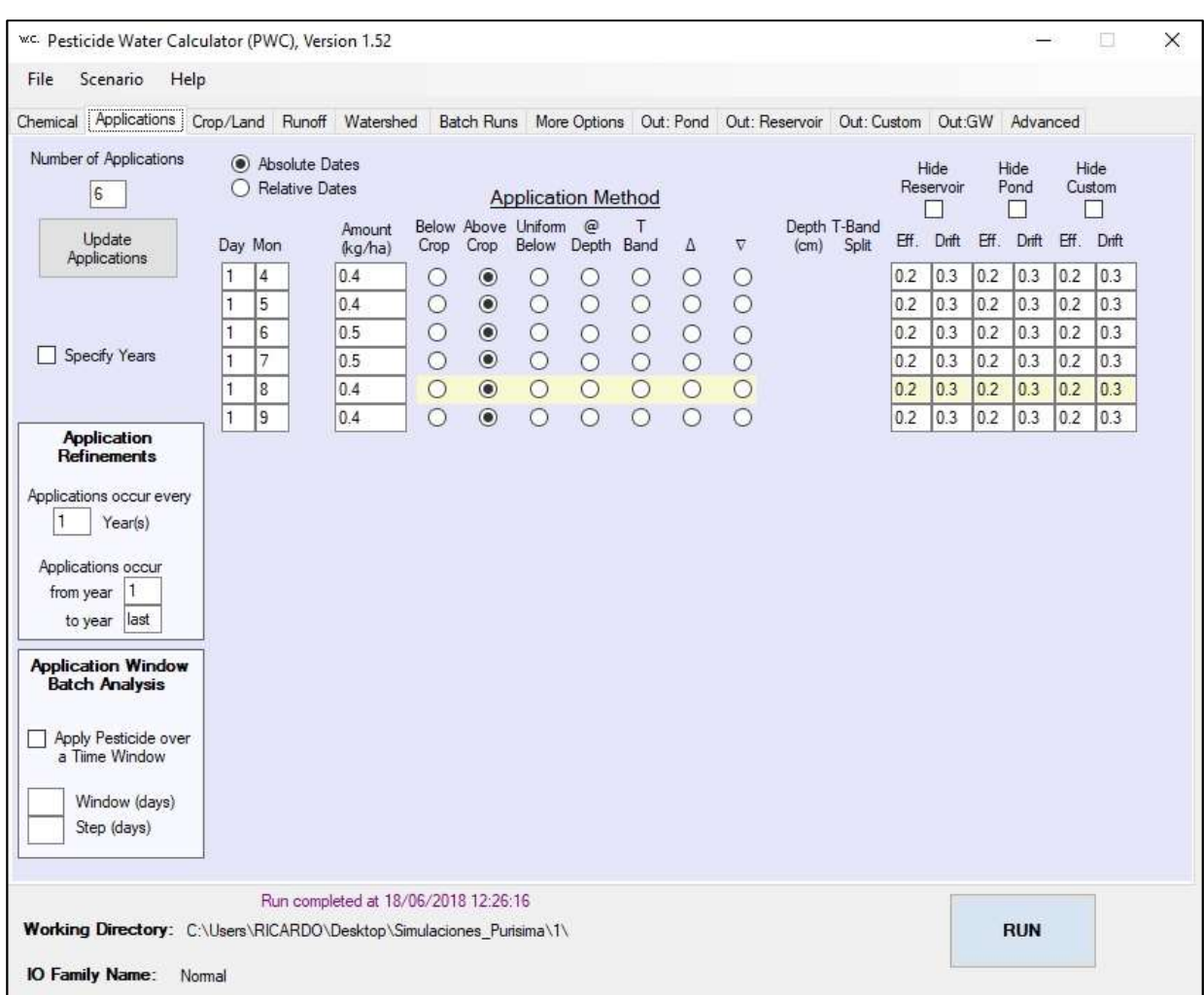

Figura 43. Ventana de PWC con los parámetros relativos a la aplicación del Clorpirifós

## 5.2.3 Datos del escenario de simulación

Se debe introducir información en relación al escenario, las características meteorológicas, la descripción del cultivo y del riego.

- Nombre del escenario
- La identificación del escenario se hace a través de un nombre.
- Características meteorológicas

Las características meteorológicas se incluyen en el archivo meteorológico que contiene la siguiente información:

- Fecha: mes, día, año (mm,dd,aa).
- Precipitación (cm/día).
- Factor de evaporación (adimensional).
- Temperatura (°C).
- Velocidad del viento (cm/seg).
- Radiación solar (Langley, 1 Ly=1 cal/cm2).

La tabla 12 muestra la fuente desde la que se ha extraído la información del archivo meteorológico.

Tabla 12 Fuente de los parámetros que integran el archivo meteorológico para la simulación del comportamiento del Clorpirifós.

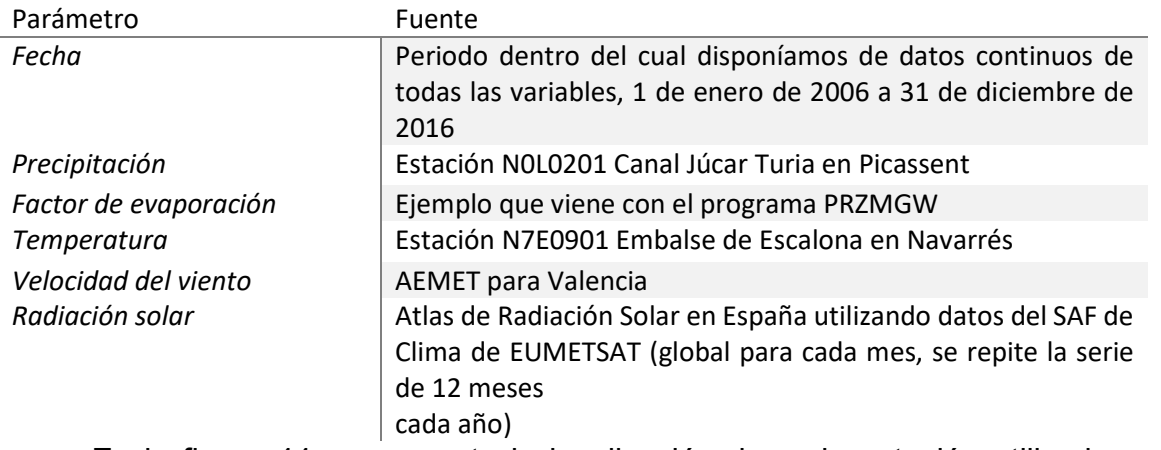

En la figura 44 se presenta la localización de cada estación utilizada para la configuración del archivo meteorológico y la de los pozos modelados.

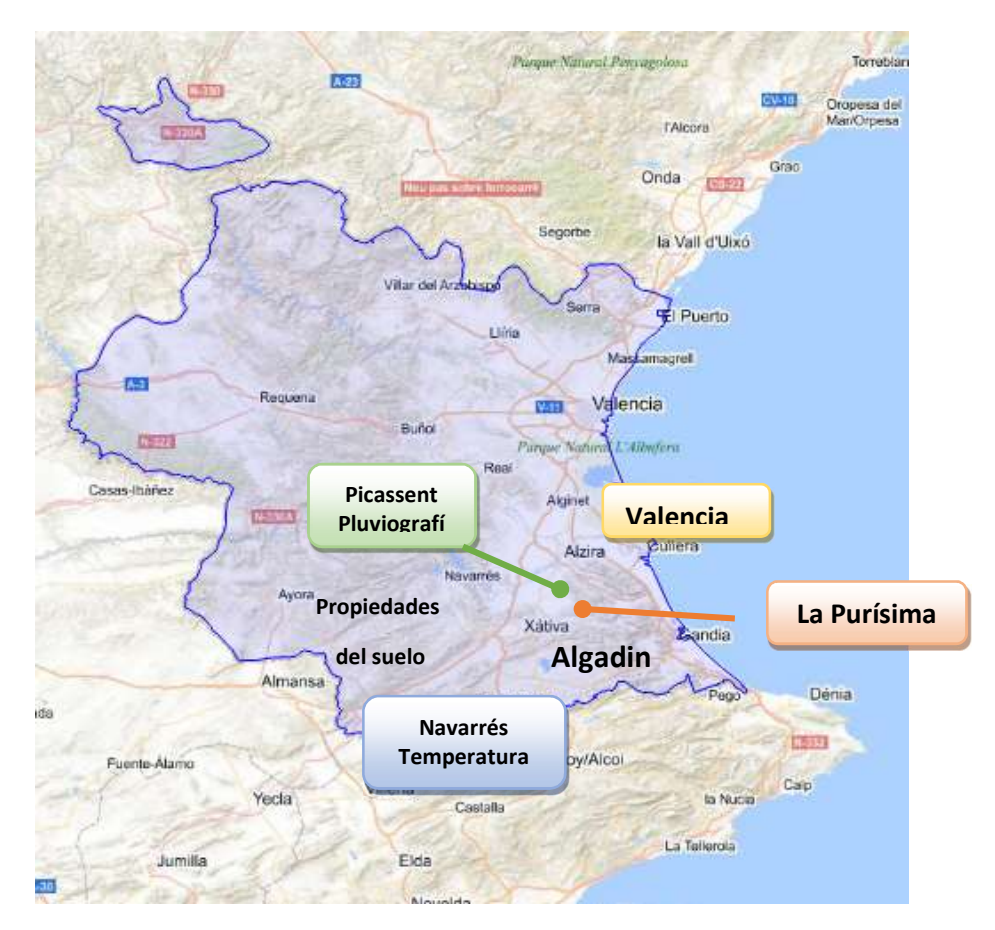

Figura 44. Localización de las estaciones de medida utilizadas para configurar el archivo meteorológico.

Además, como parte de las variables meteorológicas se debe dar entrada a:

- El factor de evaporación en tanque.
- El factor de fusión en nieve.
- La mínima profundidad de evaporación.

#### Descripción del cultivo

La descripción del cultivo supone introducir la siguiente información:

- Profundidad de las raíces [cm]: máxima profundidad de raíces del cultivo. Utilizada en el cálculo de la ET y en el riego. Cualquier profundidad puede ser utilizada pero dada la discretización vertical se recomienda una que sea múltiplo de 20 cm (20, 40, 60 cm).
- Cobertura vegetal [%]: máximo porcentaje de área cubierta por el cultivo. Afecta a la cantidad de pesticida que es directamente aplicado al terreno cuando éste se aplica sobre la planta. También tiene un pequeño efecto sobre la cantidad de lluvia que alcanza el suelo.
- Agua almacenada en la cobertura vegetal [cm]: cantidad de agua que puede ser almacenada en la cobertura vegetal y no alcanzar el suelo.
- Altura de la cobertura vegetal [cm]: altura de la cobertura vegetal.
- Fecha de emergencia: fecha en la que el cultivo surge del suelo. Es la fecha de inicio del desarrollo de la cobertura vegetal y las raíces.
- Fecha de maduración: fecha en la que el cultivo alcanza su máximo tamaño. Es la fecha en que se alcanza el máximo desarrollo de la cobertura vegetal y las raíces.
- Fecha de cosecha: fecha en la que el cultivo es removido. La cobertura vegetal y la profundidad de las raíces se hacen cero.
- Disposición del cultivo durante la cosecha, que puede ser: Las hojas son incorporadas al terreno y el pesticida introducido en el suelo. Las hojas y el pesticida asociado se remueven totalmente. Las hojas con pesticida permanecen en el campo.

## Riego

En cuanto a las características relacionadas con el riego se necesita:

Tipo de riego, que puede ser (Ninguno, sobre el cultivo, bajo el cultivo)

- Exceso de agua para riego [fracción]: cantidad extra de agua (como una fracción de la demanda) que no es necesaria para el desarrollo del cultivo y que se infiltrará hacia el acuífero.
- Merma permitida en el agua disponible [fracción]: fracción del agua disponible en la zona de actividad de las raíces que puede perderse antes de que el riego sea requerido.
- Máxima tasa de agua suministrada [cm/h]: este es el límite superior de agua que puede ser suministrada. Dado que PRZM trabaja a escala diaria, este valor debería ser ajustado para tener en cuenta el hecho de que será aplicado a un periodo de 24 horas.

La tabla 13 muestra la fuente desde la que se ha extraído cada parámetro y su valor.

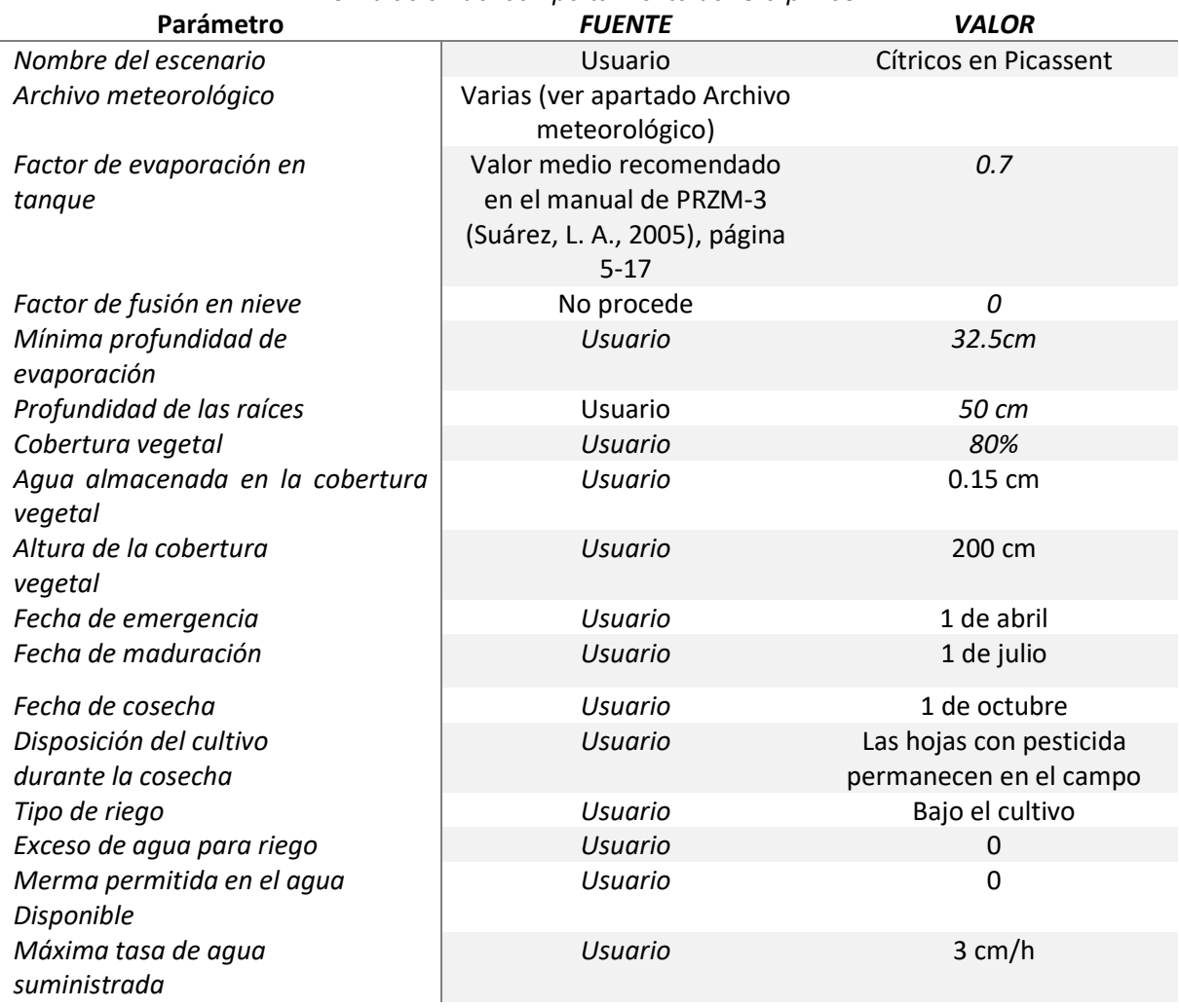

Tabla 13 Fuente y valor de los parámetros relativos al escenario de simulación (parte 1) para la simulación del comportamiento del Clorpirifós.

Se debe introducir información acerca del acuífero, del pozo, de la discretización vertical y si se va o no a tener en cuenta los efectos de la temperatura sobre la migración del compuesto.

#### Acerca del acuífero y el pozo

La información a configurar es la siguiente:

- Profundidad del nivel piezométrico [m]: 3 m. Se estudió la piezometría cercana para acotar valores y luego se calibró. El modelo es muy sensible a este parámetro.
- Longitud de rejilla del pozo [m]: 1 m. No se aprecia un efecto importante de este parámetro.

#### Discretización vertical

El modelo asume que el perfil de suelo se discretiza en 8 capas. Las dos primeras de 10 cm, las cuatro siguientes de 20 cm, la séptima es de espesor variable dependiendo de la profundidad del nivel piezométrico (en este caso 3 m) y la última es de 1 m y corresponde al acuífero saturado. Para cada capa es necesario definir los siguientes parámetros:

- Densidad del suelo [g/ml].
- Capacidad máxima de retención de agua [fracción]: cantidad de agua retenida en el suelo durante el transporte. Capacidad de campo hasta 1 m de profundidad y a partir de ahí un valor entre capacidad de campo y saturación.
- Capacidad mínima de retención de agua [fracción]: cantidad mínima de agua retenida en el suelo y no disponible para ET.
- Carbono orgánico [%]: Porcentaje de carbono orgánico en el suelo.

#### Simulación de la temperatura

El escenario incluye simulación de los efectos de la temperatura del suelo por lo que, y para cada capa, se requiere además la siguiente información:

- Porcentaje de arena [%].
- Porcentaie de arcilla [%].
- Temperatura del agua subterránea [ºC].
- Albedo.

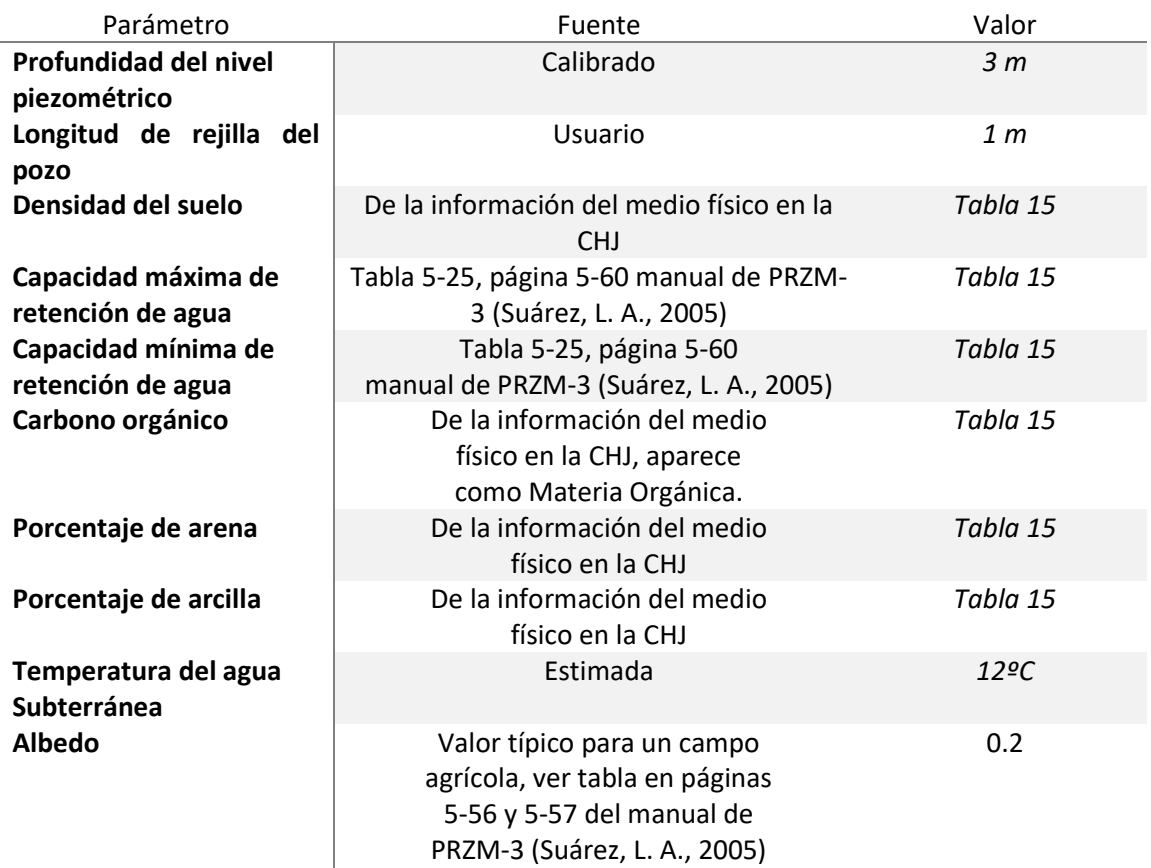

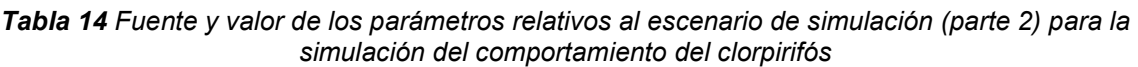

Tabla 15 Valores de los parámetros relativos a la discretización vertical para la simulación del comportamiento del clorpirifós.

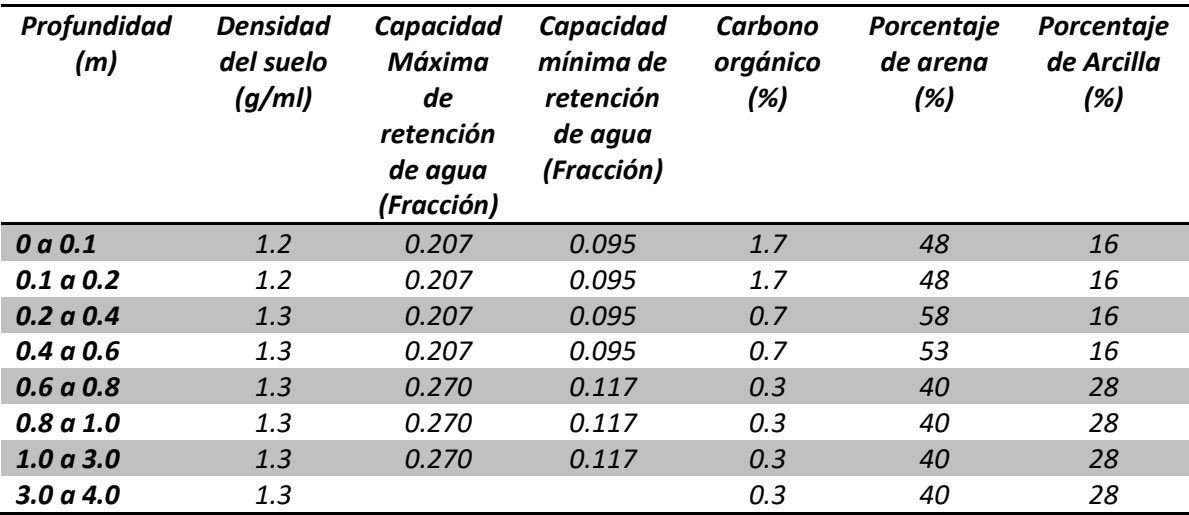

En la figura 45 se puede ver la ventana que contiene la segunda parte de las características del escenario de simulación para el Clorpirifós.

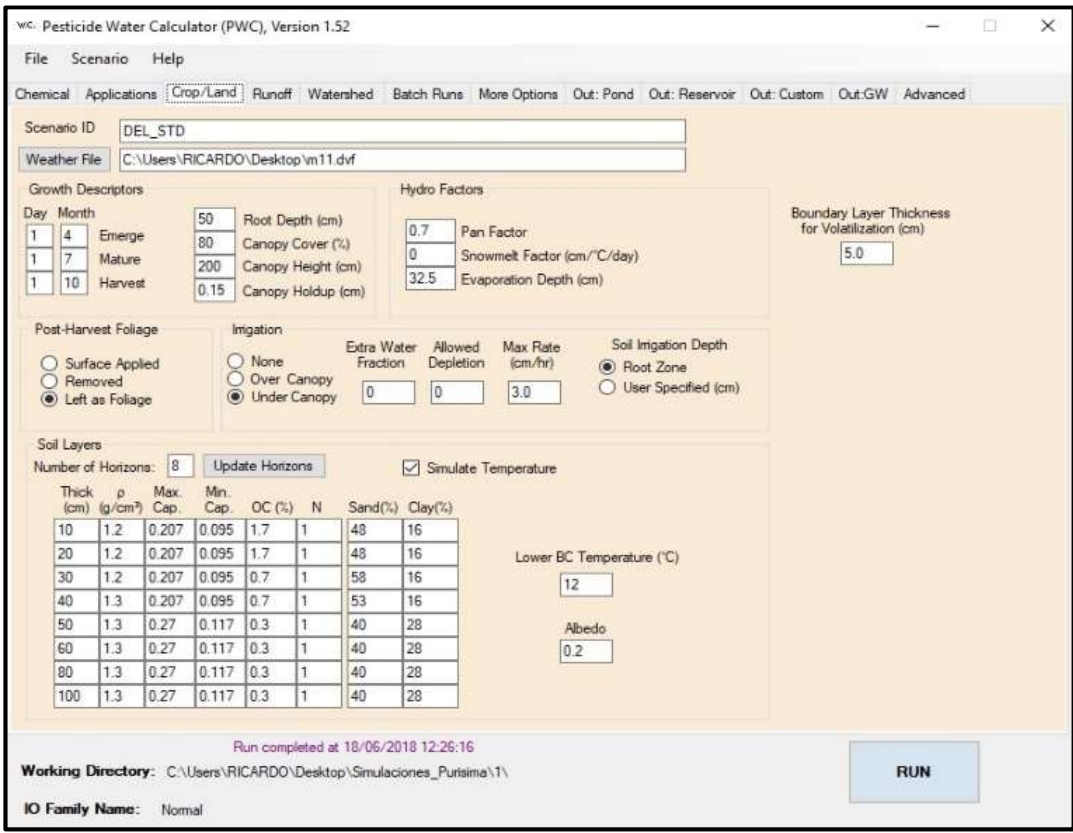

Figura 45. Ventana de PRZM‐GW con la segunda parte de las características del escenario de simulación para el clorpirifós.

## 5.3 Resultados obtenidos

Con el objeto de evaluar la aplicabilidad del PWC y considerando a su vez los registros de las estaciones, considerando un periodo de análisis del 01 de enero de 2006 al 31 de diciembre de 2016.

En la figura 46 se muestra el comportamiento de la concentración del Clorpirifós, pero en la parte superior se encuentra la precipitación.

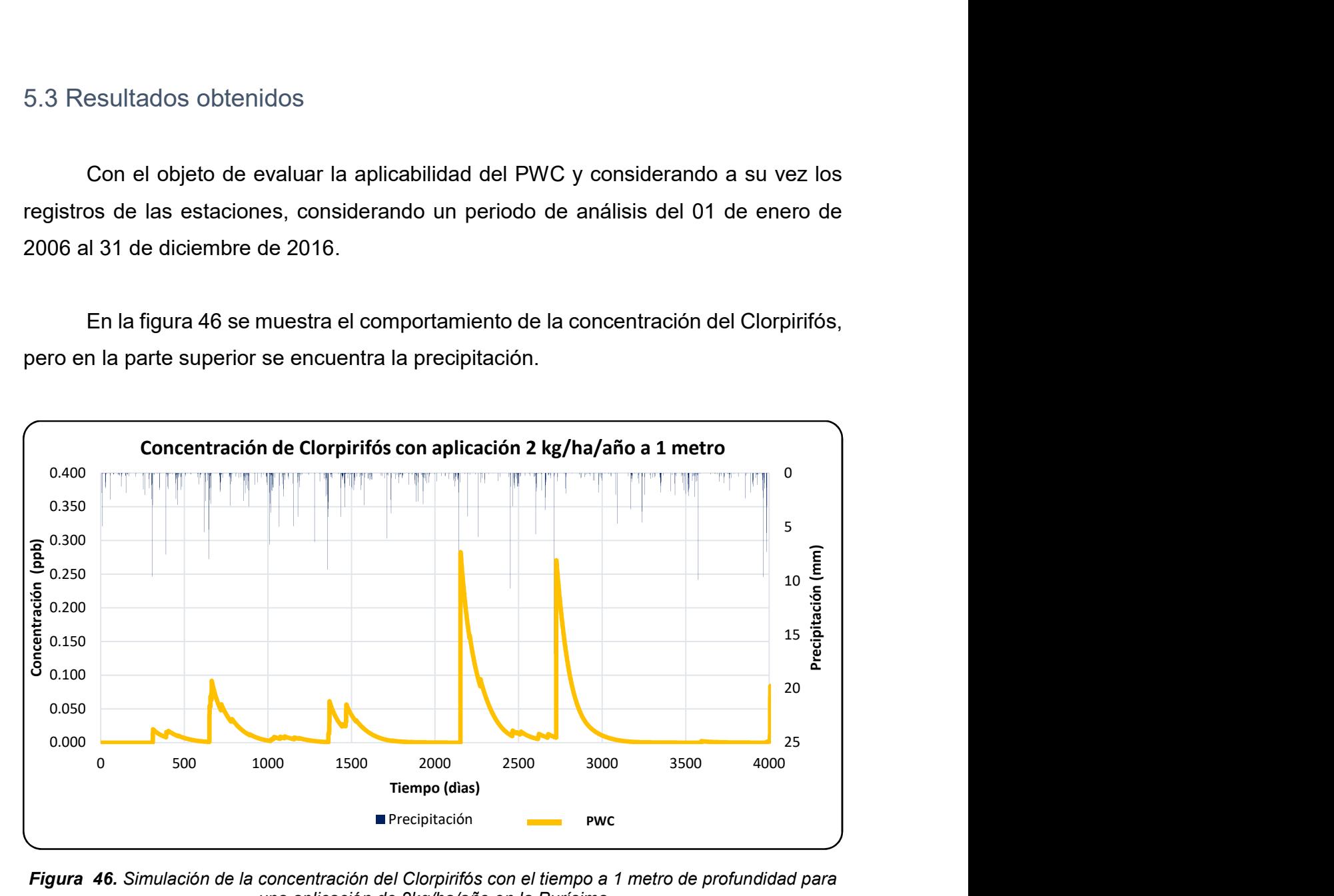

Figura 46. Simulación de la concentración del Clorpirifós con el tiempo a 1 metro de profundidad para una aplicación de 2kg/ha/año en la Purísima

Se observa cómo nos encontramos ante valores de concentración máximos en 0.100 ppb para una aplicación de 2kg/ha/año,

Analizando el gráfico extraído de los resultados a los 3000 días desde la aplicación, podemos observar como el pesticida ya se ha degradado por completo en los metros más cercanos a la superficie.

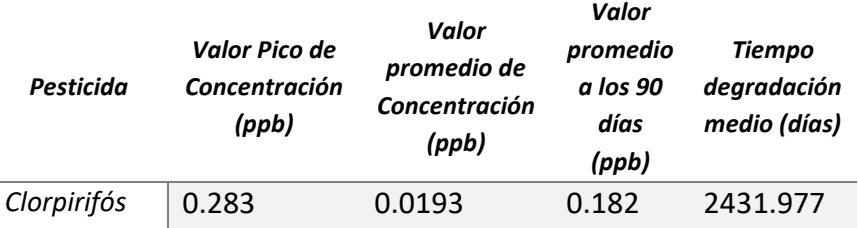

Tabla 16 Valores de la Concentración del Clorpirifós en la Purísima. Modelado con PWC

Como se ha explicado en el análisis anterior, nos encontramos ante una concentración que se acerca a nuestros datos de partida con una aplicación de 2 kg/ha/año, se ven representados en la figura 47.

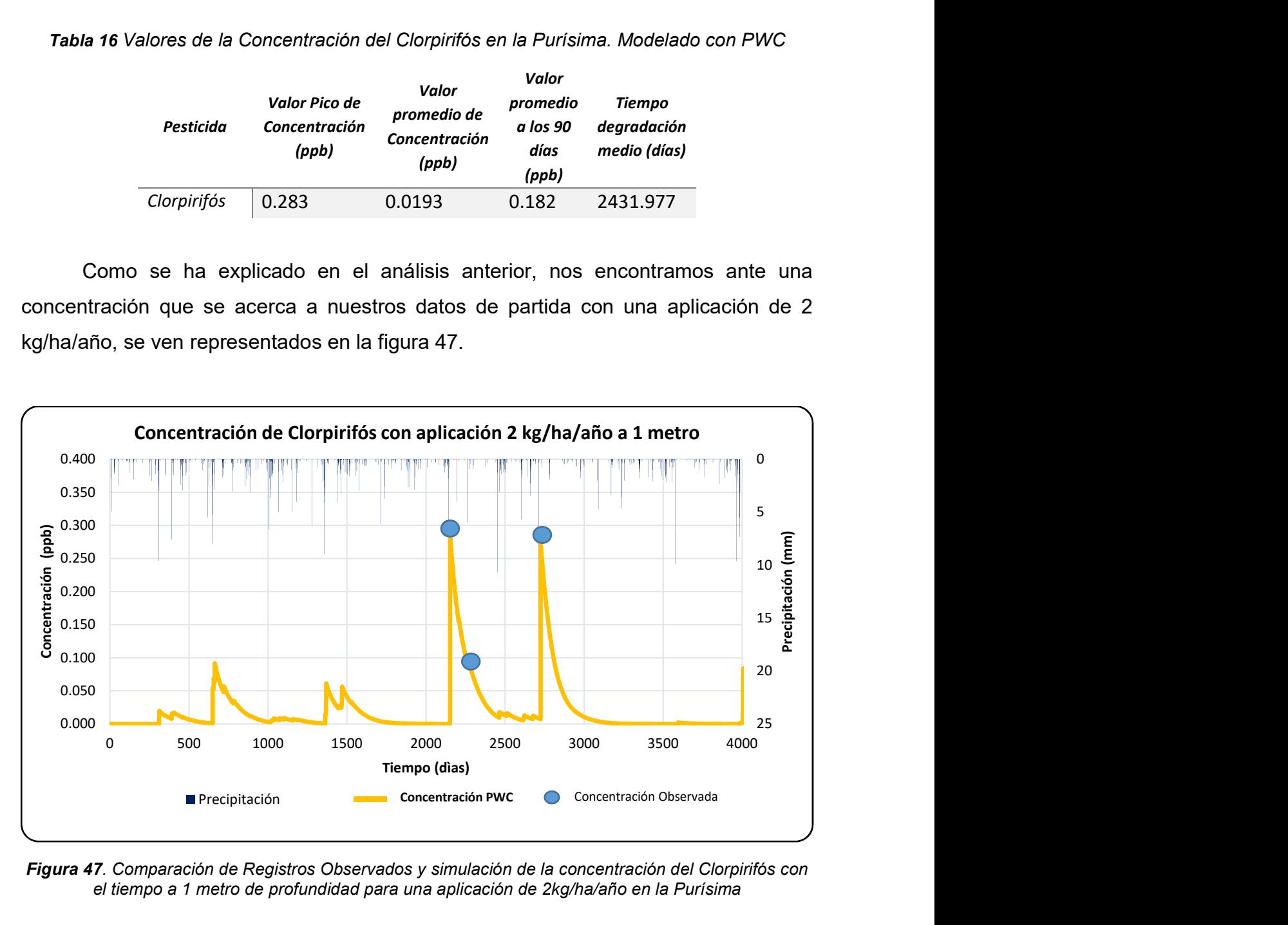

Figura 47. Comparación de Registros Observados y simulación de la concentración del Clorpirifós con el tiempo a 1 metro de profundidad para una aplicación de 2kg/ha/año en la Purísima

## 5.4 Análisis de sensibilidad variación de los suelos

Con la finalidad de poder realizar un análisis más profundo de los resultados obtenidos en lo referente a la influencia de las propiedades de los suelos que han diferenciado los escenarios anteriores, que se pueden observar los gráficos a continuación (figura 48).

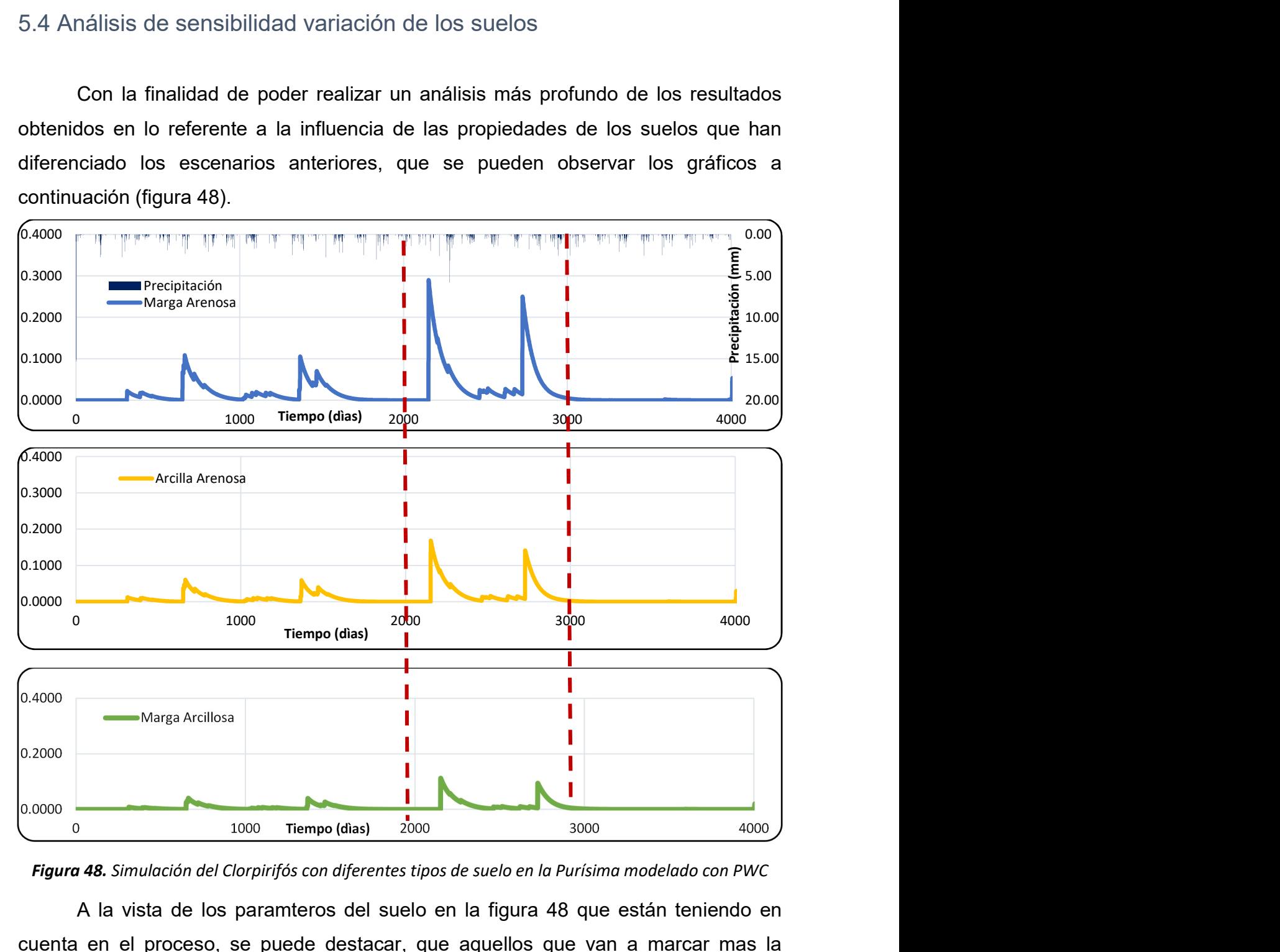

Figura 48. Simulación del Clorpirifós con diferentes tipos de suelo en la Purísima modelado con PWC

A la vista de los paramteros del suelo en la figura 48 que están teniendo en cuenta en el proceso, se puede destacar, que aquellos que van a marcar mas la diferencia serán, la conductividad hidráulica, Contenidos de carbono.

En la figura 49, se ve como las concentraciones en un suelo como Marga arenosa destacan con valores muchos mayores que para una Arcilla Arenosa, inclusive para un suelo de Marga arcillosa, si observamos ahora los suelos arcillosos cuyas

permeabilidades son inferiores a 1 cm/h, podemos ver como sus concetraciones maximas se producen mucho antes que las anteriores. Las mayores concentraciones en todos los tipos de suelo se presentan en el periodo de 2000 días hasta 3000 días, teniendo relacion con la precipitación.

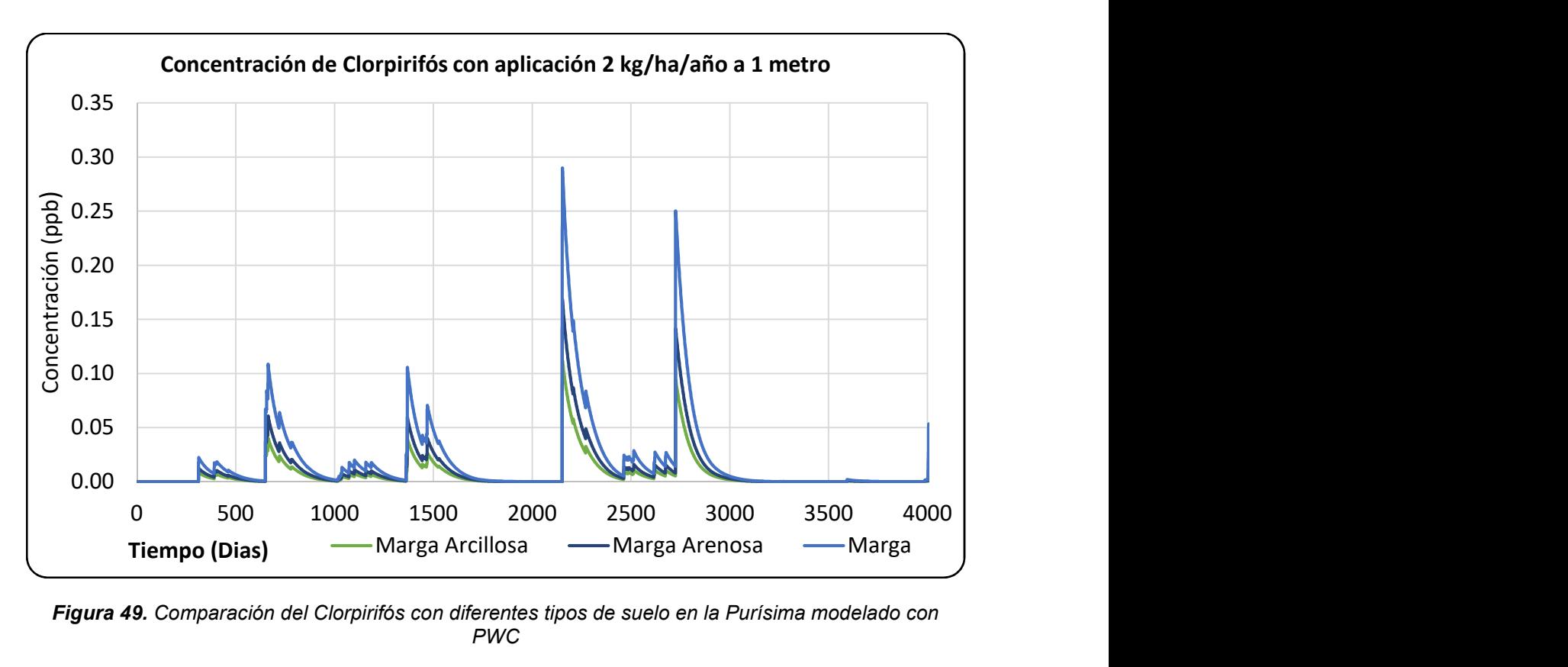

Figura 49. Comparación del Clorpirifós con diferentes tipos de suelo en la Purísima modelado con PWC

Este hecho se ve mejor reflejado en la tabla 17, donde se han extraído de los gráficos anteriores los valores máximos de concentración del Clorpirifós en cada suelo para las distintas dosis de aplicación.

Tabla 17. Valores de la Concentración del Clorpirifós en la Purísima en los diversos suelos. Modelado con PWC

| Tipo de suelo | Valor<br>Pico       | de Valor promedio de Tiempo |                             |
|---------------|---------------------|-----------------------------|-----------------------------|
|               | Concentración (ppb) | Concentración (ppb)         | degradación<br>medio (días) |
| Marga Arcilla | 0.28089             | 0.0178                      | 2653.083                    |
| Marga Arenosa | 0.23585             | 0.0150                      | 2800.41                     |
| Marga         | 0.24517             | 0.0155                      | 2763.579                    |

6

# Conclusiones y líneas de futura investigación

El presente estudio aborda el problema de la contaminación de suelos y aguas subterráneas por pesticidas orgánicos mediante la aplicación de un modelo matemático sencillo. El modelo utilizado sólo tiene en cuenta el movimiento vertical del pesticida, pero a pesar de ello, su utilización requiere de la calibración de multitud de parámetros que en la realidad pueden ser difíciles de obtener a partir de observaciones de campo. Estas dificultades han quedado de manifiesto en la aplicación práctica realizada en el ámbito de la Demarcación Hidrográfica del Júcar.

Tras la realización del presente TFM, se exponen a continuación las conclusiones fundamentales obtenidas:

- I. Mediante la aplicación del modelo PRZM-GW y de la interfaz PWC se han estimado las concentraciones diarias y máximas del pesticida clorpirifós en un caso sintético y otro real de la zona de Valencia. Los resultados obtenidos son coherentes con los pocos datos disponibles acerca de la concentración de pesticida en el agua subterránea.
- II. Si bien los resultados obtenidos han sido satisfactorios, conviene recordar que el resultado de la aplicación de un pesticida en un determinado cultivo dependerá en gran medida del suelo en el que se encuentre éste. Por lo tanto,

a la hora de realizar estudios de este tipo, sería conveniente disponer de más medidas de concentración de pesticida tanto en el suelo como en el agua subterránea, así como disponer de datos reales acerca de la tipología del suelo y de la dosificación del pesticida aplicado en el tipo de cultivo concreto.

- III. De acuerdo al análisis de sensibilidad realizado se destaca la proporcionalidad existente entre la dosis de la aplicación y las concentraciones obtenidas para un mismo tipo de suelo.
- IV. Similares resultados se han observado al variar el tipo de suelo para una misma aplicación anual. Se ha visto que para una misma aplicación anual en distintos tipos de suelo se podía obtener hasta el doble de concentración.
- V. Sin embargo, no se ha podido establecer ninguna relación clara entre la profundidad del nivel freático y la concentración de pesticida observada en él. Las concentraciones de pesticida que finalmente alcanzan el acuífero dependen tanto de la dosis aplicada como del tipo de suelo existente. Son precisamente estos dos aspectos (tipo de suelo y posición del nivel freático) los que deben ser objeto de investigación previa en la campaña de muestreo preliminar que debe diseñarse antes de proceder a aplicar el modelo matemático.

Como línea de futura investigación se plantea la utilización de modelos matemáticos que permitan una discretización tridimensional, como lo son SUTRA (Saturated-Unsaturated Transport of Multiple Species) o HYDRUS. La utilización de estos modelos más complejos requiere de la calibración de muchos más parámetros, los cuales pueden aportar muchos grados de libertad y por tanto son fuente de mayor incertidumbre. Si se dispone de datos suficientes para calibrar y verificar el modelo utilizado sería posible su aplicación por ejemplo a problemas no estacionarios o incluso a problemas de calibración inversa que permitieran la identificación de los parámetros de flujo y transporte en el acuífero.

Finalmente, debemos hacer mención que, a pesar de que no se ha utilizado en el presente estudio, el modelo PWC cuenta con una herramienta de cálculo de concentraciones de pesticida en aguas superficiales. La utilización conjunta de los módulos de cálculo correspondientes a aguas superficiales y subterráneas es necesaria para realizar un estudio completo de la evaluación de riesgos ambientales originados por la utilización de pesticidas.

# 7. Referencias Bibliográficas

- (EPA), U. S. (1994). Soil Screening Guidance: Technical Background Document: Part 5: Chemical-Specific Parameters.
- Artiola, J. W. (2006). Environmental and pollution science, Chapter 16 Soil and Land Pollution.
- Asamblea. (2010). The human right to water and sanitation. 108th Plenary meeting: UN.
- Berg, P. A. (2008). SWASH Manual 2.1 User's Guide version 2.
- Biocide: European Commission. (2015). European Commission Environment Chemicals.
- Botkin, D. a. (2003). Environmental Science Earth as a living planet. United States of America: John Wiley & Sons, Inc.
- Brusseau. (2006). Environmental and pollution science. 2nd Edition. Burlington: Academic Press.
- Brusseau and Chorover. (2006). Environmental and pollution science. Chapter 7 Chemical Processes Affecting Contaminant Transport and Fate. 2nd Edition. Burlington: Academic Press.
- Crosby, D. G. (1998). Environmental Toxicology and Chemistry.
- Enfield, C. C. (1982). Approximating Pollutant Transport to Ground Water.
- Gross, S. A. (2003). Endocrine Disrupting Chemicals and Endocrine Active Agents. In: Hoffmann, D.J., Rattner, B.A., Burton Jr., G.A., Cairns Jr., J. (eds.) Handbook of Exotoxicology.
- IFA, I. F. (2014). Soil & Fertilizer: Expert Views. Paris, France.
- Kearney, P. a. (1998). Pesticide Remediation in Soils and Water. Wiley series in agrochemicals and plant protection.
- Kruijne, R. J. (2011). Documentation; Calculating risk indicators related to agricultural use of pesticides within the European Union.
- Leerdam, R. A. (2010). DROPLET to calculate concentrations at drinking water abstraction points; User manual for evaluation of agricultural use of plant protection products for drinking water production from surface waters in the Netherlands.
- Maier, R. (2006). Environmental and pollution science. Chapter 8 Biological Processes Affecting Contaminant Transport and Fate.
- Morris, B. L. (2003). Groundwater and its Susceptibility to Degradation; A Global Assesment of the problem and options for Management.
- Nes, E. v. (2003). PERPEST version1.0, manual and technical description a model that Predicts the Ecological Risks of PESTicides in freshwatrer ecosystems.
- Peeters, F. ,. (2008). PRIMET version 2.0, manual and technical description. A Decision Support System for assessing Pesticide RIsks in the tropics to Man, Environment and Trade.
- Pesticide: European Commission. (2015). European Commission Food Plants.
- Rattner, B. a. (2003). Environmental Factors Affecting Contaminant Toxicity in Aquatic and Terrestrial Vertebrates.
- Ravi, V. a. (1982). PESTAN Pesticide Analytical Model Version 4.0.
- Sharma, H. D. (2004). Geoenvironmental Engineering: Site Remeditation, Waste Containment, and Emerging Waste Management Technologies. New Jersey.
- Sotherton, N. a. (2003). Indirect Effects of Pesticides on Farmland Wildlife. In: Hoffmann, D.J., Rattner, B.A., Burton Jr., G.A., Cairns Jr., J. (eds.) Handbook of Exotoxicology.
- Tiktak, A. v. (2004). The GeoPEARL model Part II. User guide and model description update.
- Tiktak, F. v. (2000). Manual of FOCUS PEARL version 1.1.1. RIVM report 711401 008,.
- United Nations Economic and Social Council. (2002). General Comment No. 15 The right to water (arts. 11 and 12 of the International Covenant on Economic, Social and Cultural Rights) Geneva: Committee on Economic, Social and Cultural Rights Twenty-ninth session.
- US, C. (2011). United States Code. Chapter 6 Insecticides and Environmental Pesticide Control Subchapter II Environmental Pesticide Control Sec. 136.
- Vlaming, J. R. (2011). HAIR2010 Software Manual.

Yaron, B. C. (1996).

Yaron, B. C. (1996). Soil Pollution -Processes and Dynamics. Berlin Heidelberg:.